# **BMD**

 $3-0$ 

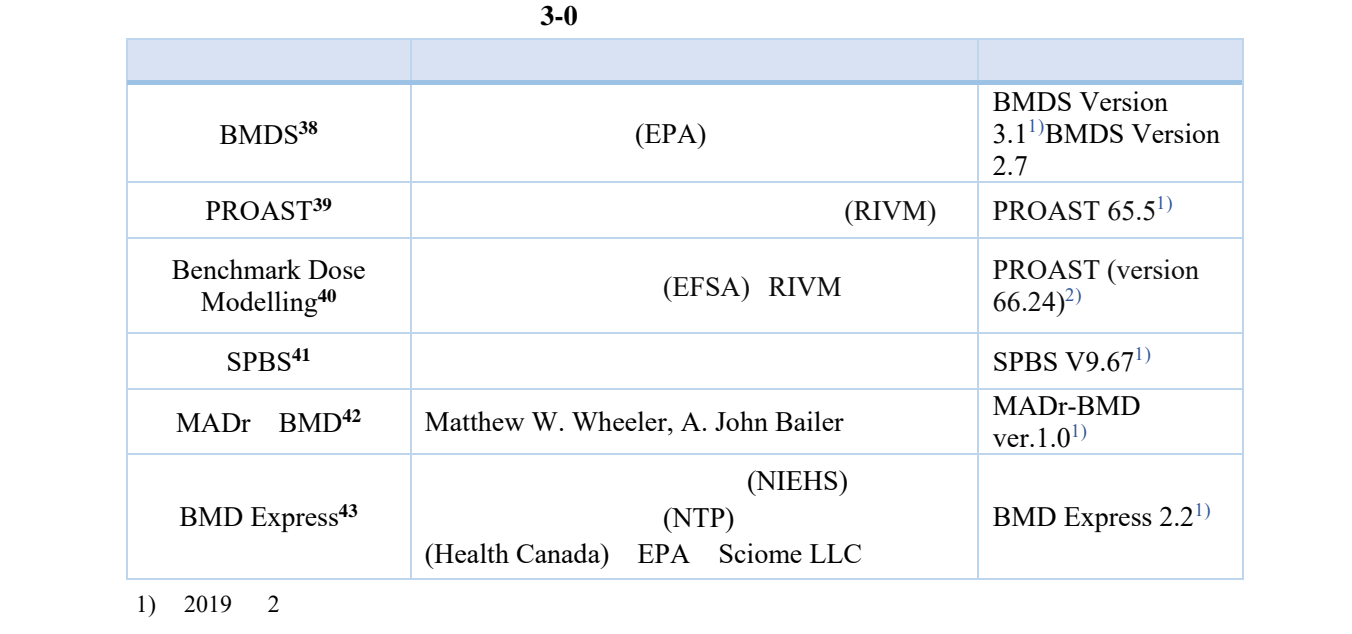

2)  $2019$  3 12

<sup>38</sup> https://www.epa.gov/bmds

<sup>39</sup> https://www.rivm.nl/en/Documents\_and\_publications/Scientific/Models/PROAST

<sup>&</sup>lt;sup>40</sup> https://shiny-efsa.openanalytics.eu/app/bmd

<sup>41</sup> http://www.med.akita-u.ac.jp/~eisei/link.html

<sup>42</sup> https://www.jstatsoft.org/article/view/v026i05

<sup>43</sup> https://www.sciome.com/bmdexpress/

#### **3.1.1**

1

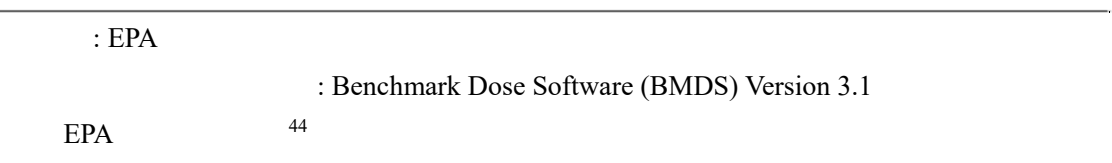

#### **3.1.2 BMDS**

| (1)                |                                      |                                       |
|--------------------|--------------------------------------|---------------------------------------|
| <b>BMDS</b><br>EPA |                                      | (BMD)                                 |
|                    |                                      | 2000                                  |
| Version 1.2        |                                      | Version 3<br>2018<br>$\boldsymbol{9}$ |
| Version 3.0        | 2019<br>$\overline{2}$               | Version 3.1                           |
| Version 3.1        | 20                                   |                                       |
| $\overline{(}$     | multiple tumor<br>$\mathcal{L}$      | Version 3                             |
| <b>BMDS</b>        |                                      | $\overline{\phantom{a}}$              |
| $\big)$            | Version 2.7                          | Version 3.0                           |
| Version 3.0        | Version 3.1                          |                                       |
|                    |                                      |                                       |
| Version 2.7        | Version 3.0                          |                                       |
|                    | $\overline{(}$                       | Microsoft Excel®                      |
| $\mathcal{E}$      |                                      |                                       |
|                    |                                      |                                       |
| $\mathbf{1}$       |                                      |                                       |
|                    |                                      |                                       |
|                    |                                      |                                       |
|                    |                                      |                                       |
|                    |                                      |                                       |
|                    |                                      |                                       |
|                    | $(2)-2$<br>$\left($<br>$\mathcal{E}$ |                                       |
|                    |                                      |                                       |
|                    | $\overline{(}$<br>$\lambda$          | $\overline{(\ }$<br>$\mathcal{E}$     |
|                    | $\overline{(}$                       | $\mathcal{E}$                         |
|                    |                                      |                                       |

<sup>44</sup> https://www.epa.gov/bmds/benchmark-dose-software-bmds-version-31-download

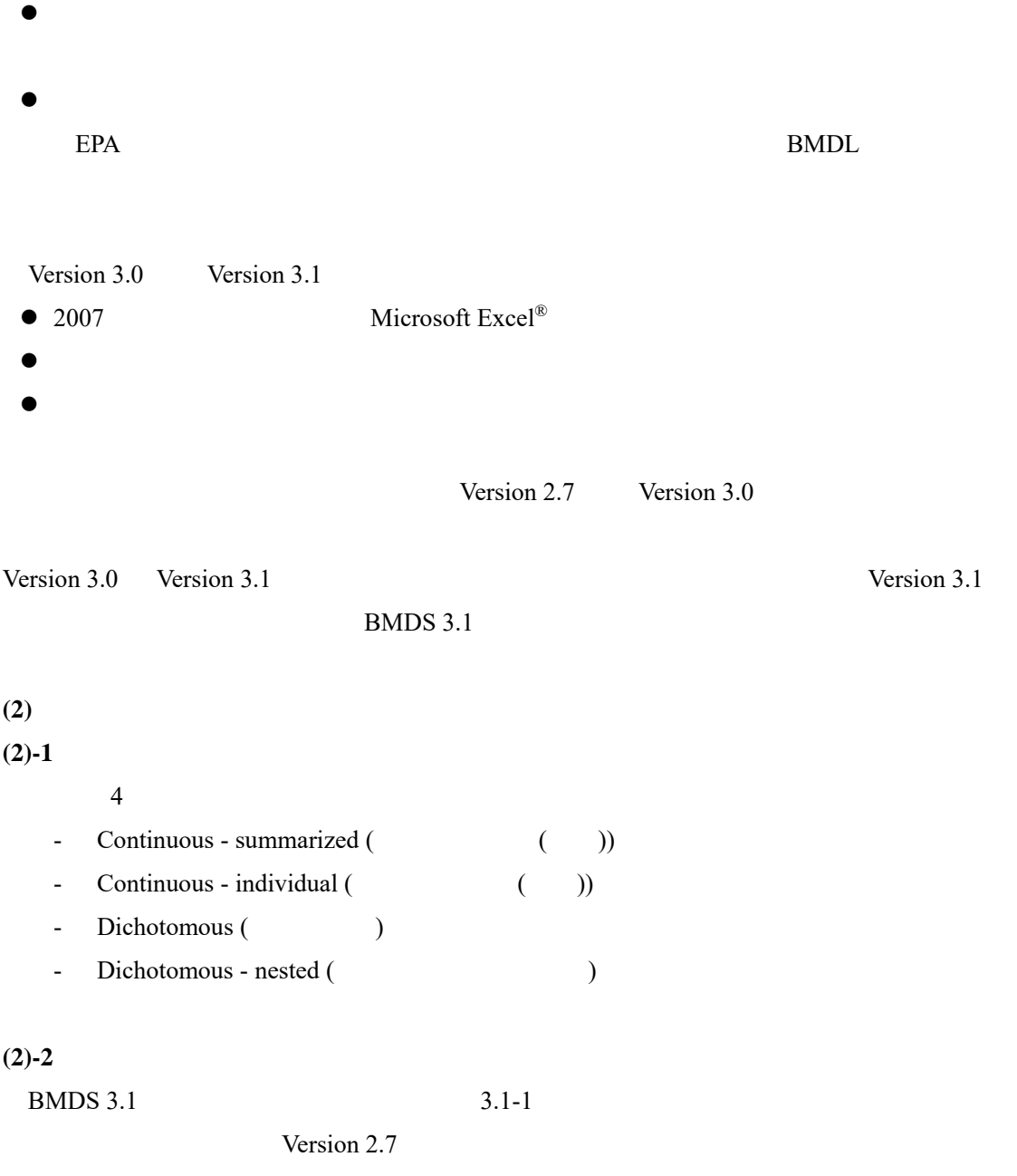

#### Version 2.7

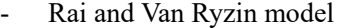

- ToxicoDiffusion model
- Ten Berge model

NCTR (National Center for Toxicological Research) nested dichotomous

2 BMDS 3.1 ( $($ 

1 **3.1-1 BMDS 3.1** 

| Continuous | <b>Exponential Model</b> | exp | $M2, \mu(dose) = a \times e^{-b \times dose}$                                                                                                | $a =$ background response (                     |  |  |  |
|------------|--------------------------|-----|----------------------------------------------------------------------------------------------------|-------------------------------------------------|--|--|--|
|            |                          |     | $M3, \mu(dose) = a \times e^{-(b \times dose)^d}$                                                                                            | )(>0)                                           |  |  |  |
|            |                          |     | $M4, \mu(dose) = a \times (c - (c - 1) \times e^{-b \times dose})$<br>$M5, \mu(dose) = a \times (c - (c - 1) \times e^{-(b \times dose)^d})$ | $b = slope$ ( ) (> 0)                           |  |  |  |
|            |                          |     |                                                                                                    | $c =$ asymptote term (<br>$\lambda$             |  |  |  |
|            |                          |     |                                                                                                    | increasing data (<br>$\sum_{i=1}^{n}$           |  |  |  |
|            |                          |     |                                                                                                    | >1                                              |  |  |  |
|            |                          |     |                                                                                                    | decreasing data (<br>$\mathbf{)}$ :             |  |  |  |
|            |                          |     |                                                                                                    | 0 < c < 1                                       |  |  |  |
|            |                          |     |                                                                                                    | $d = power$ ( ) (> 1)                           |  |  |  |
|            | Hill Model               | hil | $\mu(dose) = \gamma = \frac{v \times d^n}{K^n + d^n}$                                                                                        | $\gamma$ = control (<br>$($ intercept $($<br>)) |  |  |  |
|            |                          |     |                                                                                                    | (half-maximal change)<br>$k =$                  |  |  |  |
|            |                          |     |                                                                                                    |                                                 |  |  |  |
|            |                          |     |                                                                                                    | $n = power$ (<br>$\rightarrow$                  |  |  |  |
|            |                          |     |                                                                                                    | $v =$ maximum change (                          |  |  |  |
|            | Linear Model             | lin | $\mu(dose) = \beta_0 + \beta_1 dose + \beta_2 dose^2 + \cdots +$<br>$\beta_n$ dose <sup>n</sup>                                              | $\beta_0 \dots \beta_n$ :                       |  |  |  |
|            |                          |     |                                                                                                    | n:                                              |  |  |  |
|            | Polynomial Model         | ply | Linear model $n = 1$<br>polynomial model                                                                                                    | $\left($<br>21)                                 |  |  |  |
|            | Power Model              | pow | $\mu(dose) = \gamma + \beta \times (dose)^{\delta}$                                                                                          | $\gamma$ = control (<br>$($ intercept $($<br>)) |  |  |  |
|            |                          |     |                                                                                                    | $\beta$ = slope ( )                             |  |  |  |
|            |                          |     |                                                                                                    | $\delta$ = power (                              |  |  |  |

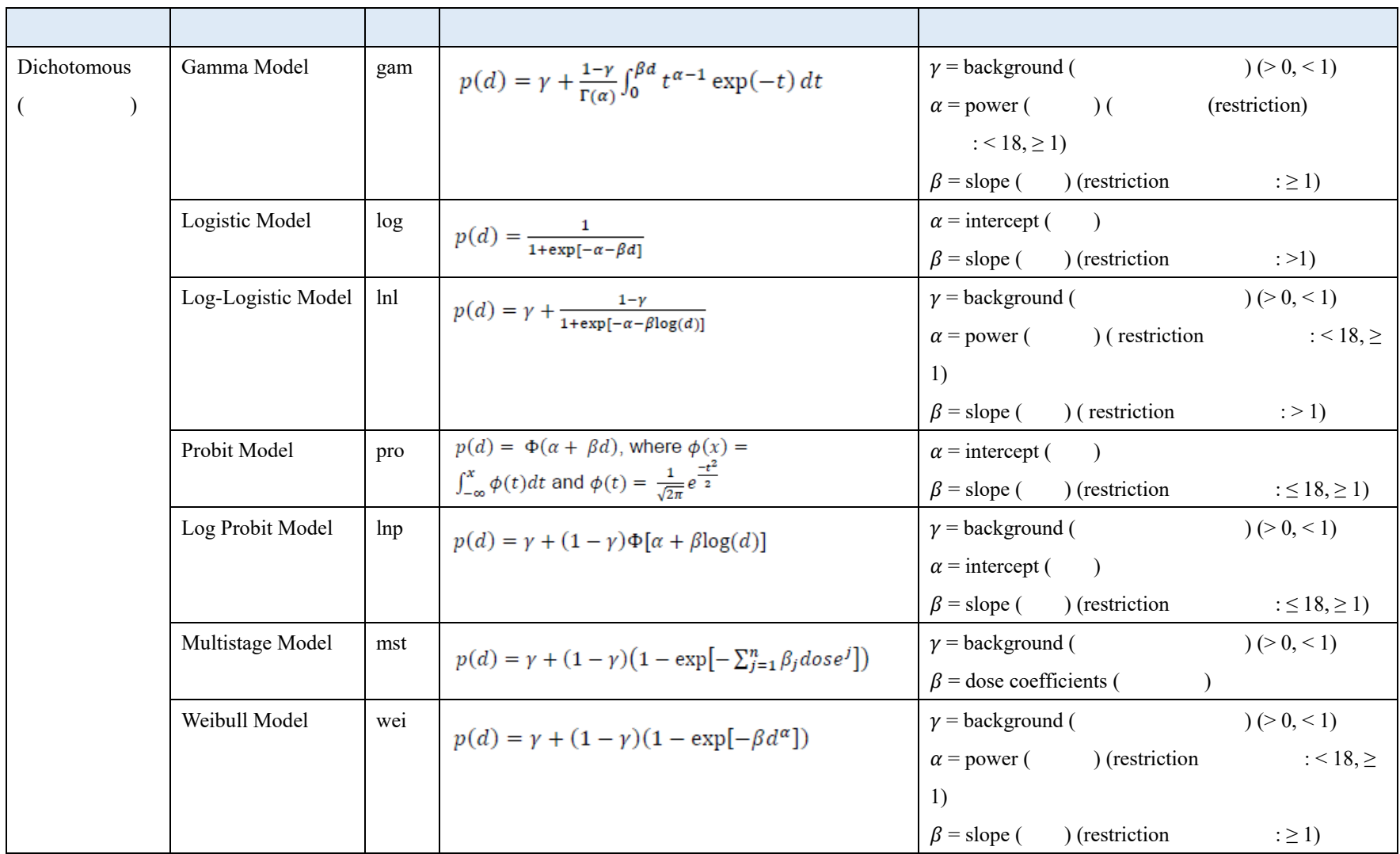

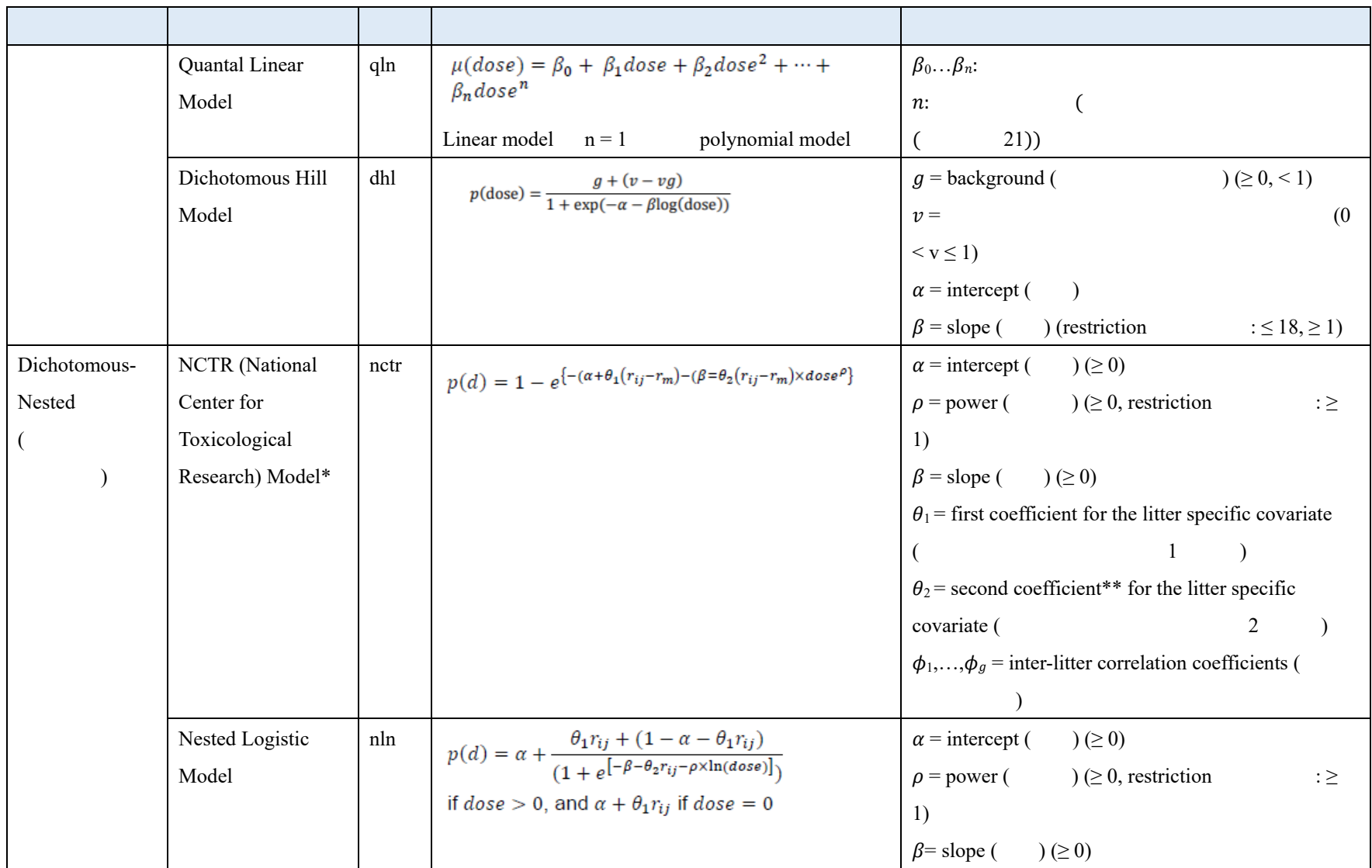

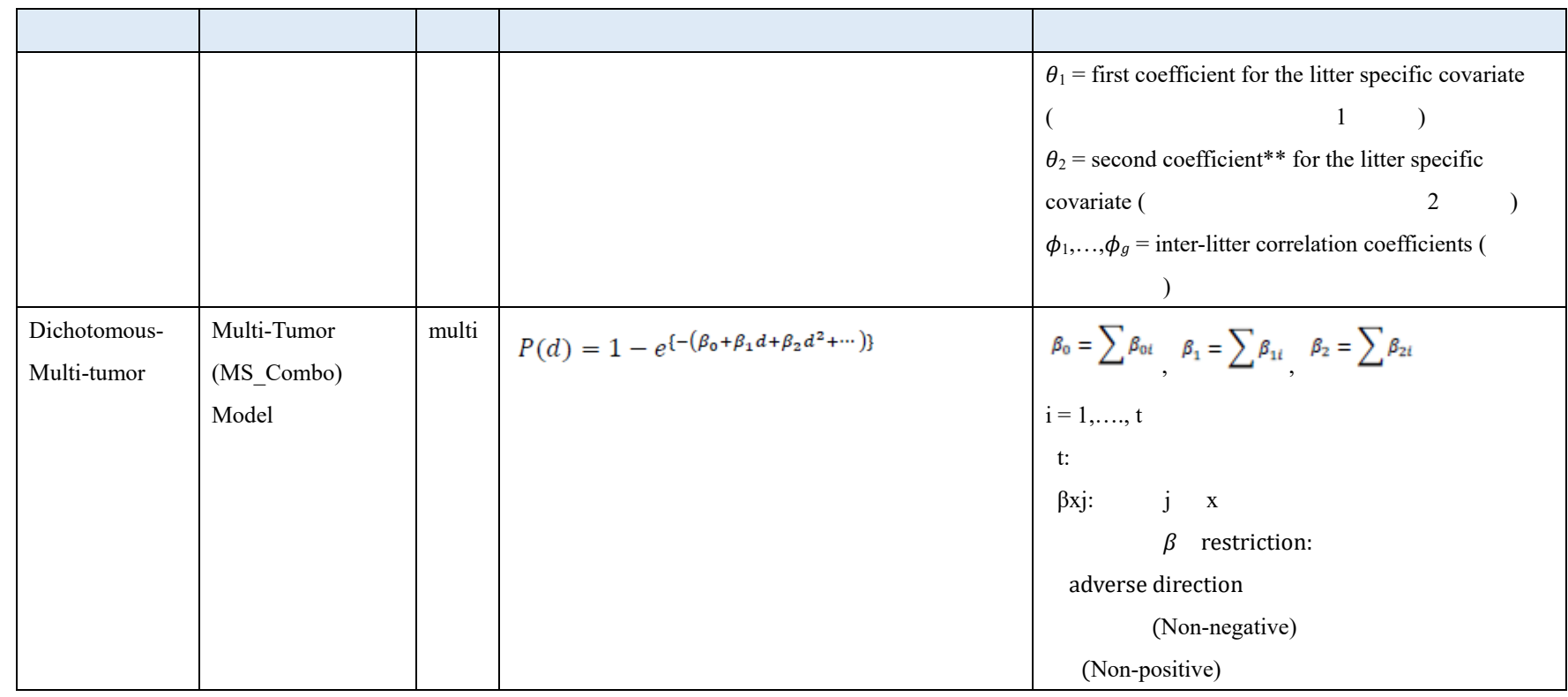

1 \*BMDS 3.1

2 \*\*first coefficient second coefficient

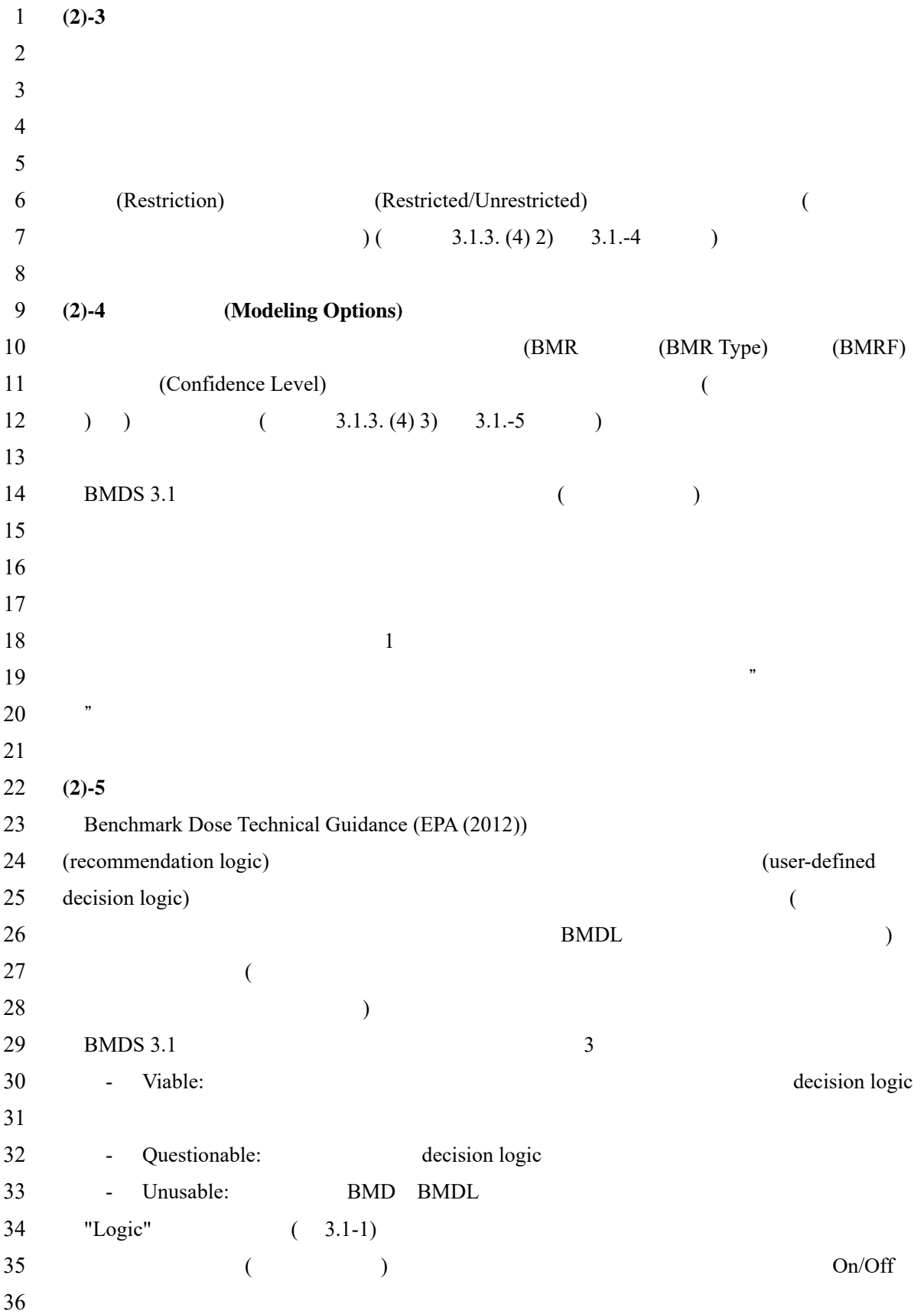

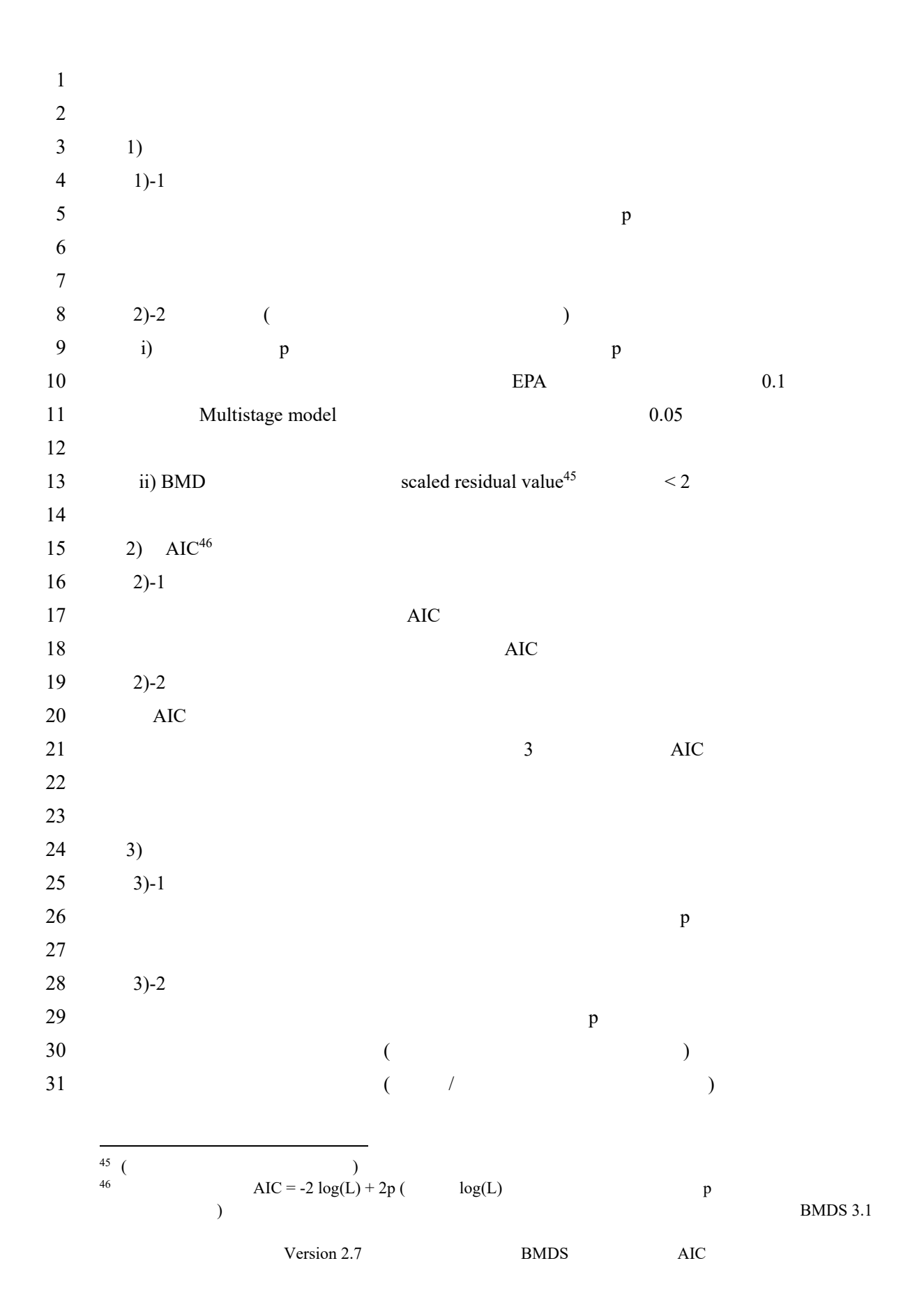

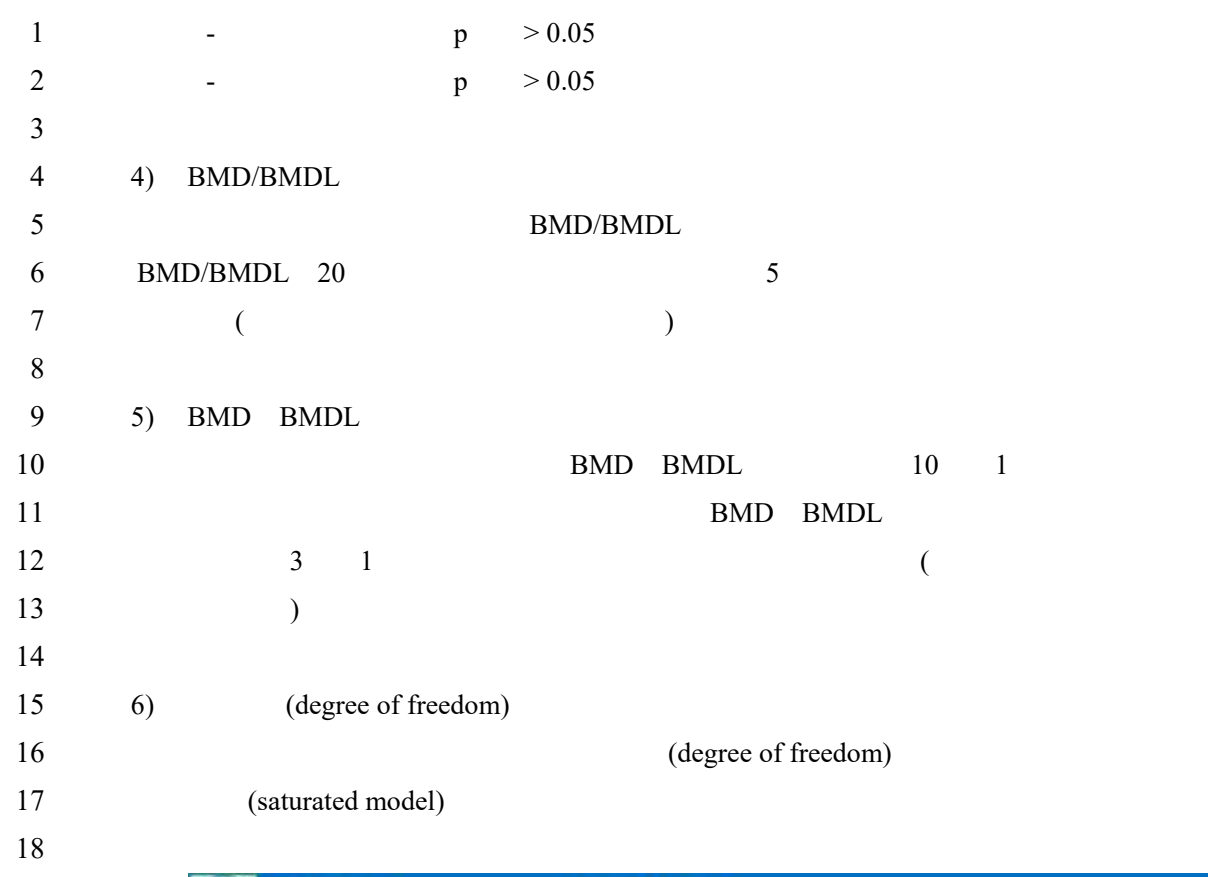

**CDC** Those **BMDS 3.1 Model Recommendation Decision Logic** in Vality Birt  $\frac{1}{16}$ Reset To Default Logo matrix Dire FAJE Recomment model in Questonate Ele?<br>DMOL range diversed "sufficiently close" to use for<br>OMOL range  $-125$ and ind line TRAIT NAME  $\rightarrow$ of Encommendation film Placement Le Test Threshold<br>(infiers)<br>appropriate) Test Ov/OR **Bin Placement #**<br>Test is Failed TextDescription **News of Show** Cortinuisa Dichidor **Siested** 1990). Total contracted<br>  $\frac{ABCD}{CD}$  and estimated<br>
AMCOJ not estimated<br>
AMCOJ not estimated<br>
Constant variance test failed (Test 2 p-value < 0.05)<br>
Clocotiness of the p-value < 0.05<br>
Clocotiness of the p-value < 0.05<br>
Clo **EMDL** calculated<br>
BMDL calculated<br>
AIC calculated<br>
AIC calculated  $rac{On}{On}$ <br>  $rac{On}{On}$  $rac{r}{r}$  $rac{6}{2n}$ musable Bin Unusable Bin<br>No Bin Change (Warning)<br>Unusable Bin<br>Questionable Bin<br>Questionable Bin<br>Questionable Bin<br>Questionable Bin<br>Questionable Bin<br>No Bin Change (Warning)<br>Questionable Bin<br>Questionable Bin<br>Questionable Bin  $\frac{64}{100}$  $\tilde{\circ}$ AIC calculated<br>Constant Vaniance<br>Non-Constant Vaniance<br>Goodness of fit p-test<br>Goodness of fit p-test (cancer)<br>Ratio of BMD/BMDL (centura)<br>Ratio of BMD/BMDL (caution)<br>Abs(Residual of interest) too large  $0.05$ <br>0.05  $rac{60}{0n}$  $\overline{on}$  $rac{On}{On}$  $0.05$  $rac{On}{On}$  $rac{On}{On}$  $rac{On}{On}$  $\begin{tabular}{l|c|c|c|c|c} \hline \textbf{SMOL~higher than maximum does}\\ \hline \textbf{SMOL~higher than maximum does}\\ \hline \textbf{SMOL~hyper than maximum does}\\ \hline \textbf{SMOL~3: lower than lower 1 on 2 even does}\\ \hline \textbf{SMOL~10: lower than lower 1 on 2 even does}\\ \hline \textbf{SMOL~11: lower than lower 1 on 2 even does}\\ \hline \textbf{SMOL~11: lower than lower 1 on 2 even does}\\ \hline \textbf{MOLOL~10: lower 1 on 2 even odd case}\\ \hline \textbf{Naccical at control} & \textbf{12} & \textbf{13} & \textbf{14} &$  $\begin{tabular}{l|c|c|} \hline \textbf{EMD} \textbf{ higher than higher base} \\ \hline \textbf{EMDL} \textbf{ higher than highest close} \\ \hline \textbf{BMD lower than lowest does (waring) \\ \hline \textbf{BMD} \textbf{ with two two than lowest does (waring) \\ \hline \textbf{EMD} \textbf{ is not less than lowest does (sence) \\ \hline \textbf{SMD lower than lowest does (sence) \\ \hline \textbf{AbuL} \textbf{ (invert) the two times the second close to the two. \\ \hline \textbf{A} \textbf{ by (Reived) of a (control does set) \\ \hline \textbf{D} \textbf{ or } \textbf{F}, \text$ Ne Bin Change (Warning)<br>Ne Bin Change (Warning)<br>Ne Bin Change (Warning)<br>Ne Bin Change (Warning)<br>Ouestienable Bin  $rac{On}{On}$  $rac{On}{On}$ <br>On On  $rac{On}{9}$ Questionable Bin<br>Questionable Bin<br>No Bin Change (Warning)<br>No Bin Change (Warning)<br>Questionable Bin  $rac{On}{On}$  $rac{On}{On}$  $\bar{0}$  $\overline{\alpha}$ 20 **3.1-1 Logic**  $22 \t\t (3.1-2)$ 

25

24

 $23$  )

19

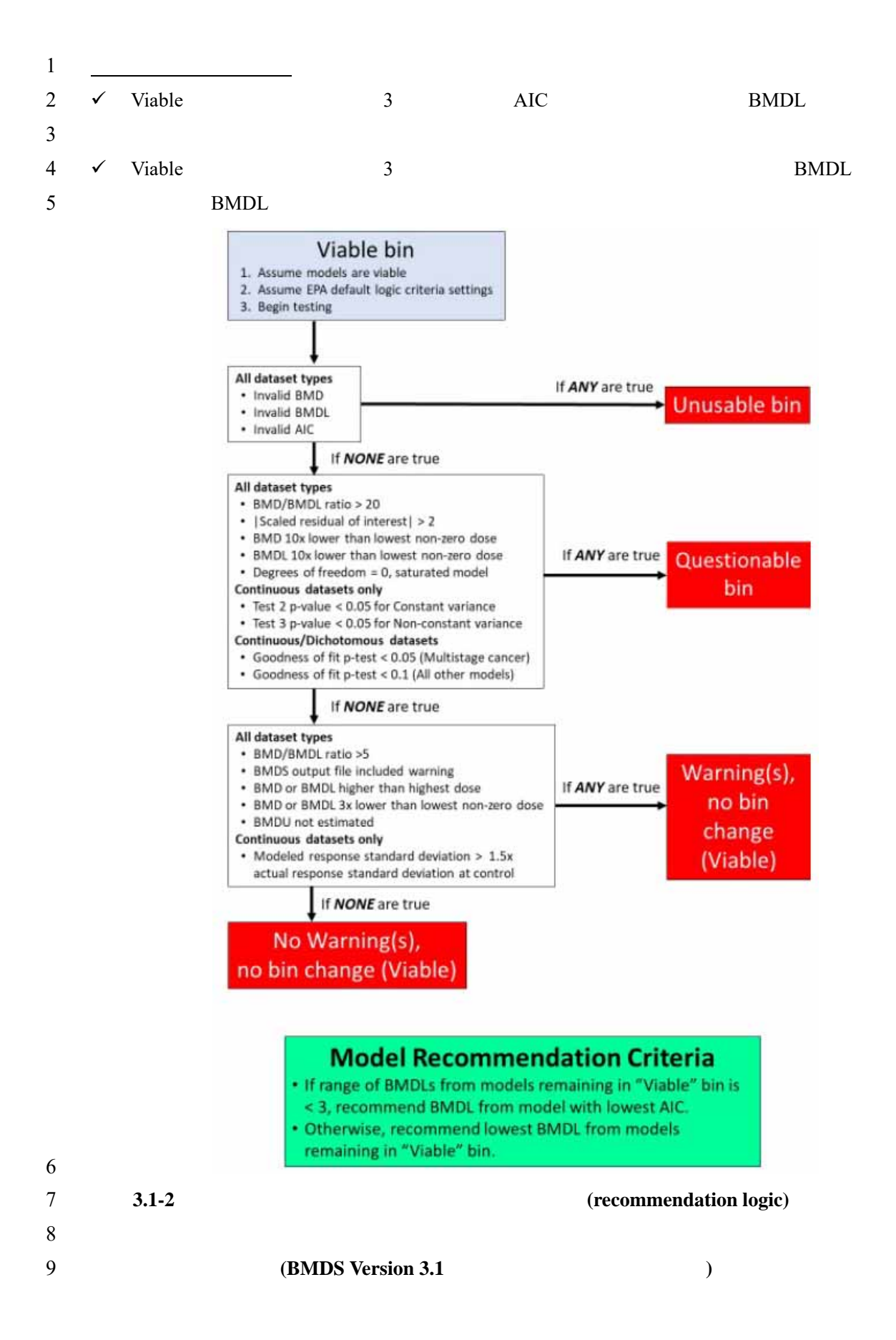

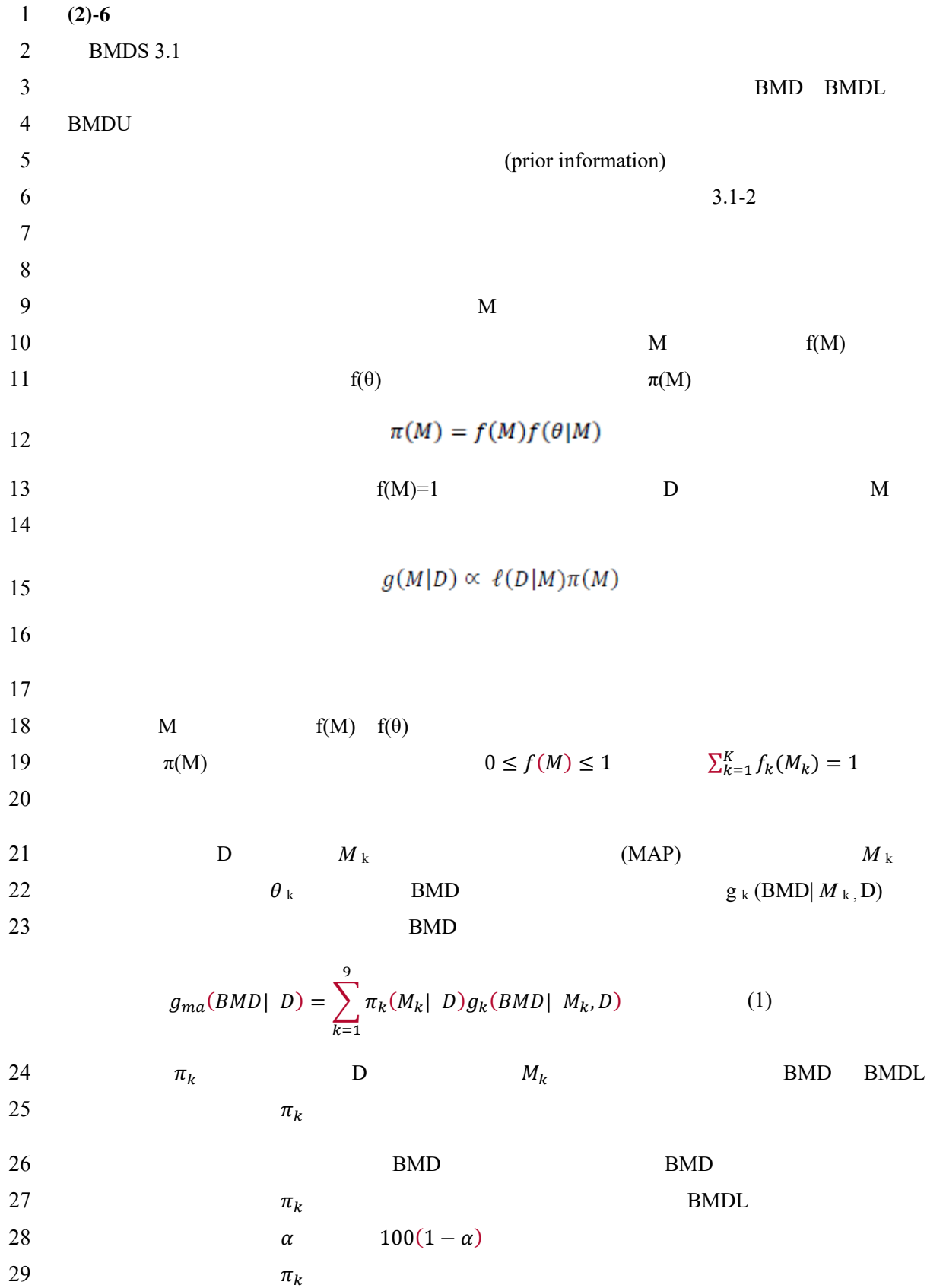

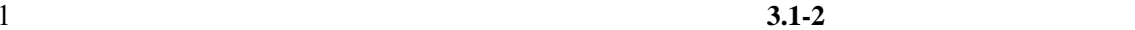

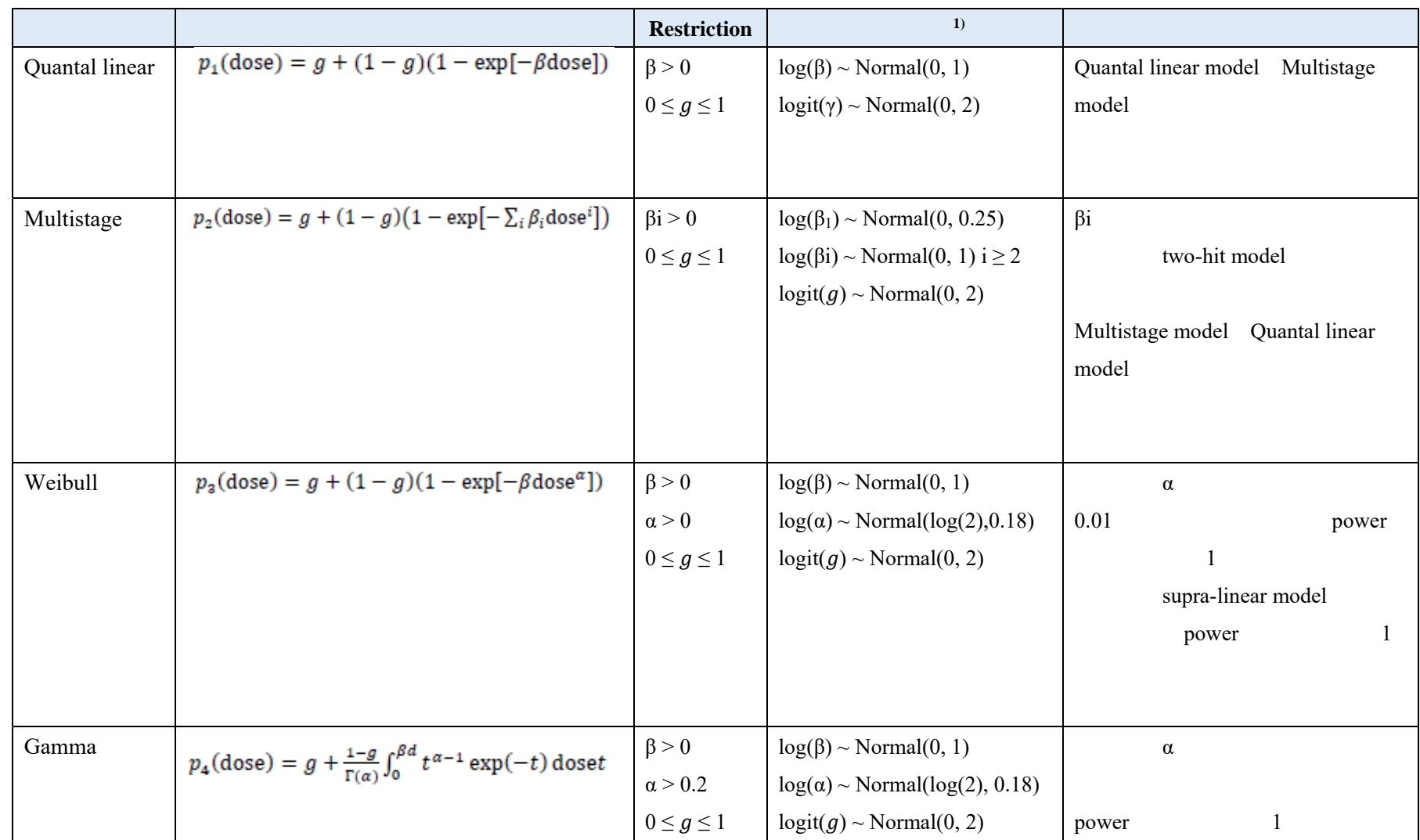

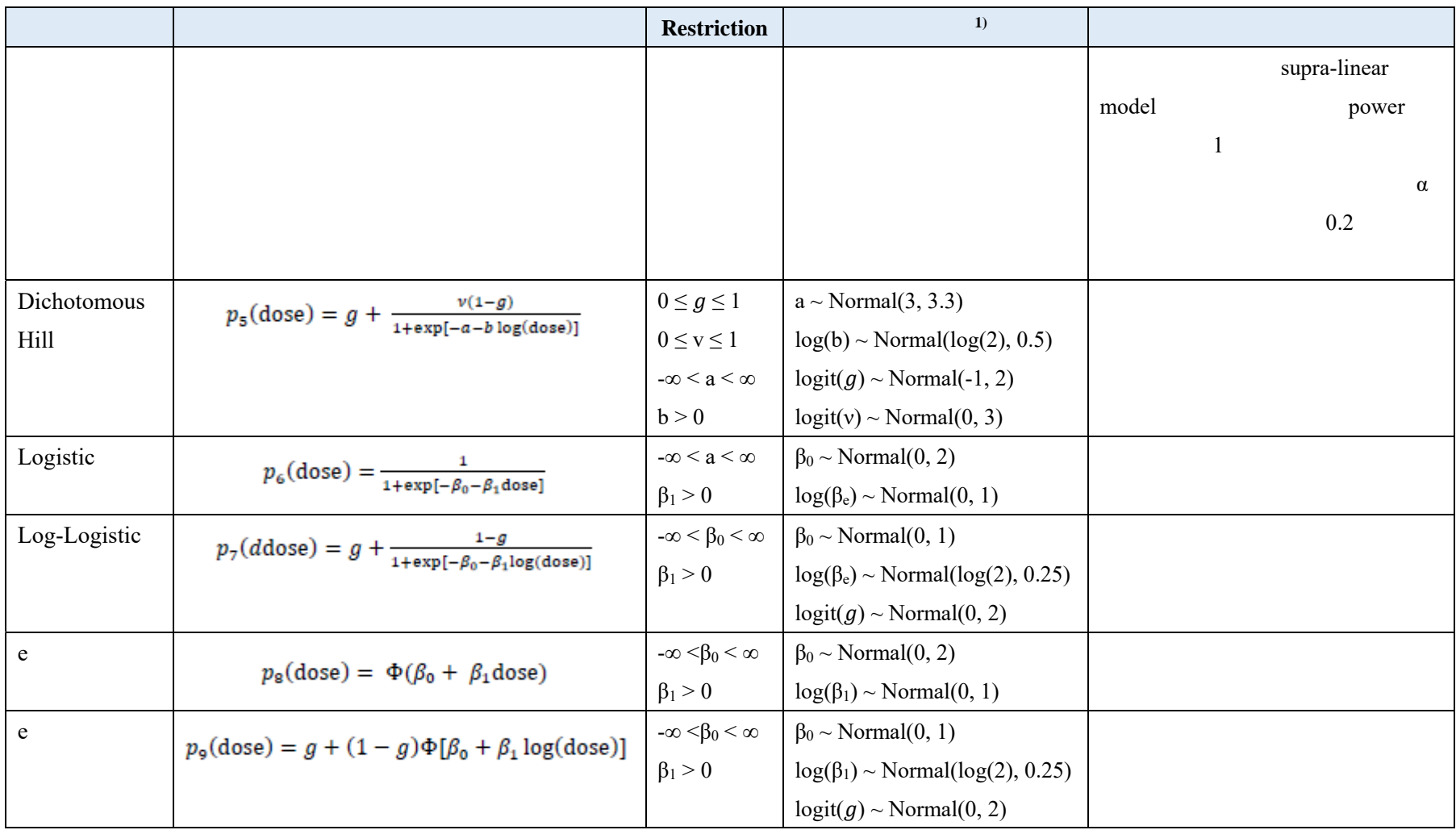

1 1)  $logit(\gamma) = log(\frac{\gamma}{1-\gamma})$ 

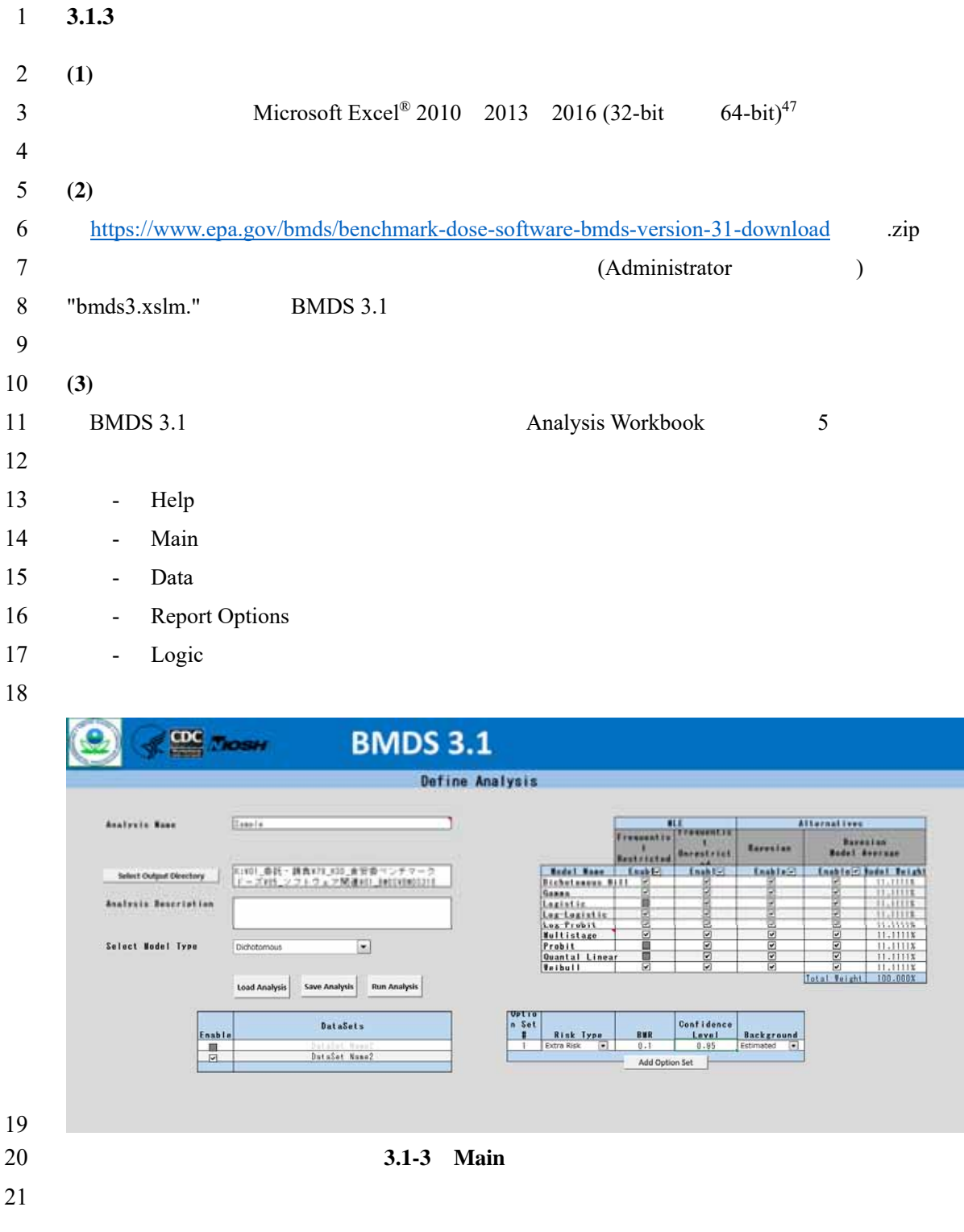

 $47$  Version 3.0 Microsoft Excel® 2016 (  $\qquad \qquad$ ) (32-bit)  $\qquad \qquad$  Version 3.1

# $1 (4)$

 $2 \qquad$  BMDS 3.1

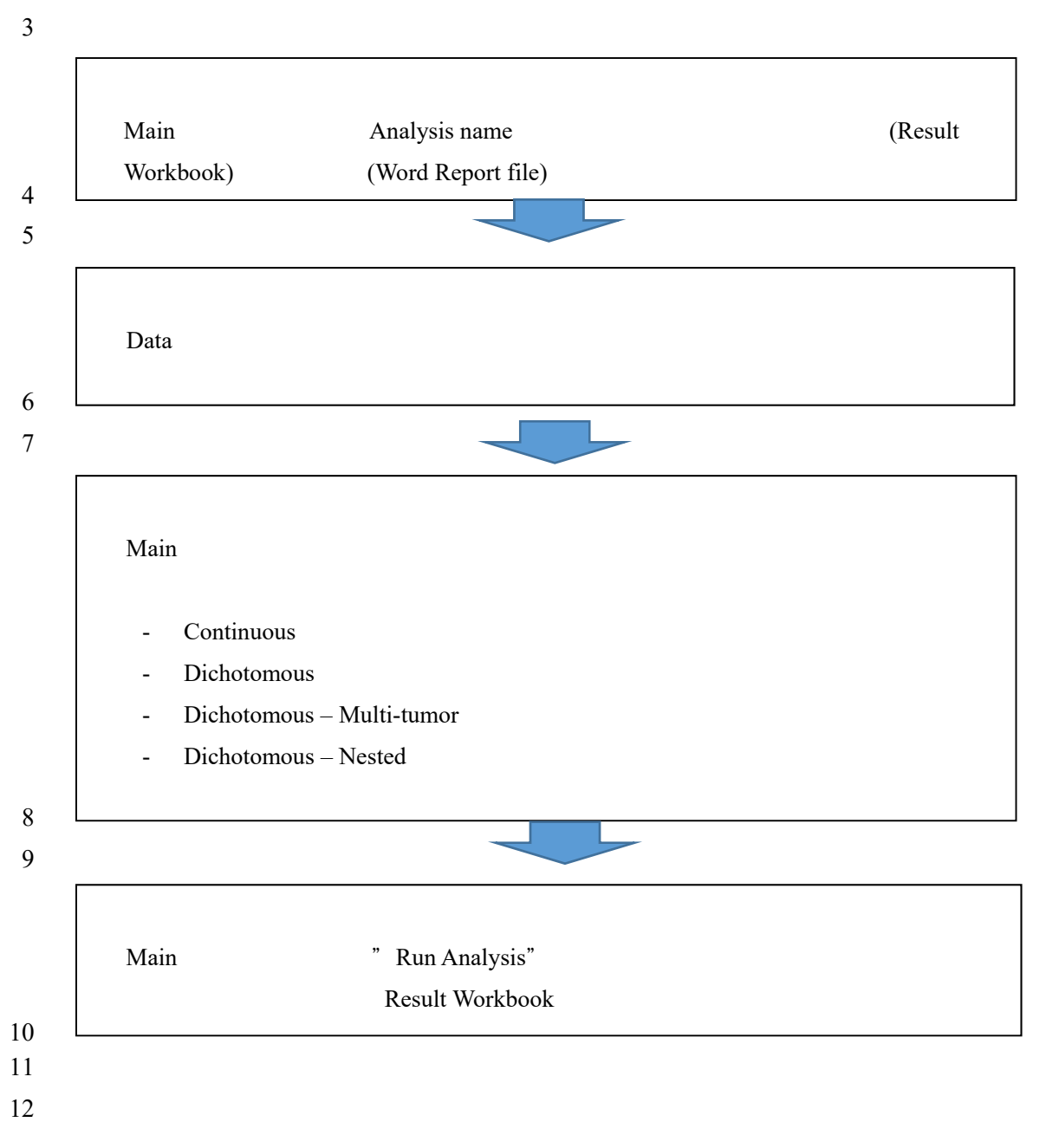

 $1 \t1)$ 

 $2 \t\t (2) \t\t (3.1-3)$ 

 $3 \t ( )$   $3.1-4$ 

4

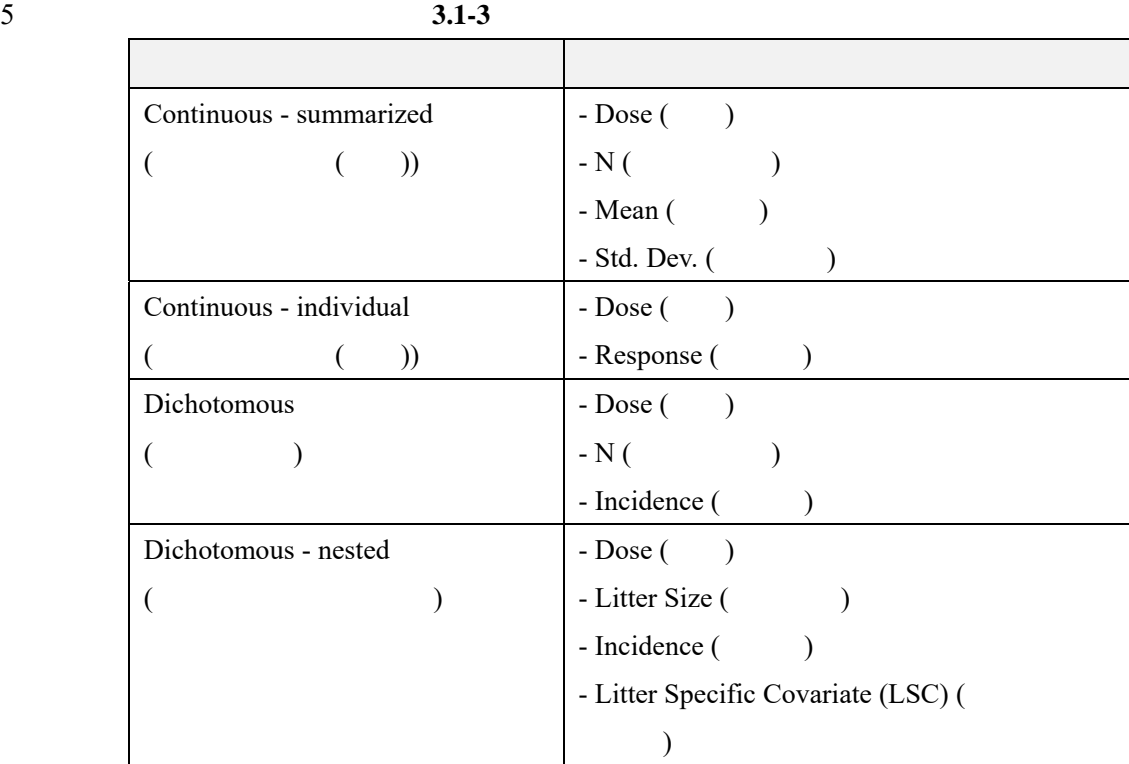

# 6

7

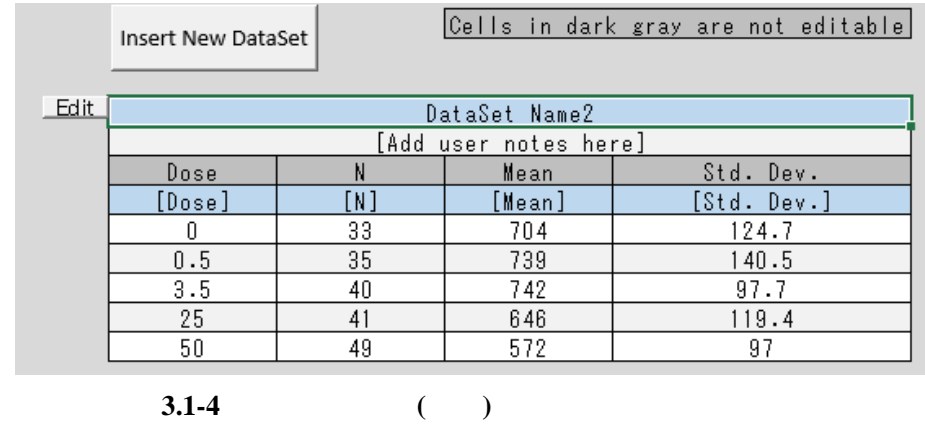

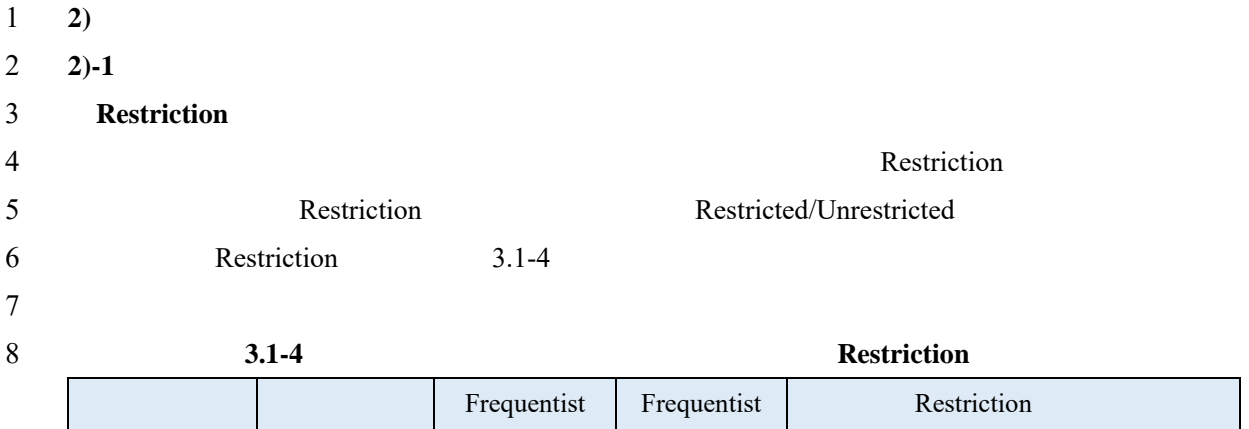

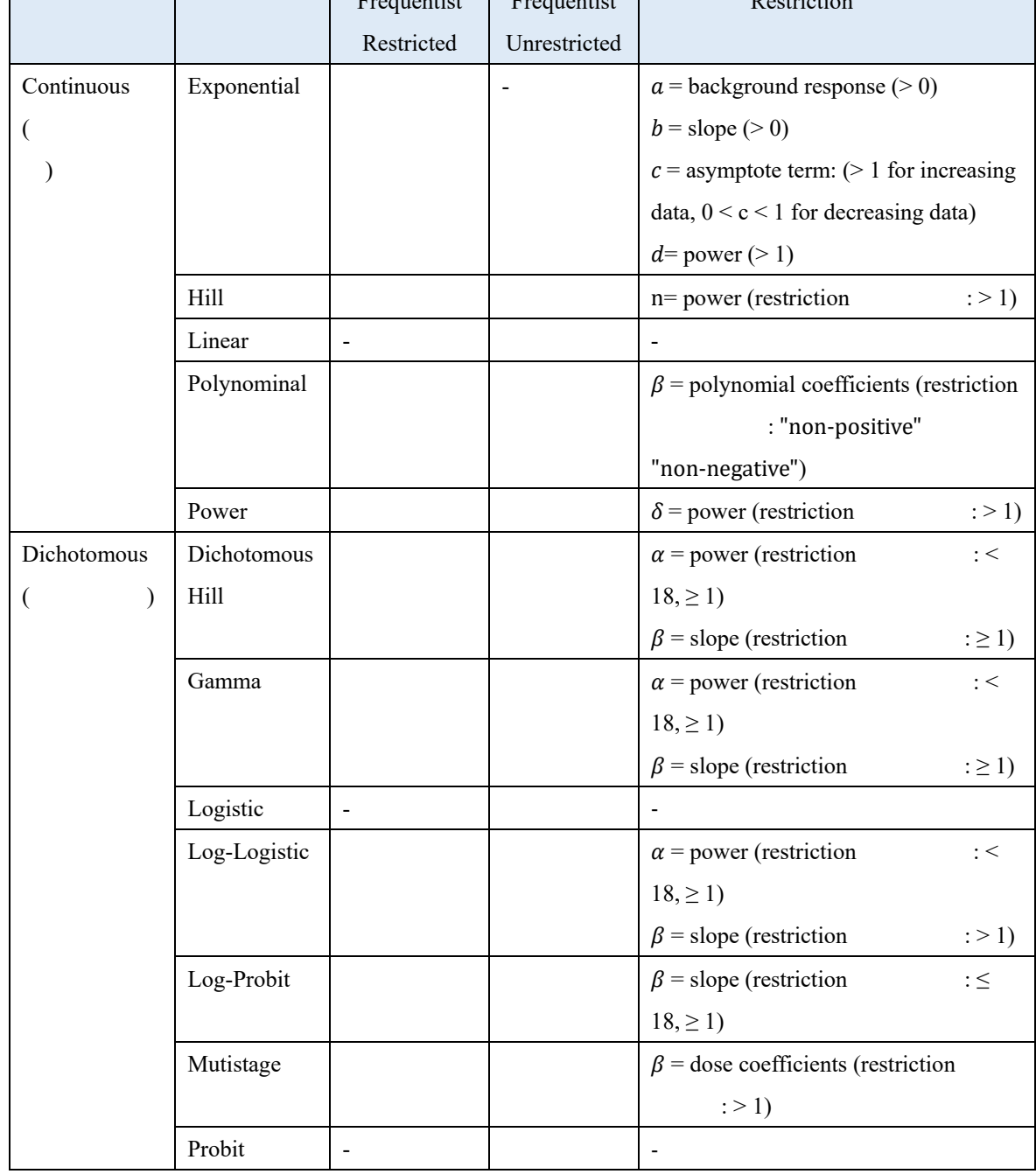

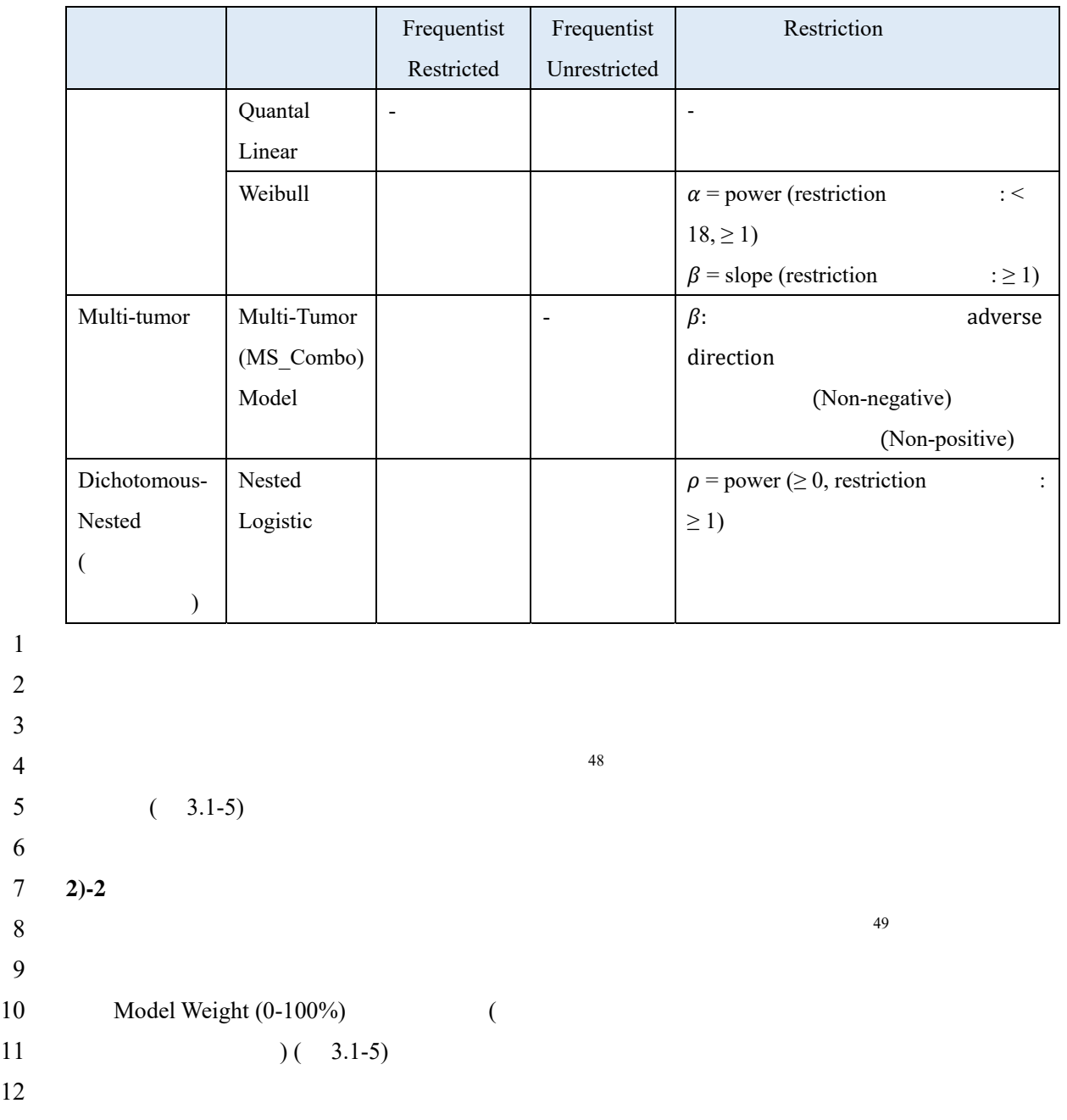

 $49$ 

1

2

6

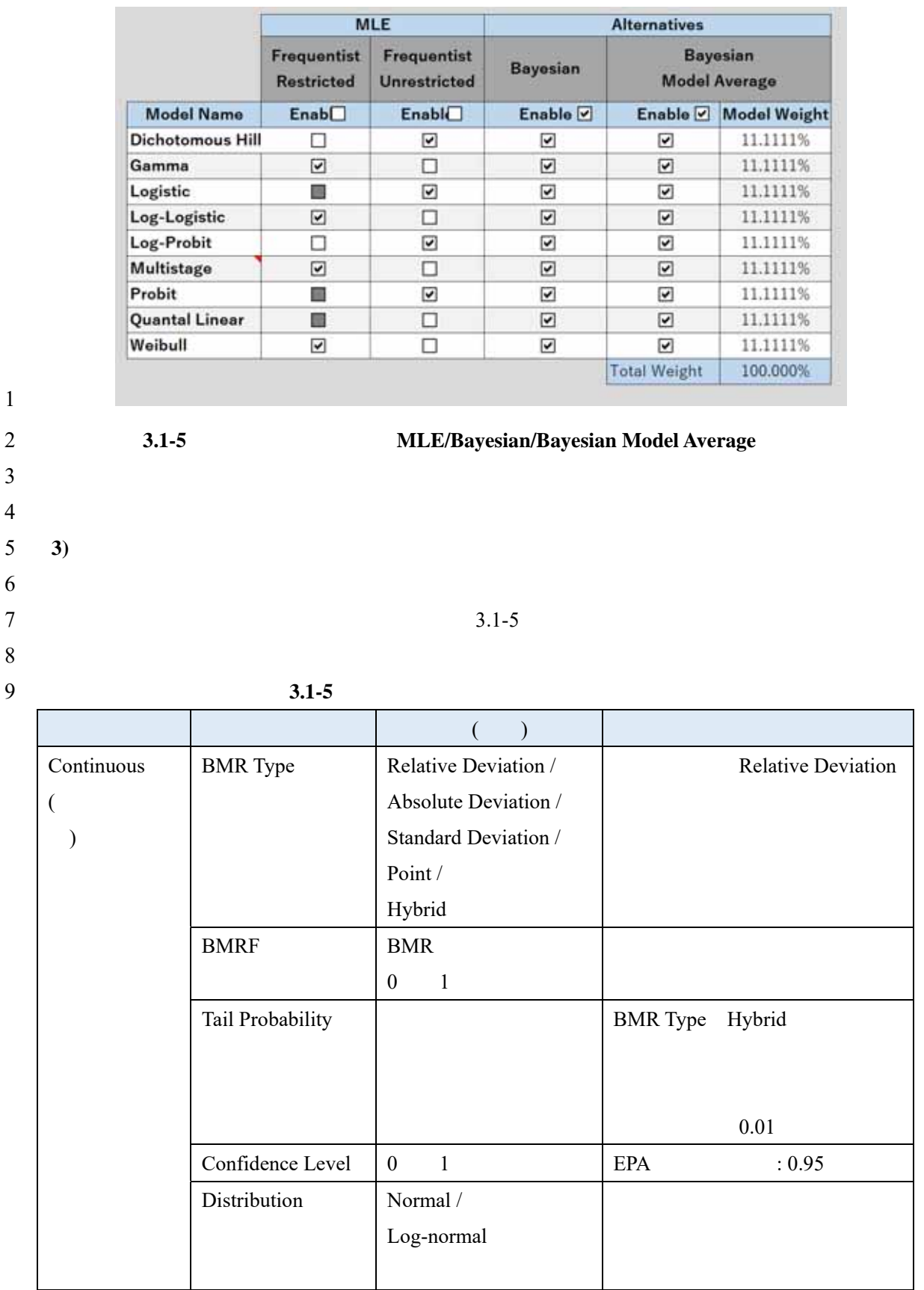

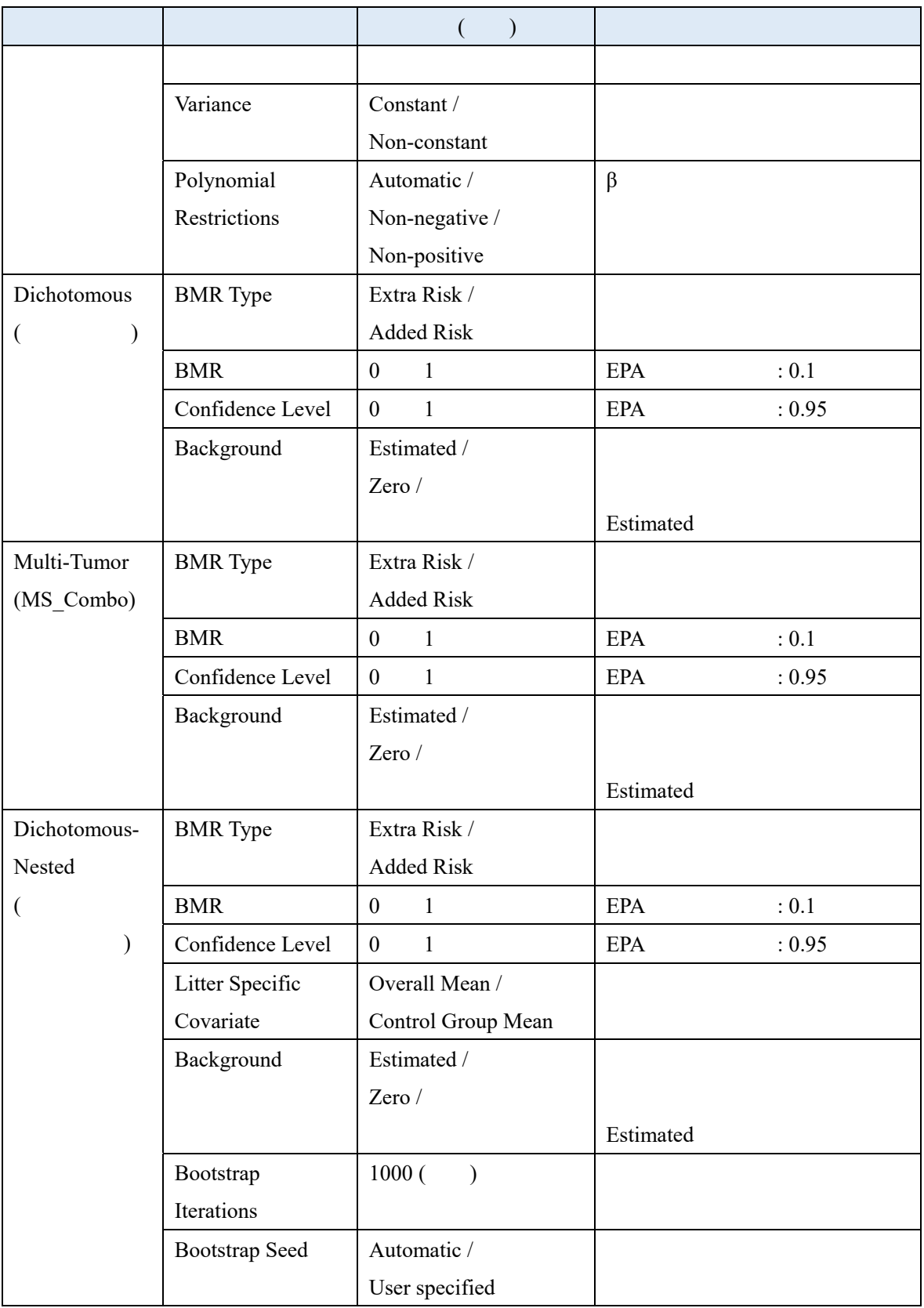

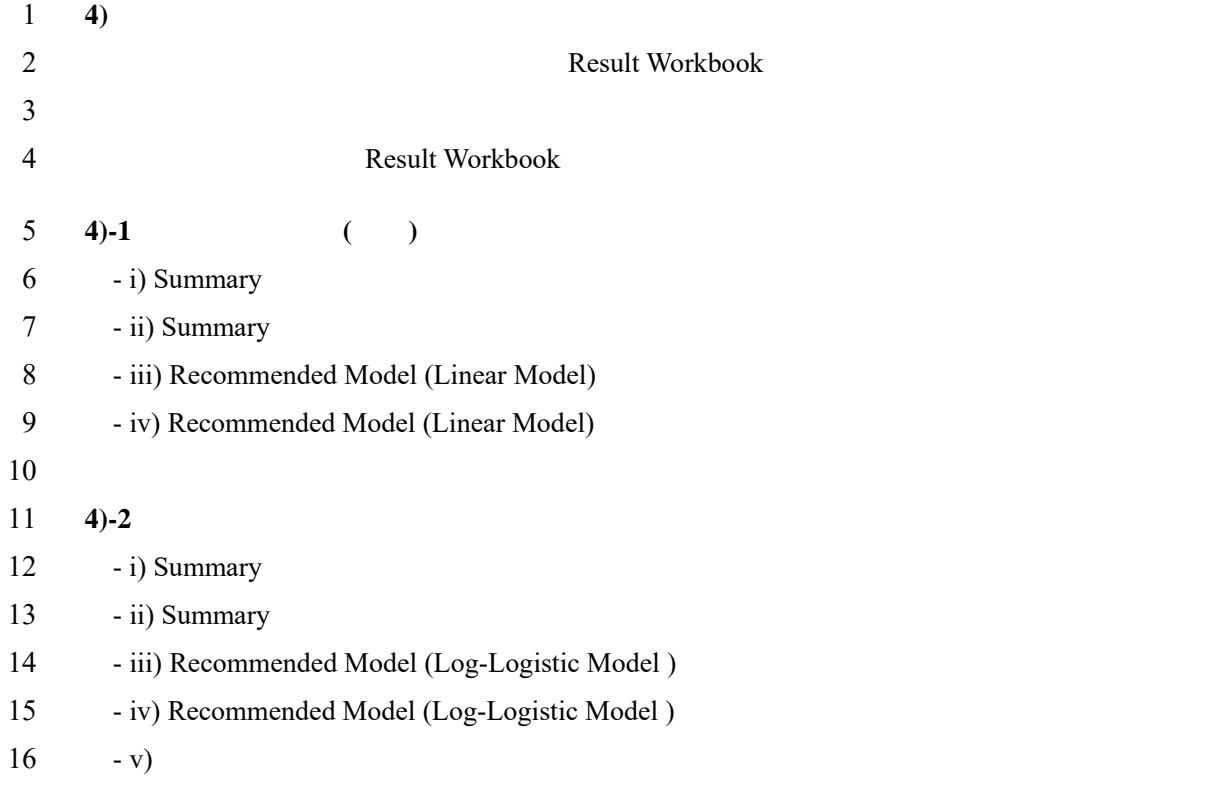

## **i) Summary**

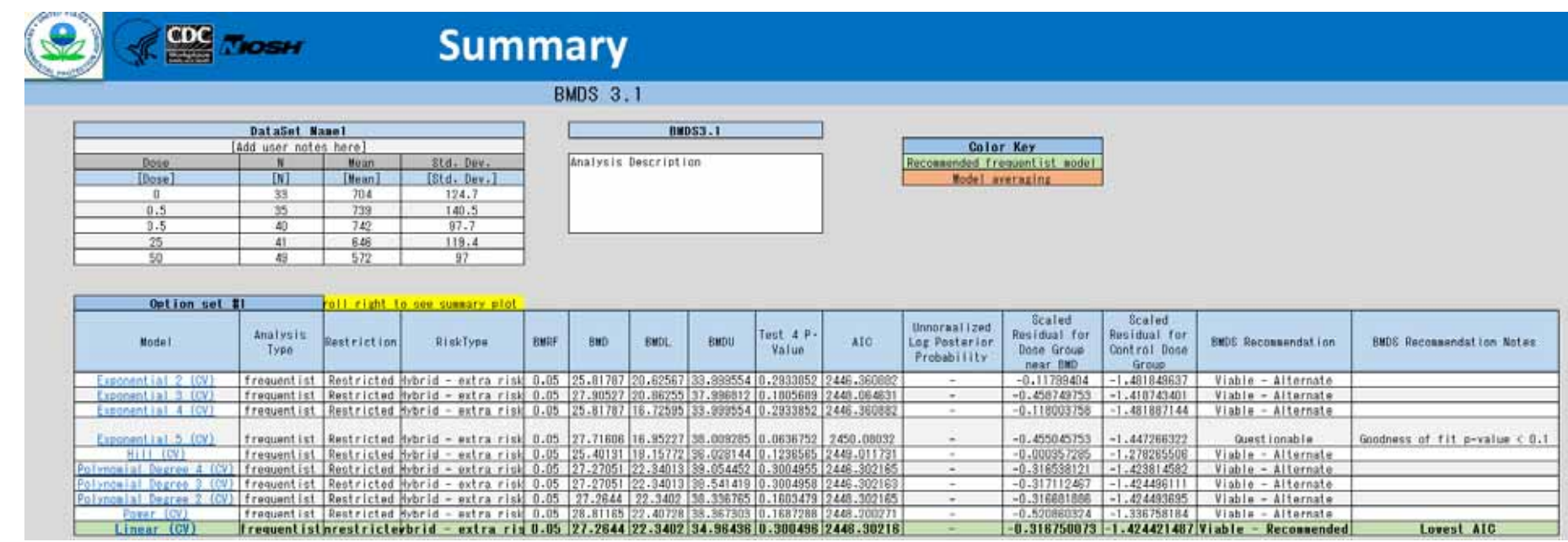

#### **ii**) Summary

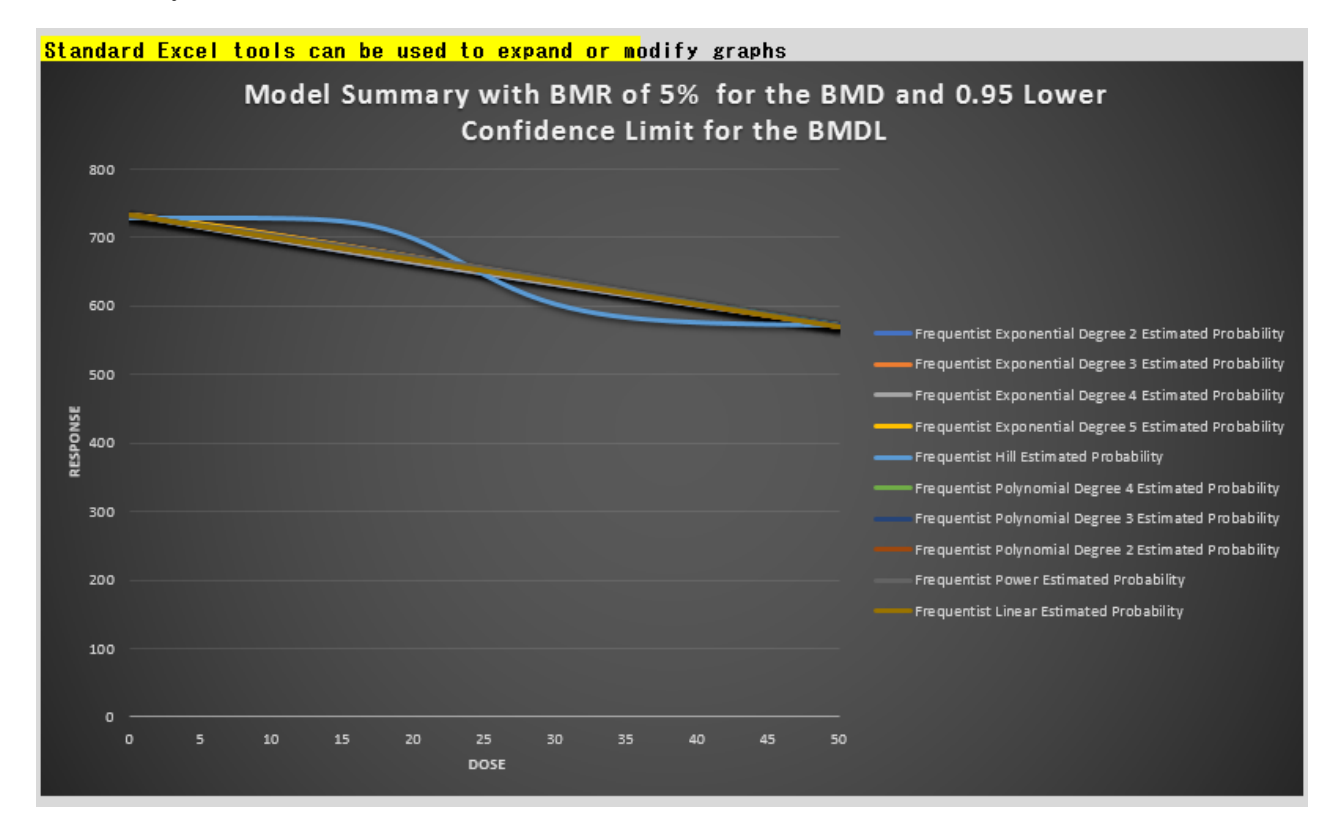

## 2 **iii) Recommended Model (Linear Model)**

<u>Return to Summary</u>

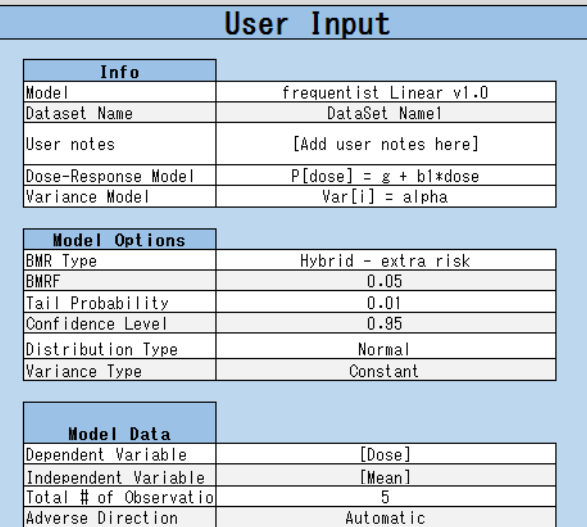

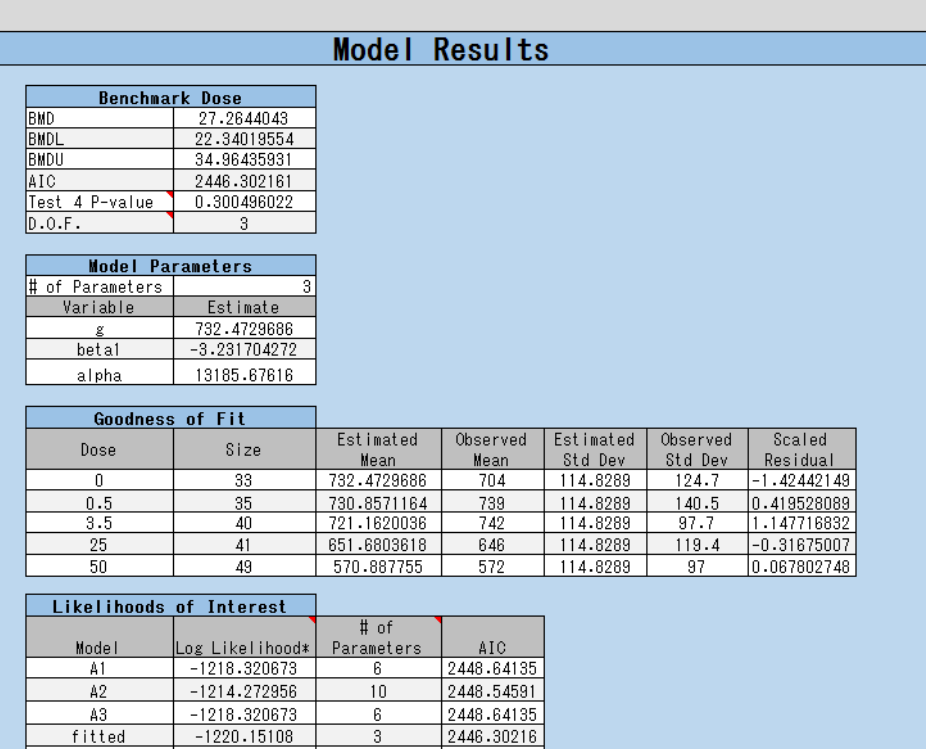

R<br>
The Manuel State State 20273<br>
x Includes additive constant of -181.94983. This constant was not included in the LL derivat

 $\overline{\phantom{a}3}$ 

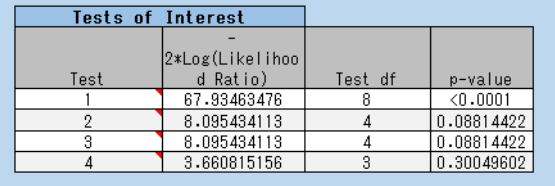

3

fitted

#### **iv) Recommended Model (Linear Model)**

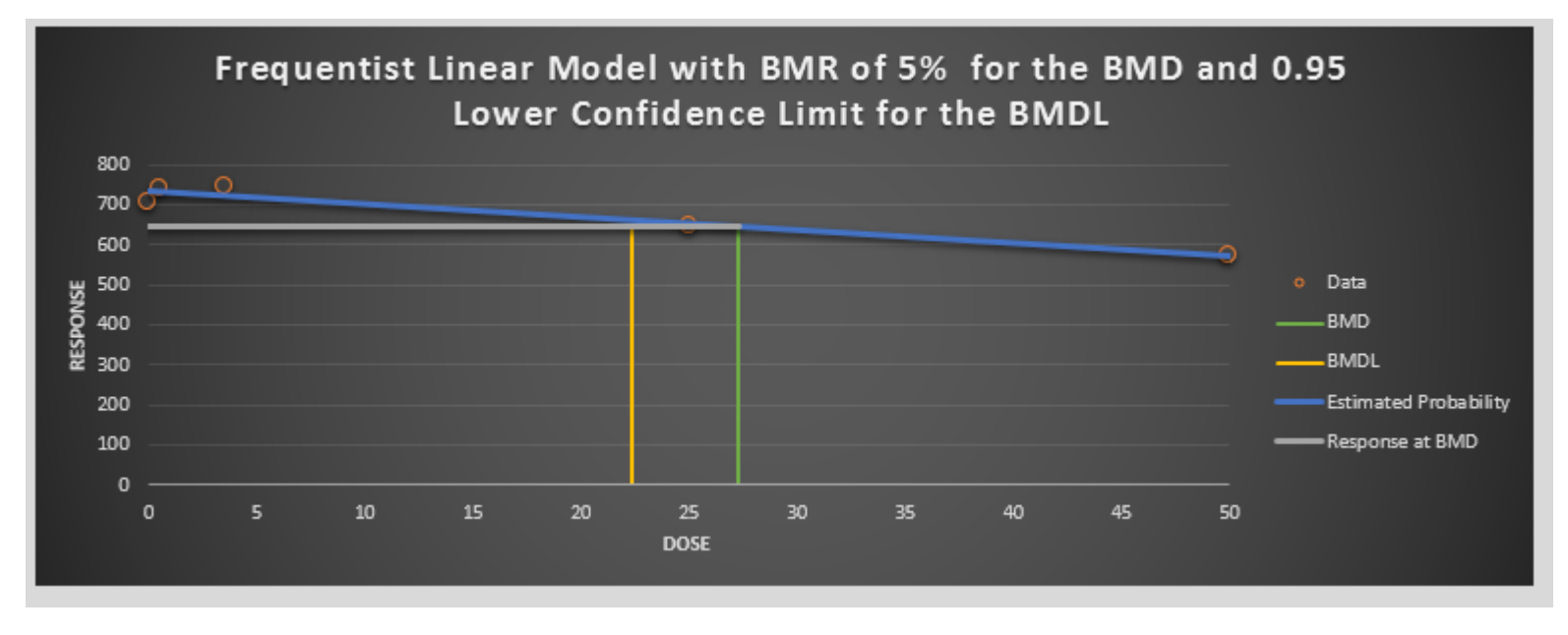

#### **4)-2**

## **i) Summary**

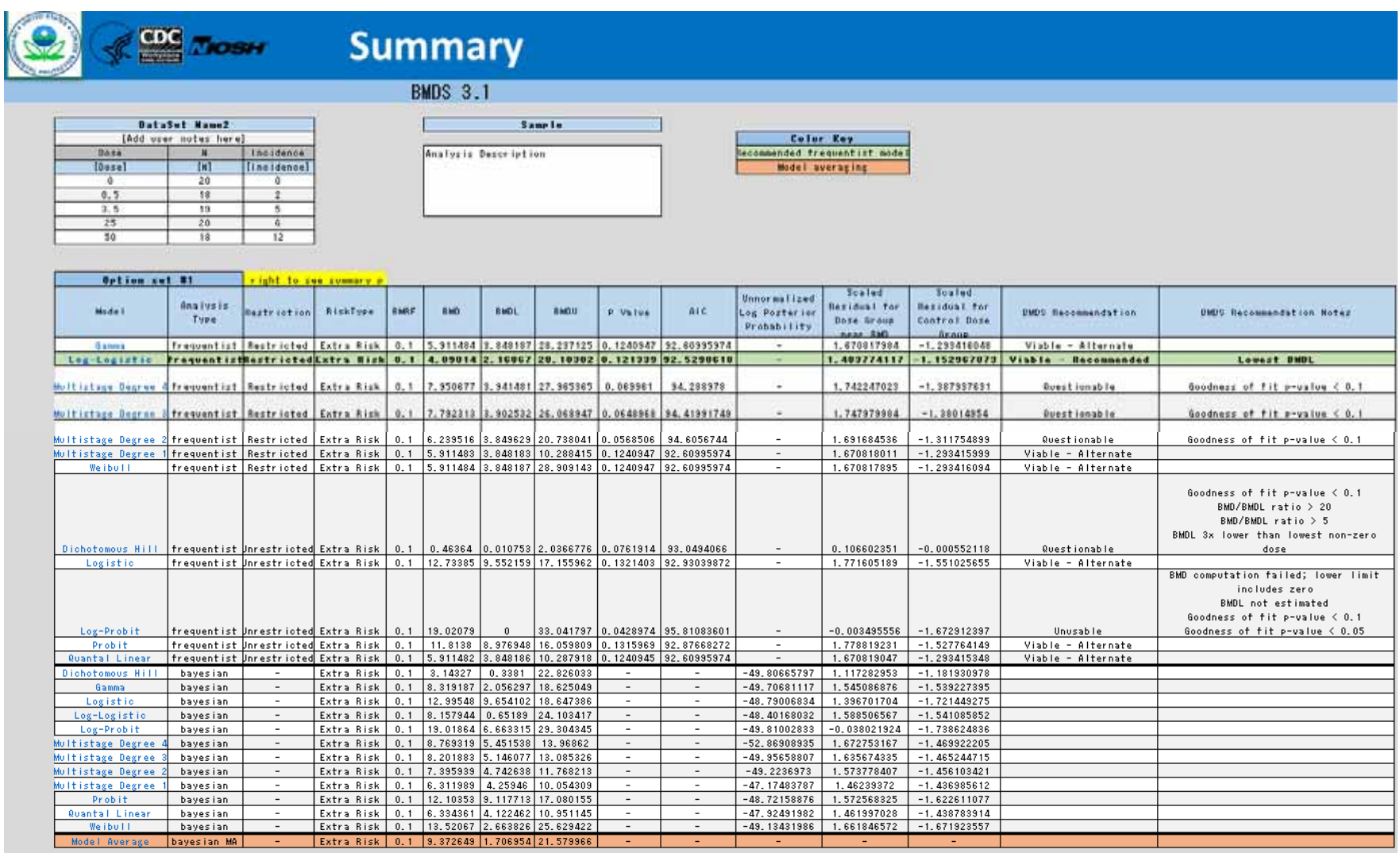

#### $1 \t 4$ )-2

**ii) Summary** 

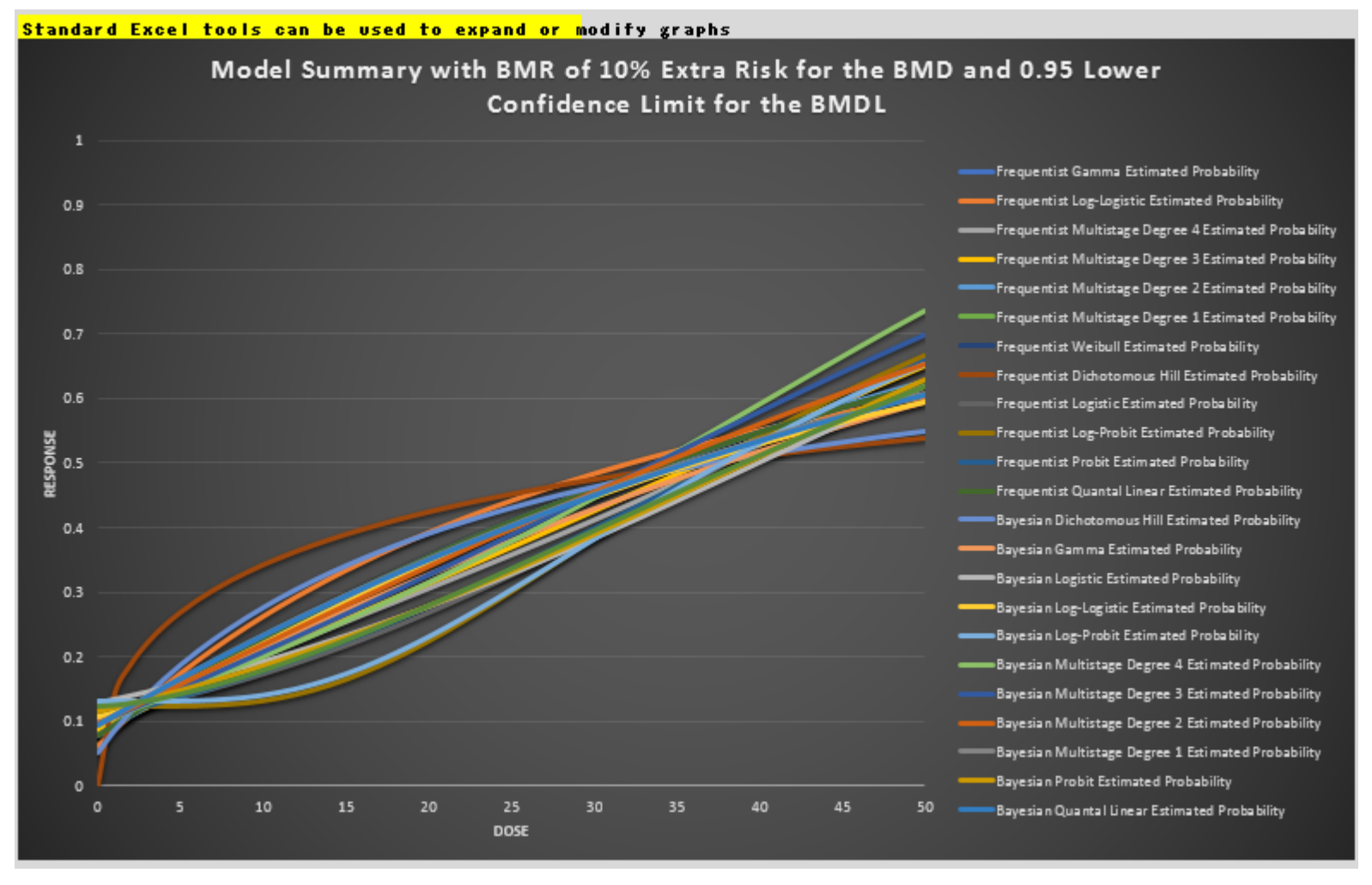

#### **4)-2**

# **iii) Recommended Model (Log-Logistic Model)**

#### Return to Summary

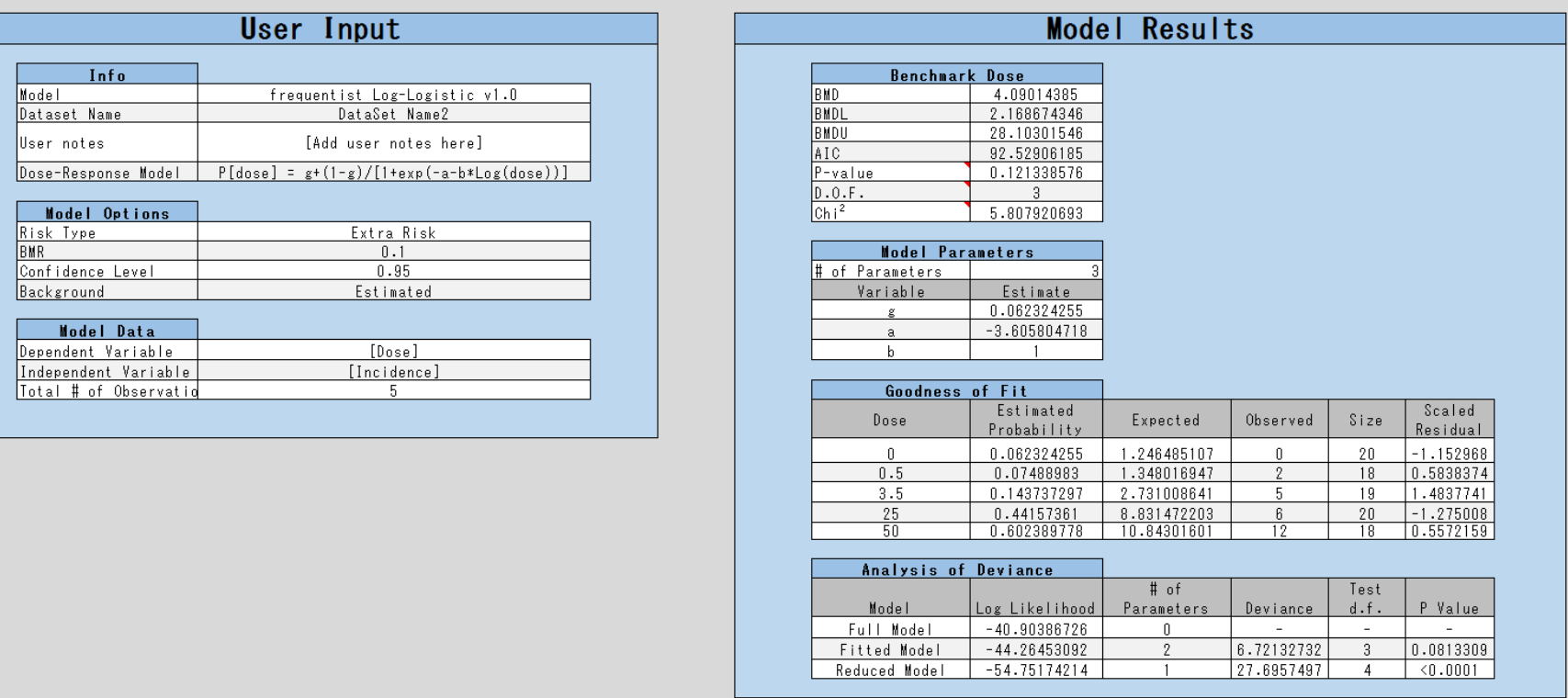

 $1 \t 4) - 2$ 

#### **iv) Recommended Model (Log-Logistic Model)**

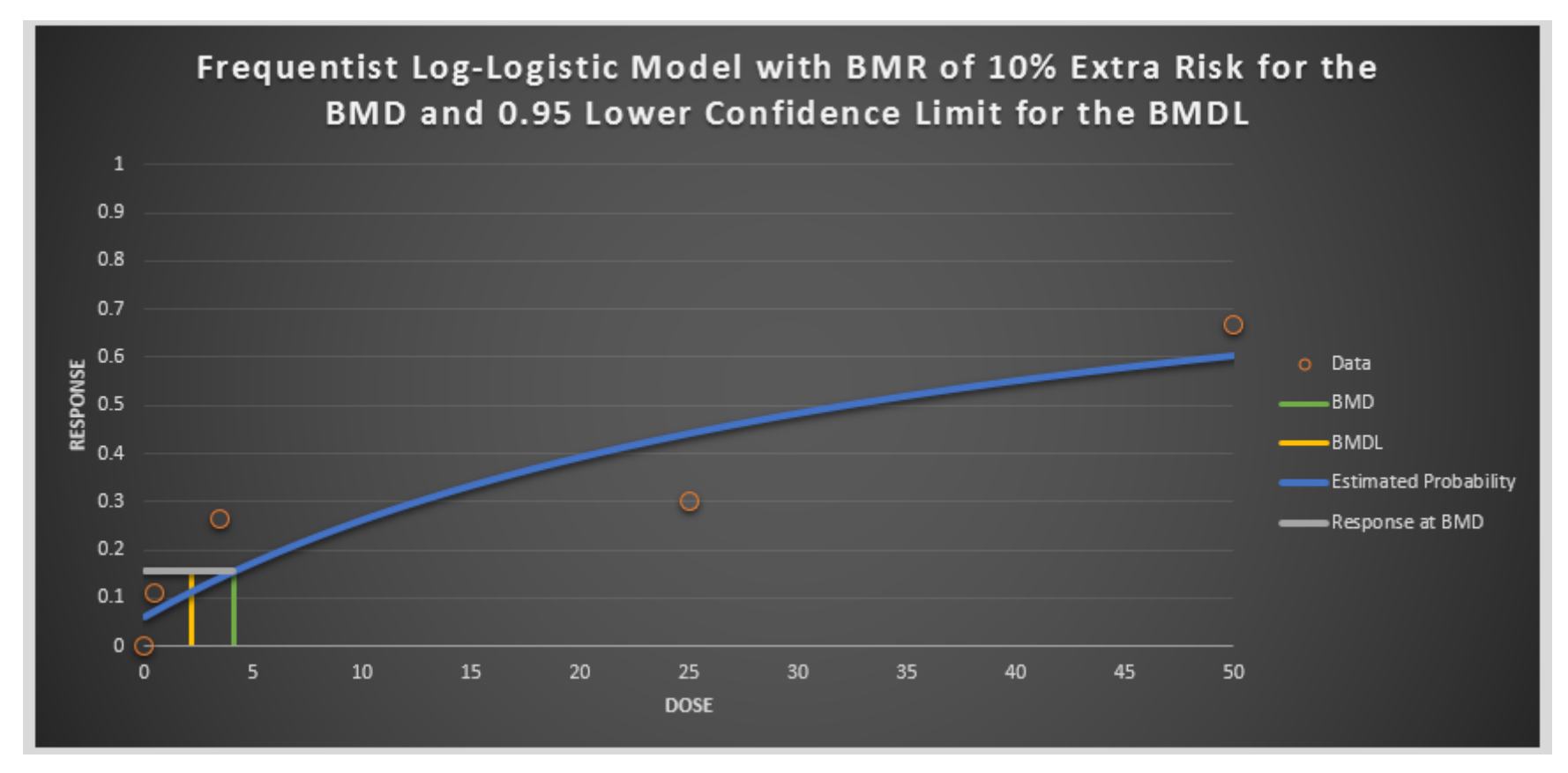

- **4)-2**
- **v)** モデル平均化 結果表

#### Return to Summary

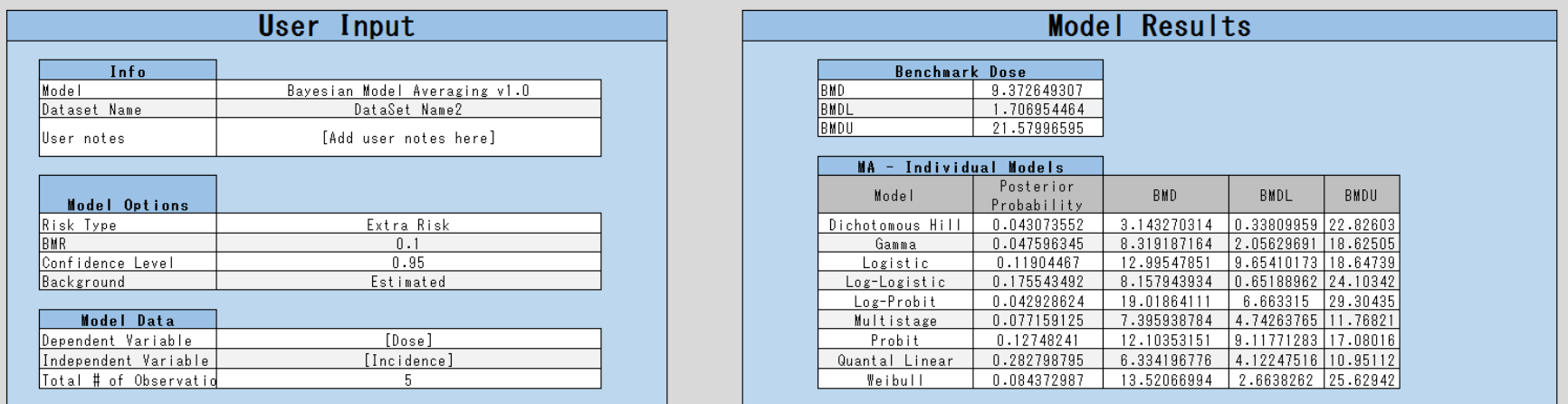

# **3.2 PROAST (RIVM)**

| 3.2.1         |              |                           |               |        |               |             |             |
|---------------|--------------|---------------------------|---------------|--------|---------------|-------------|-------------|
|               |              | PROAST version 65.5 (2019 | 2             |        | $)^{50}$      |             |             |
|               | 3.2.2 PROAST |                           |               |        |               |             |             |
| (1)           |              |                           |               |        |               |             |             |
| <b>PROAST</b> |              |                           | (RIVM)        |        |               |             |             |
| <b>PROAST</b> |              | ${\bf R}$<br>web          |               | $51\,$ |               | $\mathbf R$ |             |
|               | Menu         | GUI (                     |               |        | $\mathcal{E}$ |             |             |
| Web           |              | PROAST 65.2               |               |        | web           |             |             |
|               | ${\bf R}$    |                           |               |        |               |             | ${\bf R}$   |
| ${\bf R}$     |              |                           |               |        |               |             |             |
|               |              | <b>PROAST</b>             |               | Web    |               |             |             |
|               |              | PROAST MANUAL WebApp      | <b>RIVM</b>   |        |               |             |             |
|               |              |                           |               |        | $\mathbf R$   |             |             |
|               |              |                           |               |        |               |             |             |
| ${\rm GUI}$   |              | version 38.9              |               |        |               |             | ${\rm GUI}$ |
|               |              |                           |               |        |               |             |             |
| Menu          |              |                           |               |        |               |             |             |
|               |              |                           |               |        |               |             |             |
| (2)           |              |                           |               |        |               |             |             |
| $(2)-1$       |              |                           |               |        |               |             |             |
| <b>PROAST</b> |              |                           |               |        |               |             | <b>BMD</b>  |
|               | PROAST (Menu | ${\rm GUI}$               |               |        |               |             |             |
|               |              |                           | $\mathcal{E}$ |        | ${\rm GUI}$   |             |             |
|               |              | $\overline{(\ }$          | $\mathcal{E}$ |        |               | Menu        |             |
|               |              |                           |               |        |               |             |             |
| <b>PROAST</b> |              |                           | $3.2 - 1$     |        |               |             |             |

<sup>50</sup> https://www.rivm.nl/documenten/proast655

-

 $\overline{\phantom{0}}$ 

<sup>51</sup> Web https://proastweb.rivm.nl/

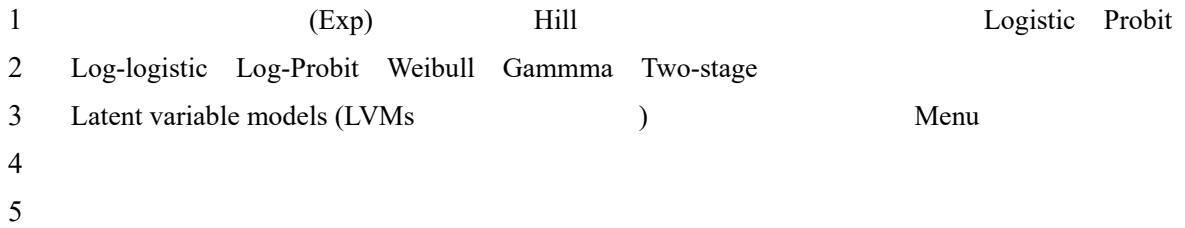

6

# 7 **3.2-1 PROAST**

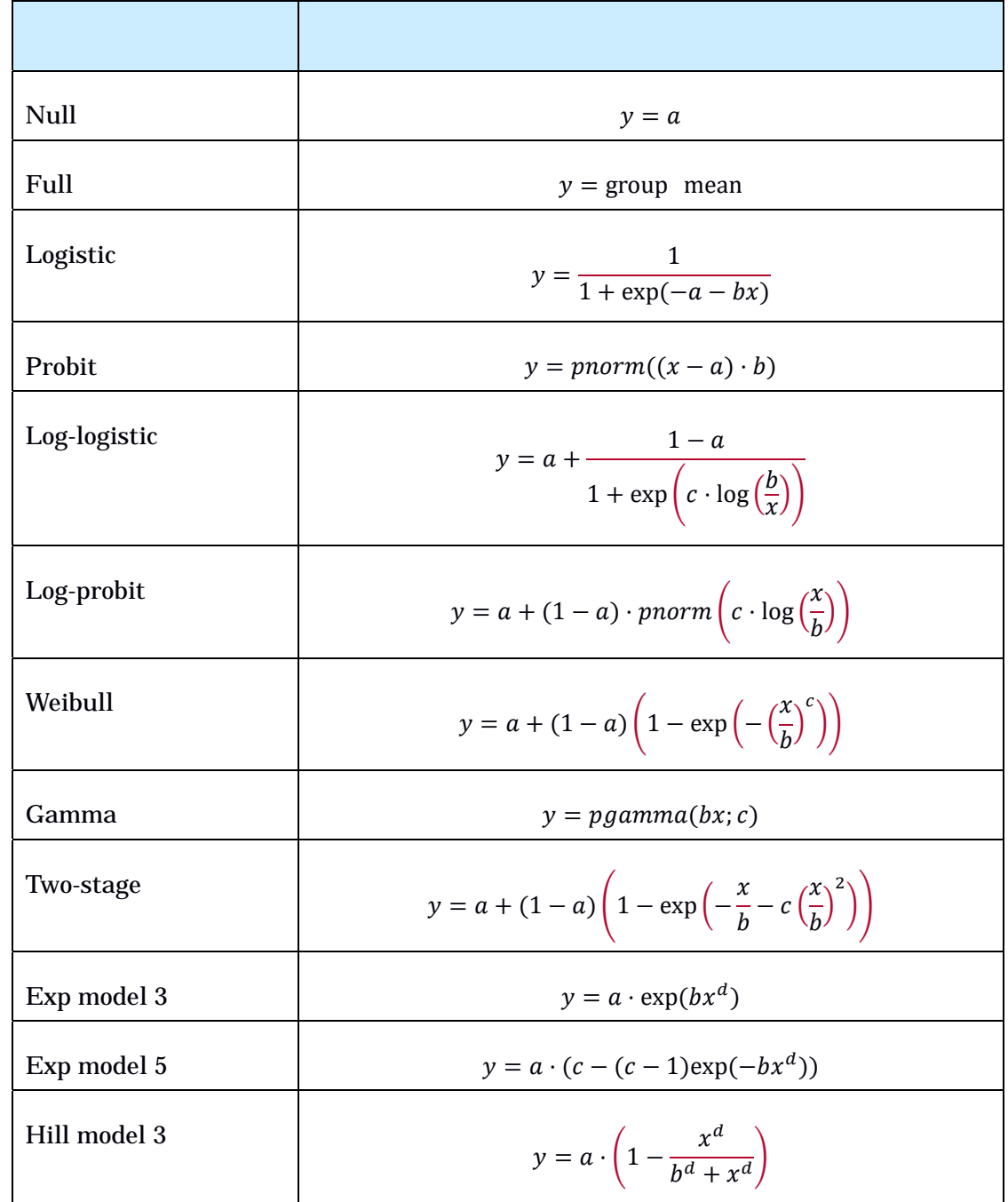

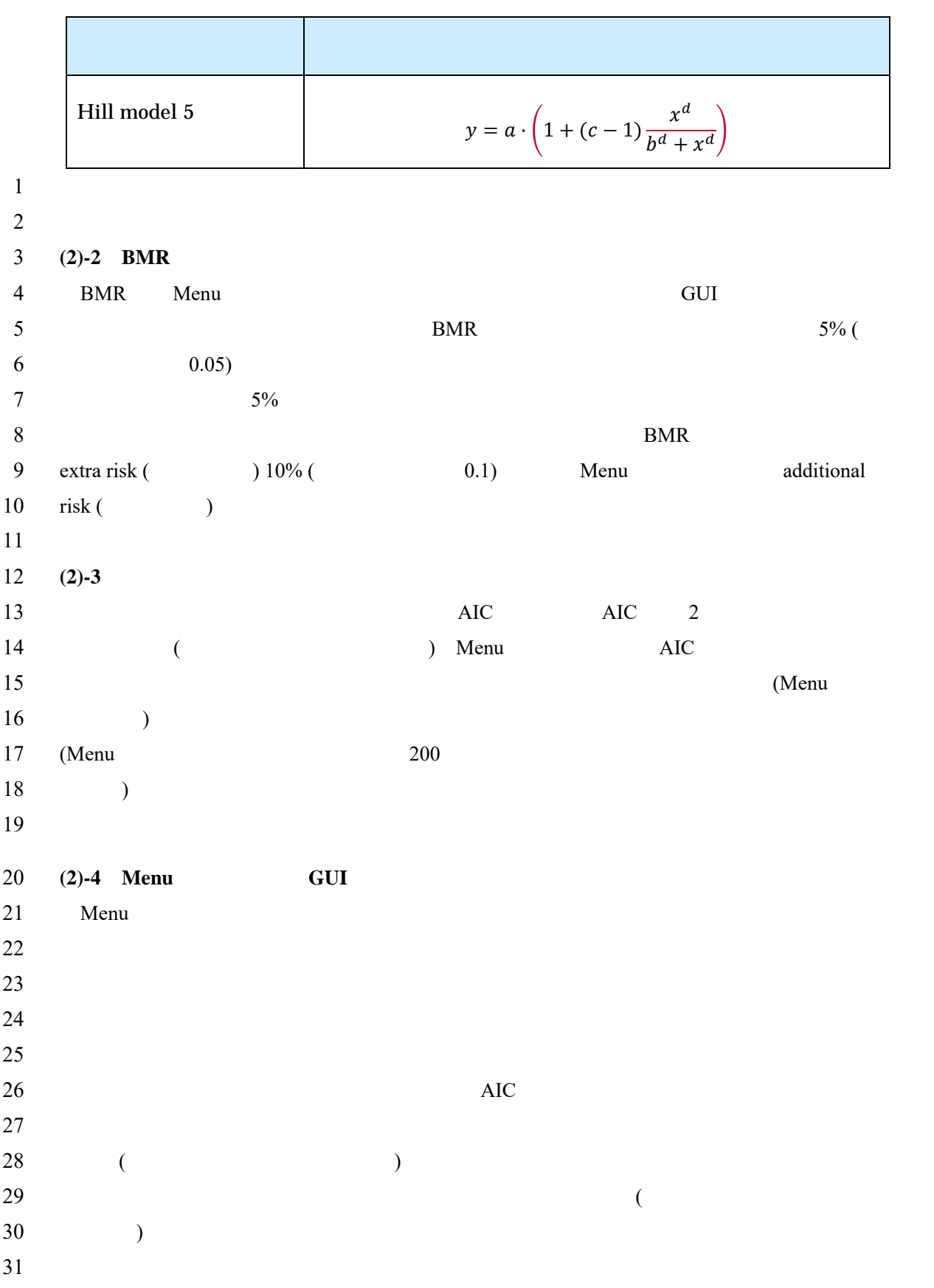

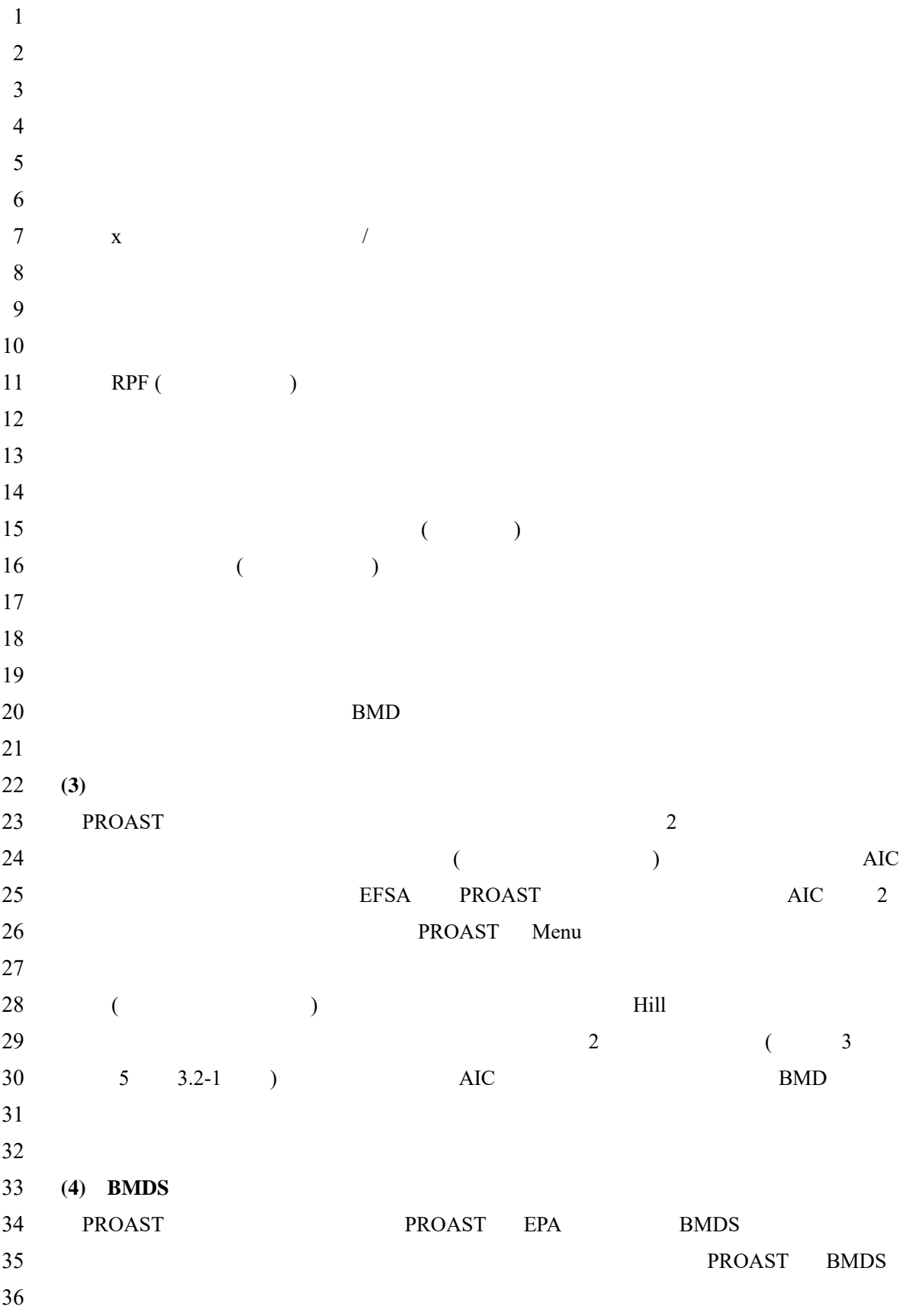
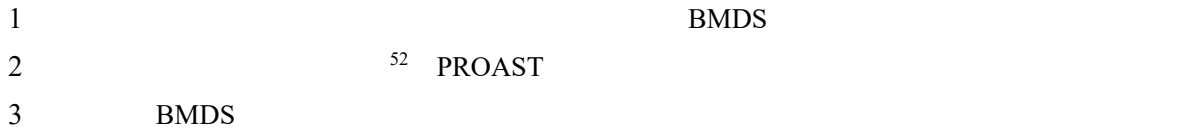

4 PROAST

<sup>52</sup> BMDS2.7 Exponential model BMDS3.1

 $1$  **3.2.3**  $2 (1)$ PROAST R RIVM 53 4  $5 (2)$ 6 PROAST R 7 R (S-Plus) R  $8 \hspace{2.5cm} 54$  $9 \text{Menu}$  $10$  GUI 11 PROAST PROAST  $12 \hspace{1.5cm} \hspace{1.5cm} \hs$  $13$ 14 15 **(2)-1 GUI** 16 GUI PROAST GUI 17  $18$   $($ 19  $\hspace{1.6cm}$   $\hspace{1.6cm}$   $\hspace{1.6cm}$  $20 \qquad \qquad$ 21 EFSA 7 2 Latent 22 variable models (LVMs) (
and  $\overline{C}$ ) 23  $24 \t1)$  $25$  (  $3.2-1$ )  $26$  ( $)$ 27  $($  $28$  $(29)$   $(SD)$  ( $(SEM)$ )  $30<sup>2</sup>$ 31

53 https://www.rivm.nl/documenten/proast655 (2019 1)

<sup>54</sup> www.cran.r-project.org

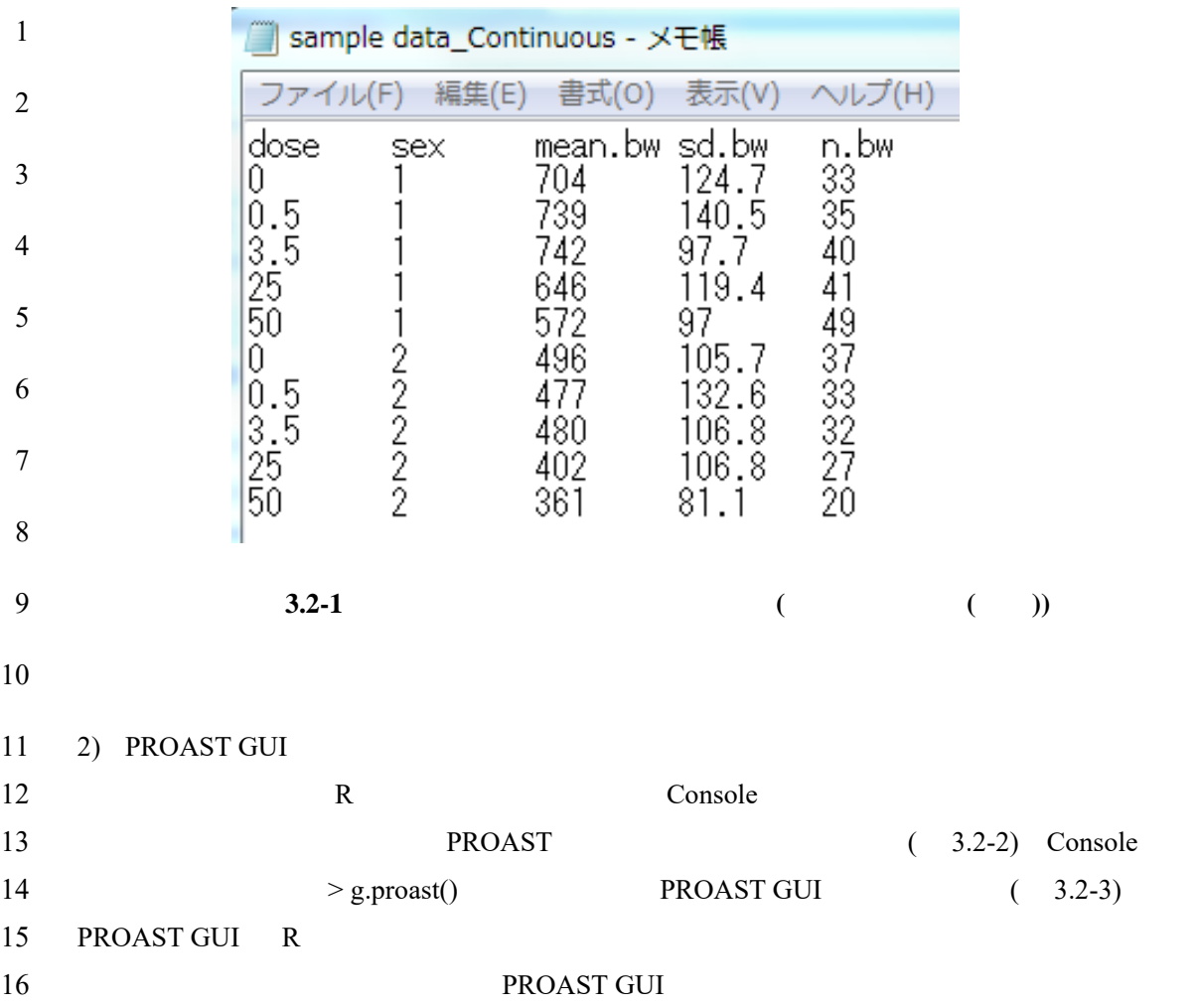

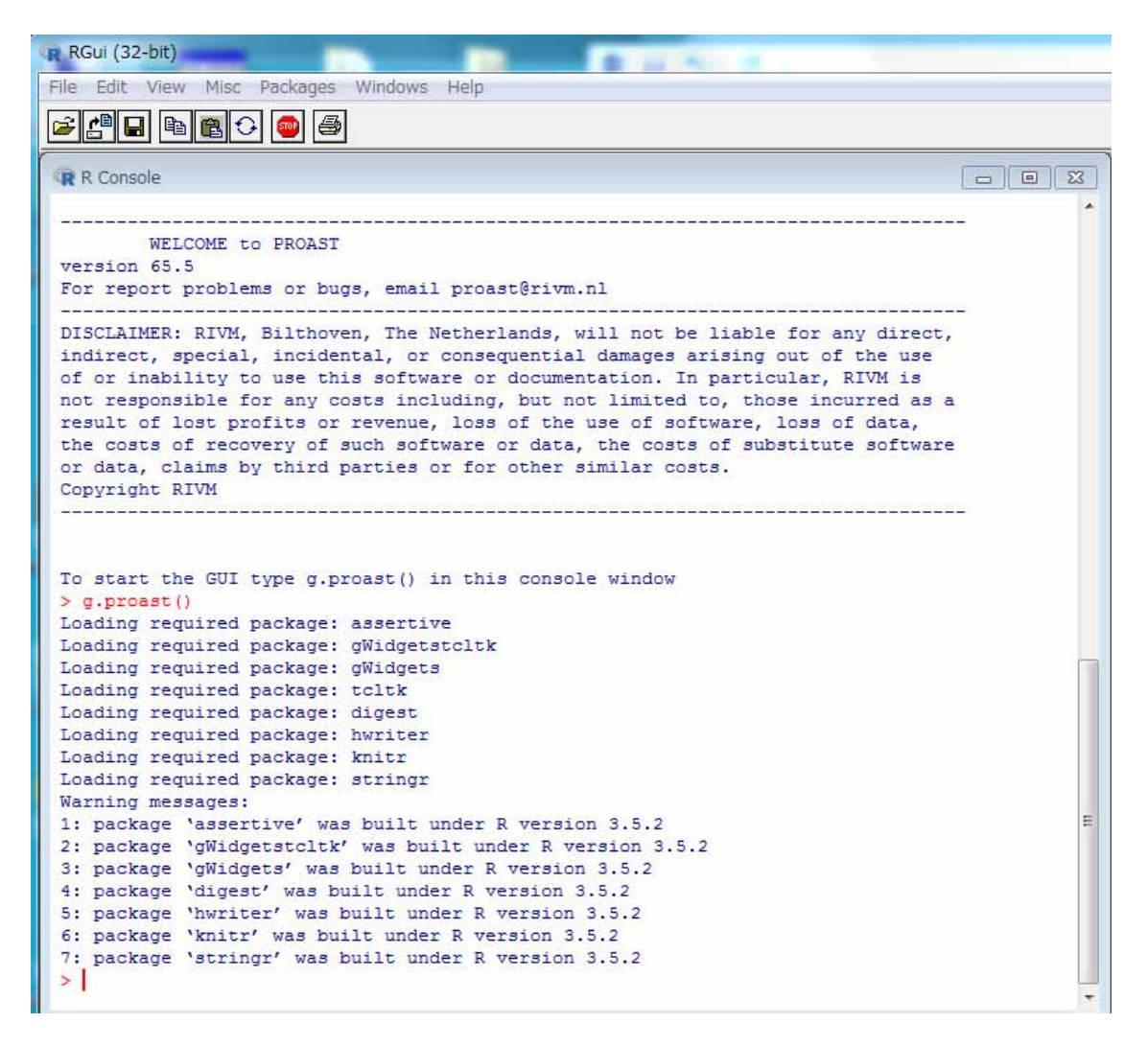

1 3.2-2 **PROAST** 

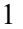

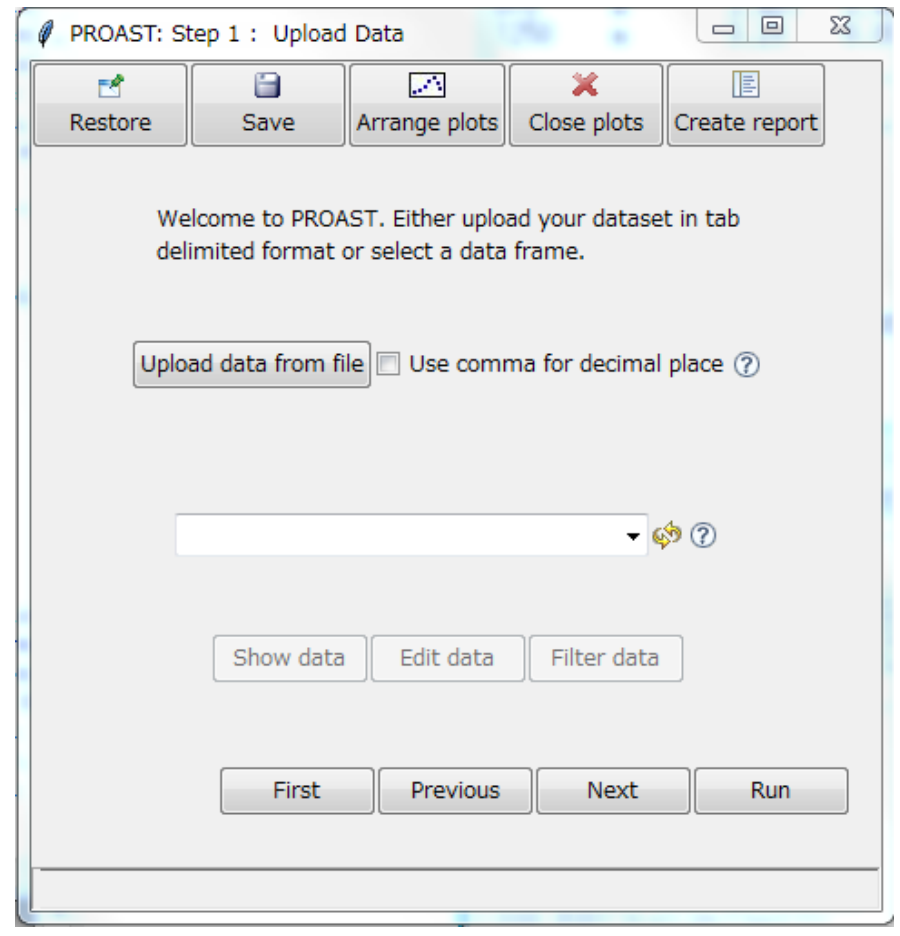

11 **3.2-3 PROAST GUI** 12  $13 \t 3)$ 14 upload data from file 1) 15 show data PROAST GUI  $16$  ( /  $/$  $17$  (SD)/SEM) (SEM) (SEM) (  $18$  ( ) by  $18$  BMR (  $19 \t\t 10\%$  5%)  $20 \text{ run}$ 21 Advanced plotting options 22  $23 \t 4)$ 24 2 2 (Exponential model, Hill model)  $25 \t3.2-2$ 

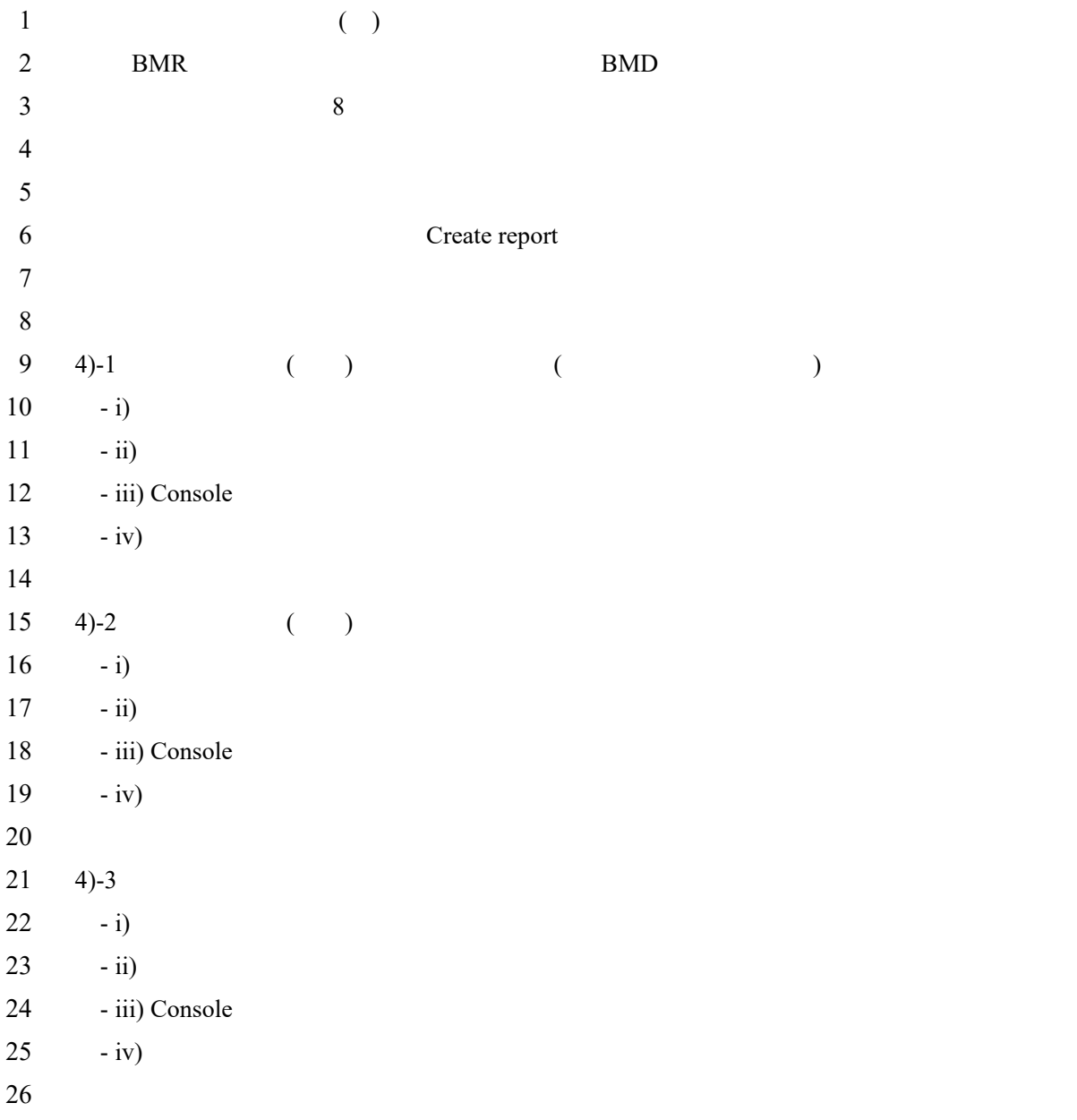

 $\frac{1}{2}$ 

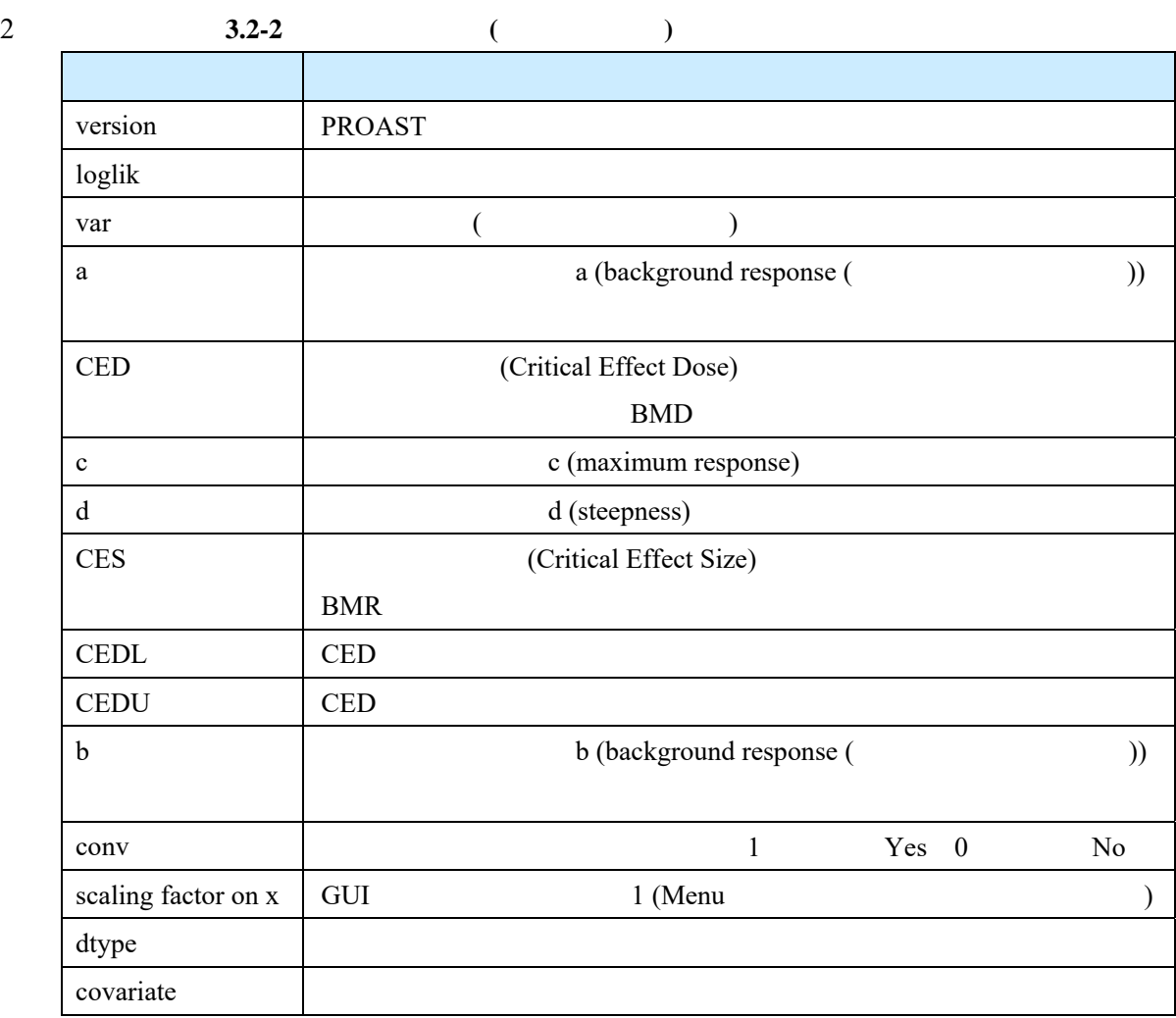

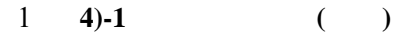

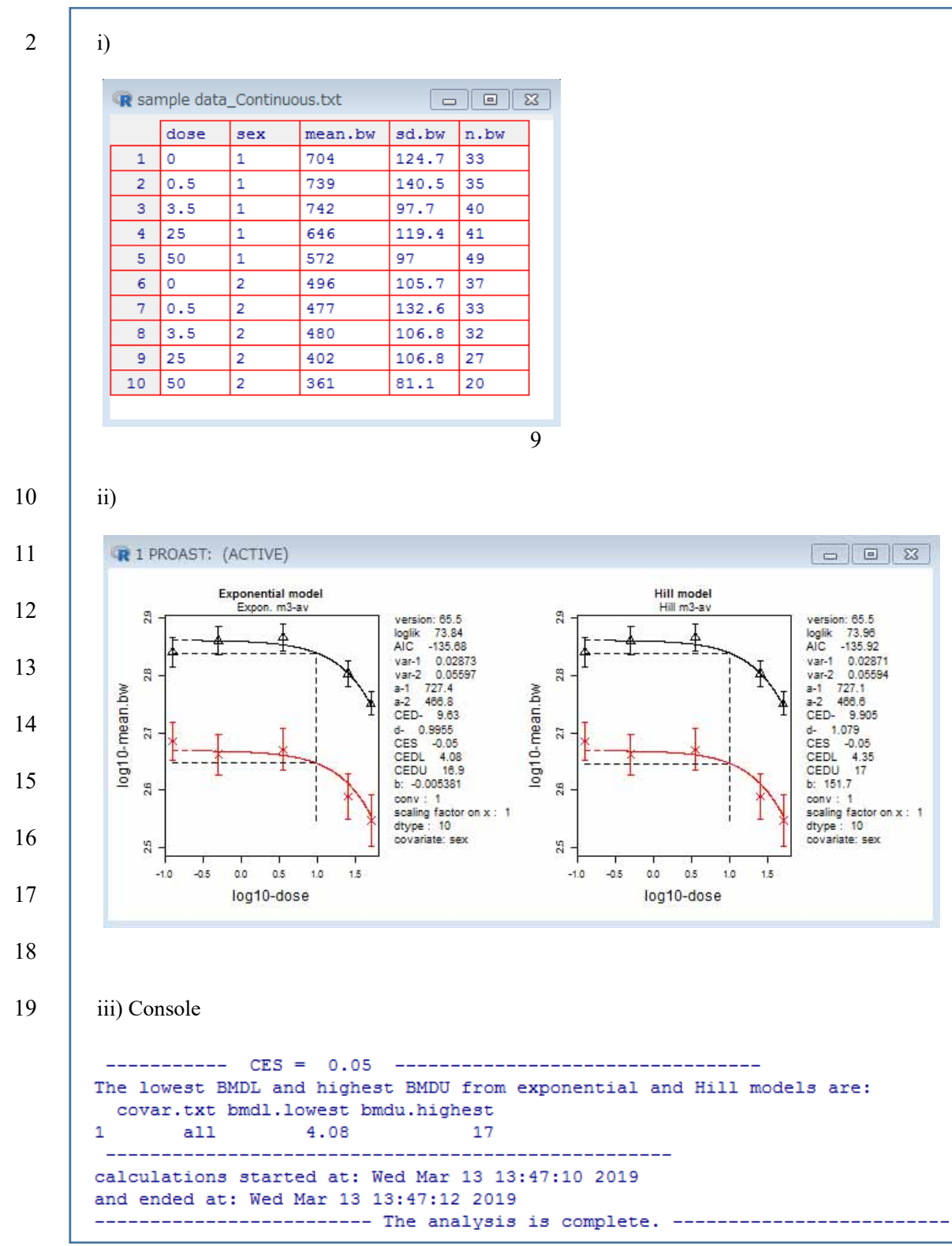

### $1 \mid i \nu$

## Benchmark dose analysis for continuous summary data0313.txt

This report was generated by hayashi-tae on 2019-03-13 using PROAST version 65.5 and R version 3.5.1 (2018-07-02).

### Dose

The dose variable was 'dose'.

### Response

The response variable was "mean.bw".

### Covariate

The covariate was 'sex' with levels '1', '2'.

#### **Fitted Models**

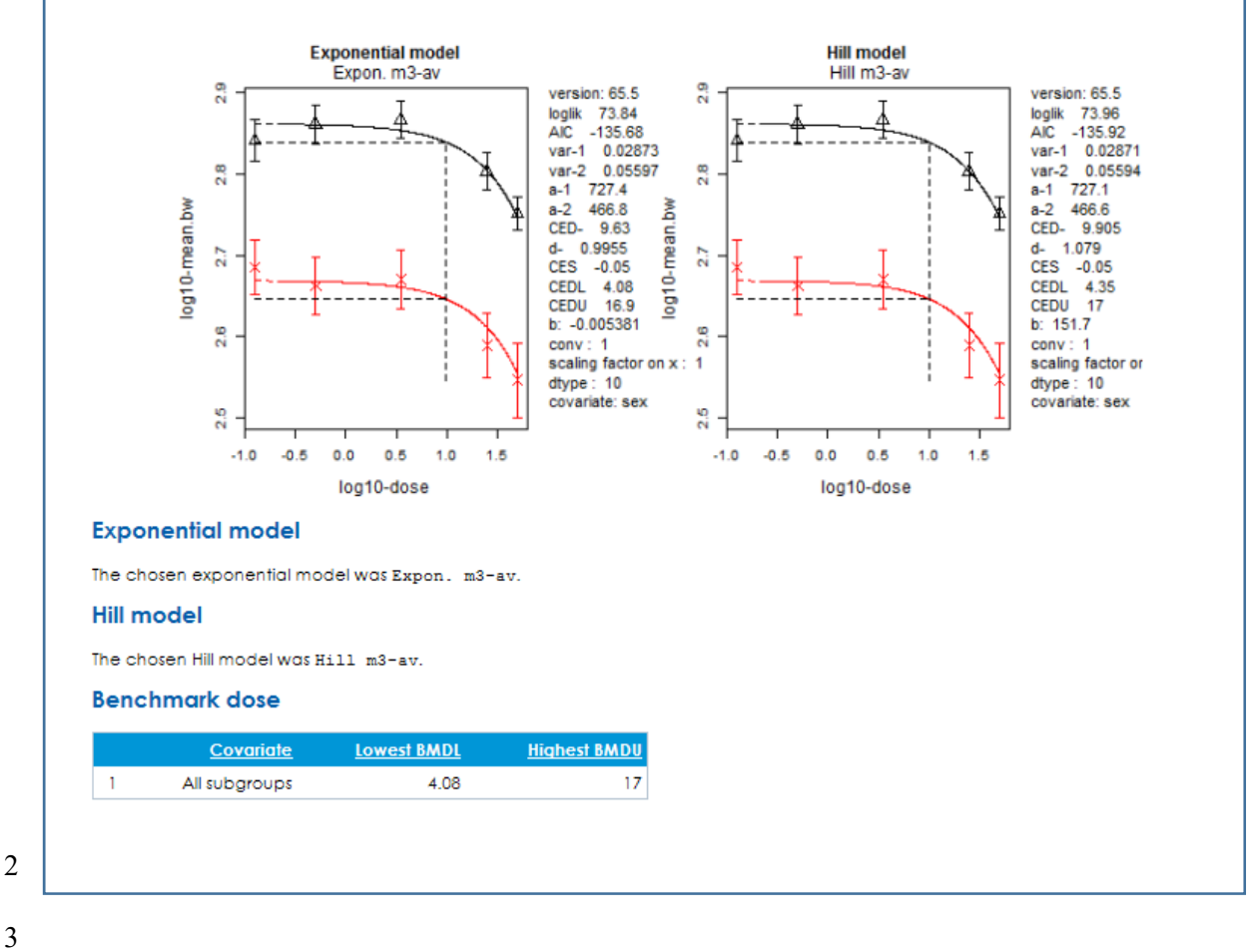

2

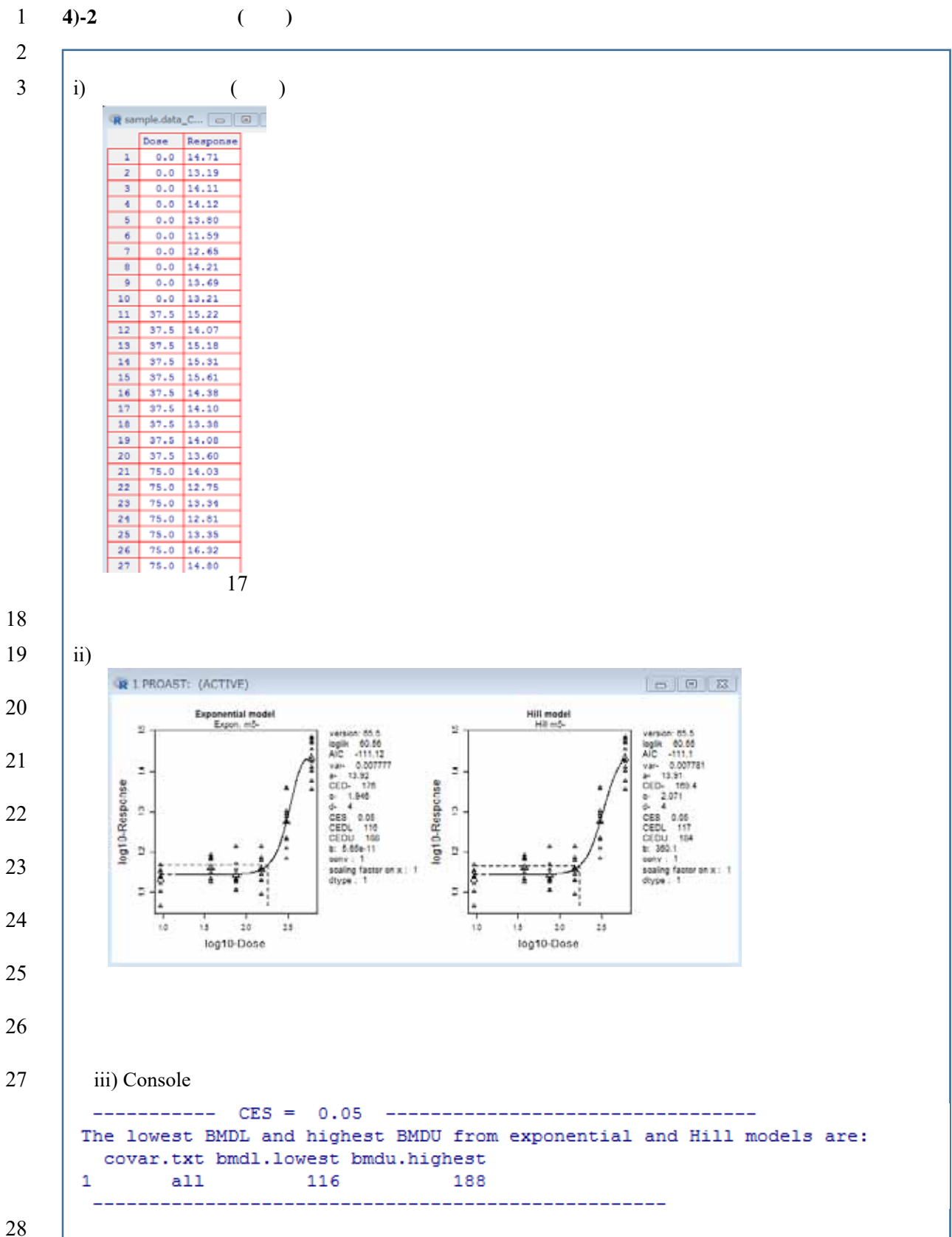

## $2 \mid$  iv)

## Benchmark dose analysis for sample.data\_Continu\_indiv.txt

This report was generated by hayashi-tae on 2019-03-13 using PROAST version 65.5 and R version 3.5.1 (2018-07-02).

#### **Dose**

The dose variable was "Dose".

### Response

The response variable was 'Response'.

#### Covariate

There was no covariate.

### **Fitted Models**

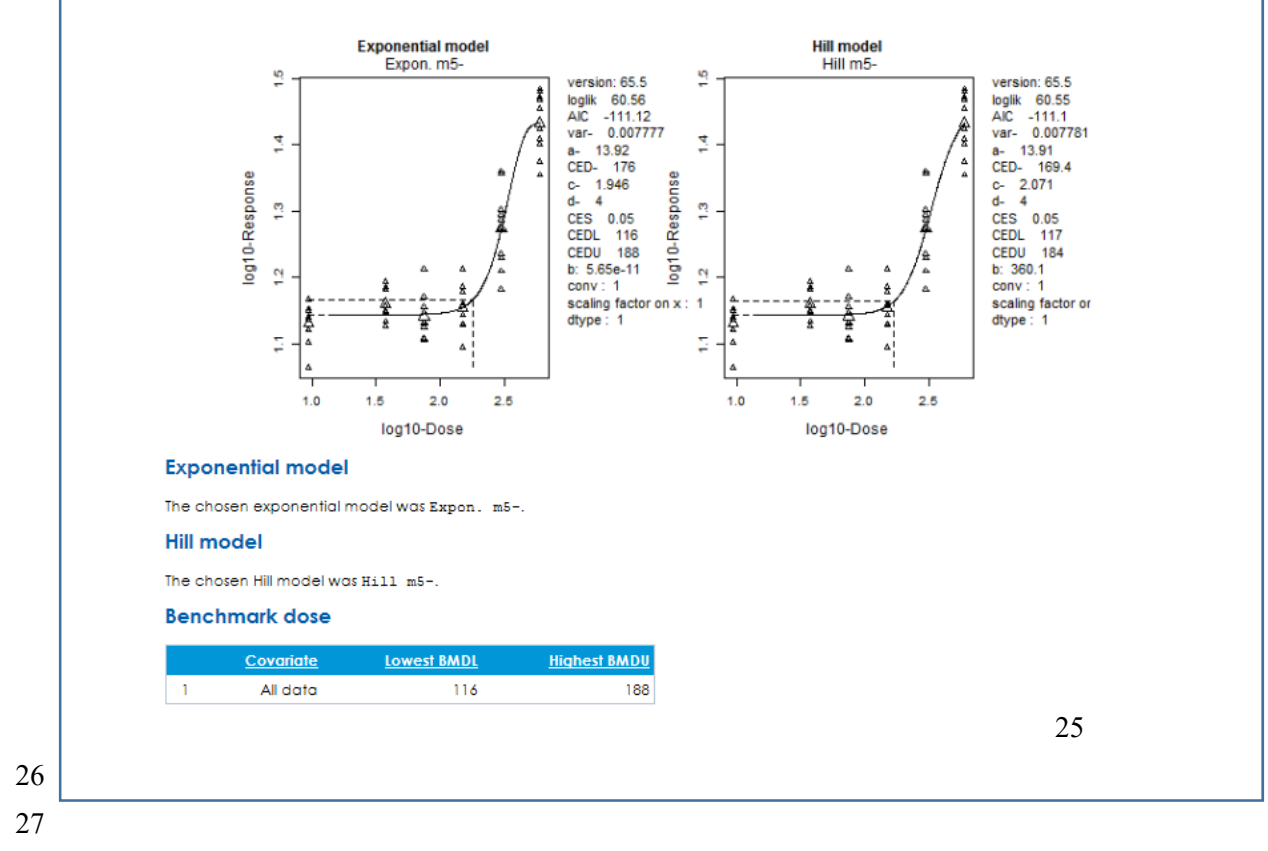

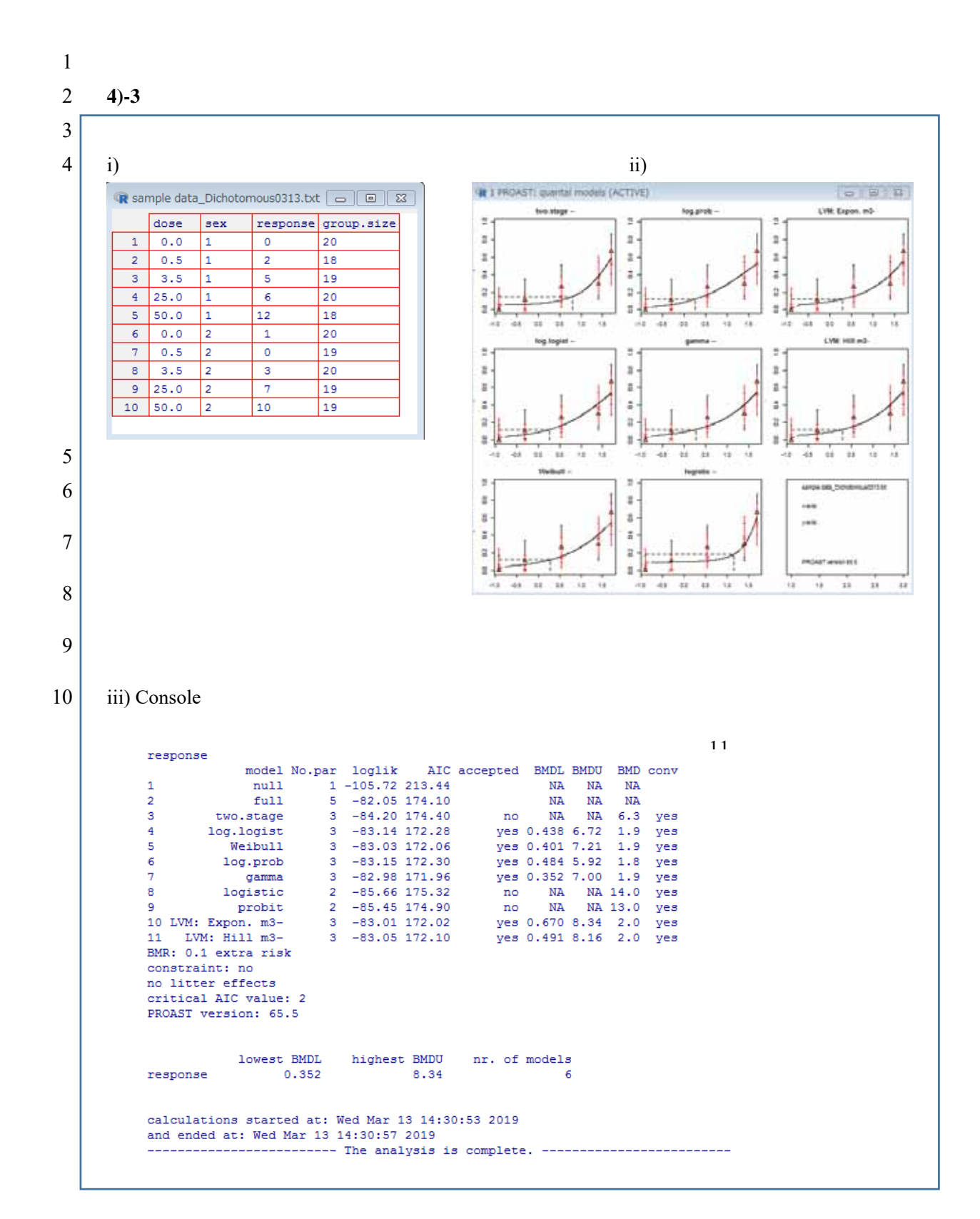

2 iv)

## Benchmark dose analysis for sample data\_Dichotomous0313.txt

This report was generated by hayashi-tae on 2019-03-13 using PROAST version 65.5 and R version 3.5.1 (2018-07-02).

### Dose

The dose variable was "dose".

### Response

The response variable was "xesponse".

### Covariate

The covariate was 'sex' with levels '1', '2'.

#### **Filled Models**

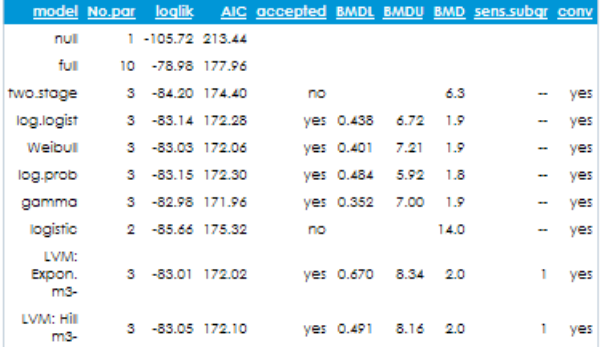

BMR: 0.1 extra risk<br>constraint: no<br>P-value GoF: 0.05<br>no litter effects<br>0

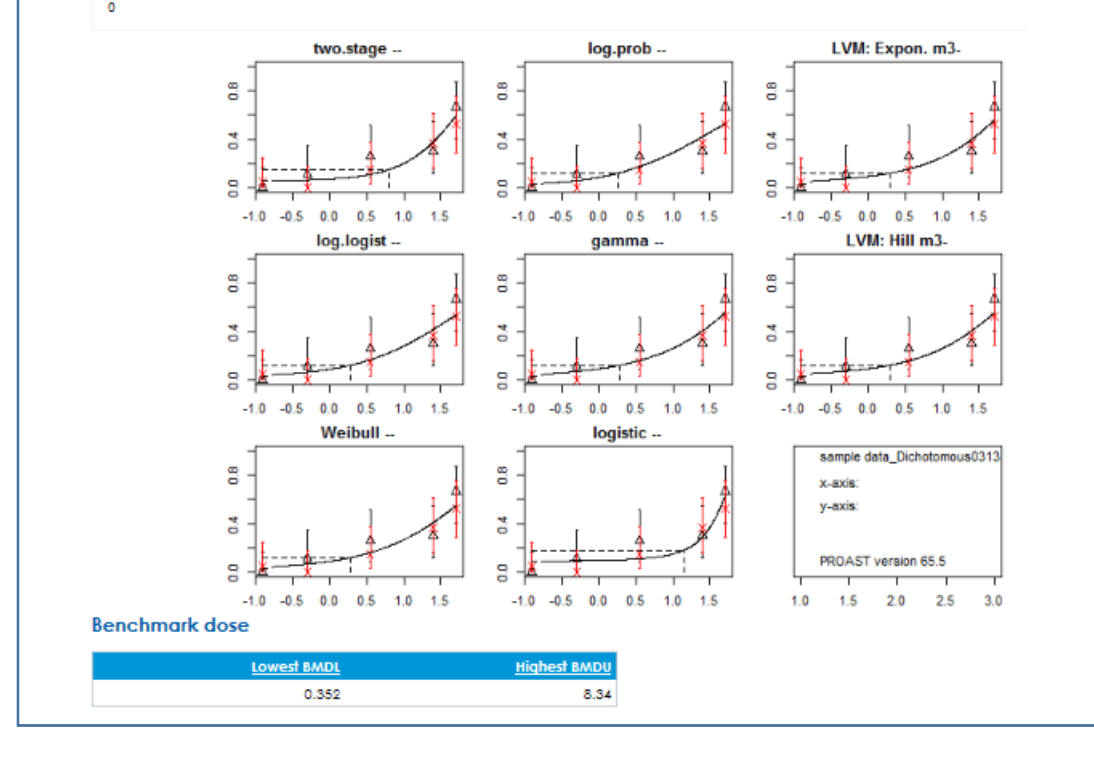

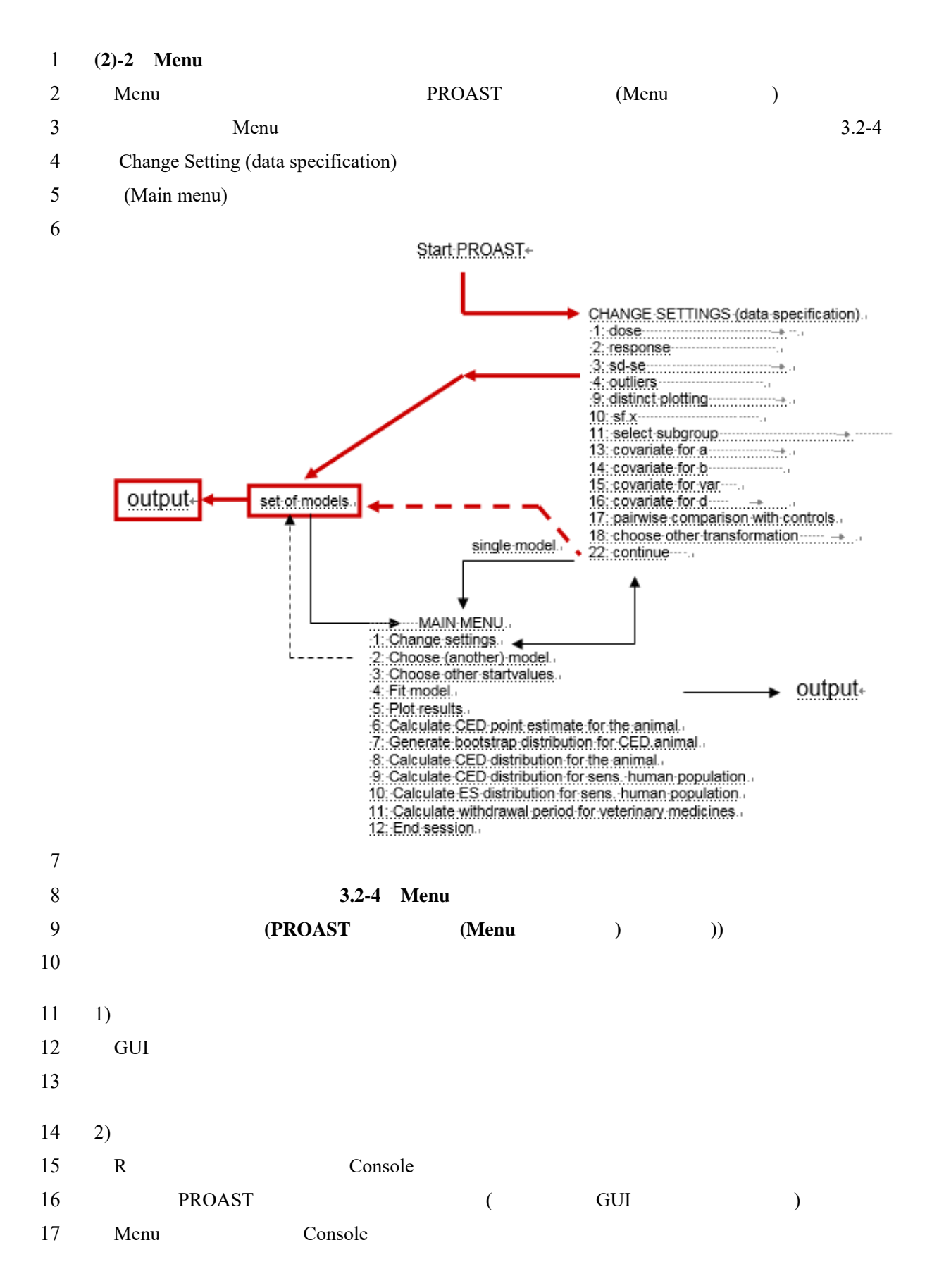

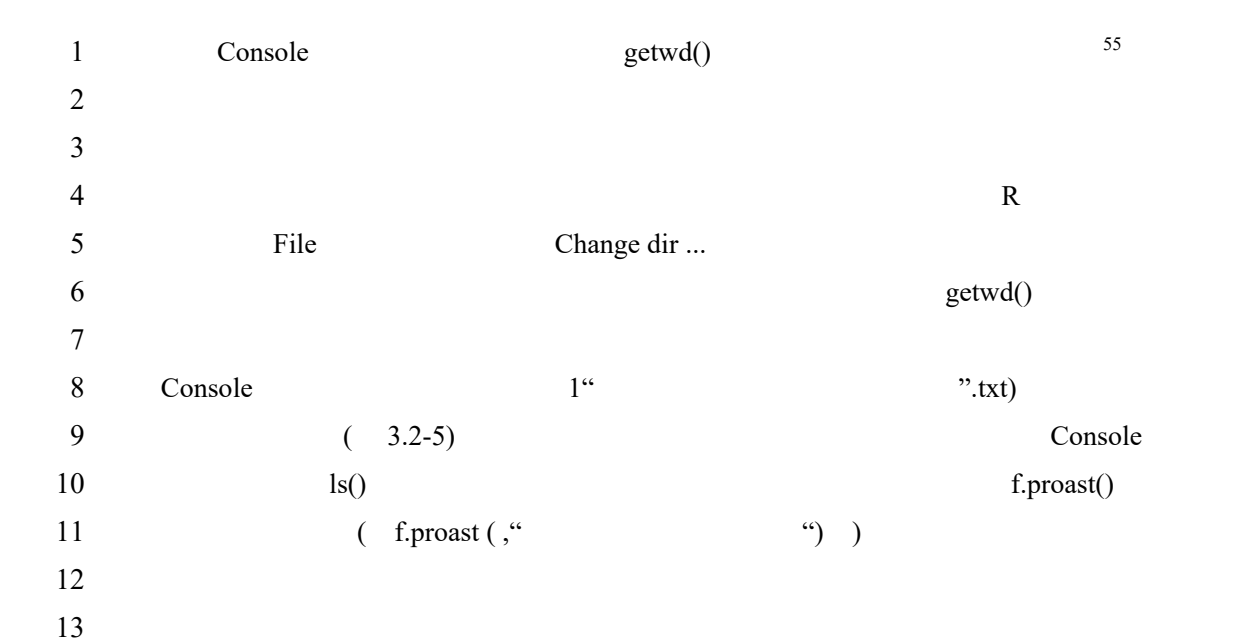

R R Console  $\boxed{\square}$ -------------<u> 2222222222222</u> WELCOME to PROAST version 65.5 For report problems or bugs, email proast@rivm.nl DISCLAIMER: RIVM, Bilthoven, The Netherlands, will not be liable for any direct, indirect, special, incidental, or consequential damages arising out of the use of or inability to use this software or documentation. In particular, RIVM is not responsible for any costs including, but not limited to, those incurred as a result of lost profits or revenue, loss of the use of software, loss of data, the costs of recovery of such software or data, the costs of substitute software or data, claims by third parties or for other similar costs. Copyright RIVM To start the GUI type g.proast () in this console window > f.proast(sample data\_Continuous)

14

 $15$   $3.2-5$ 

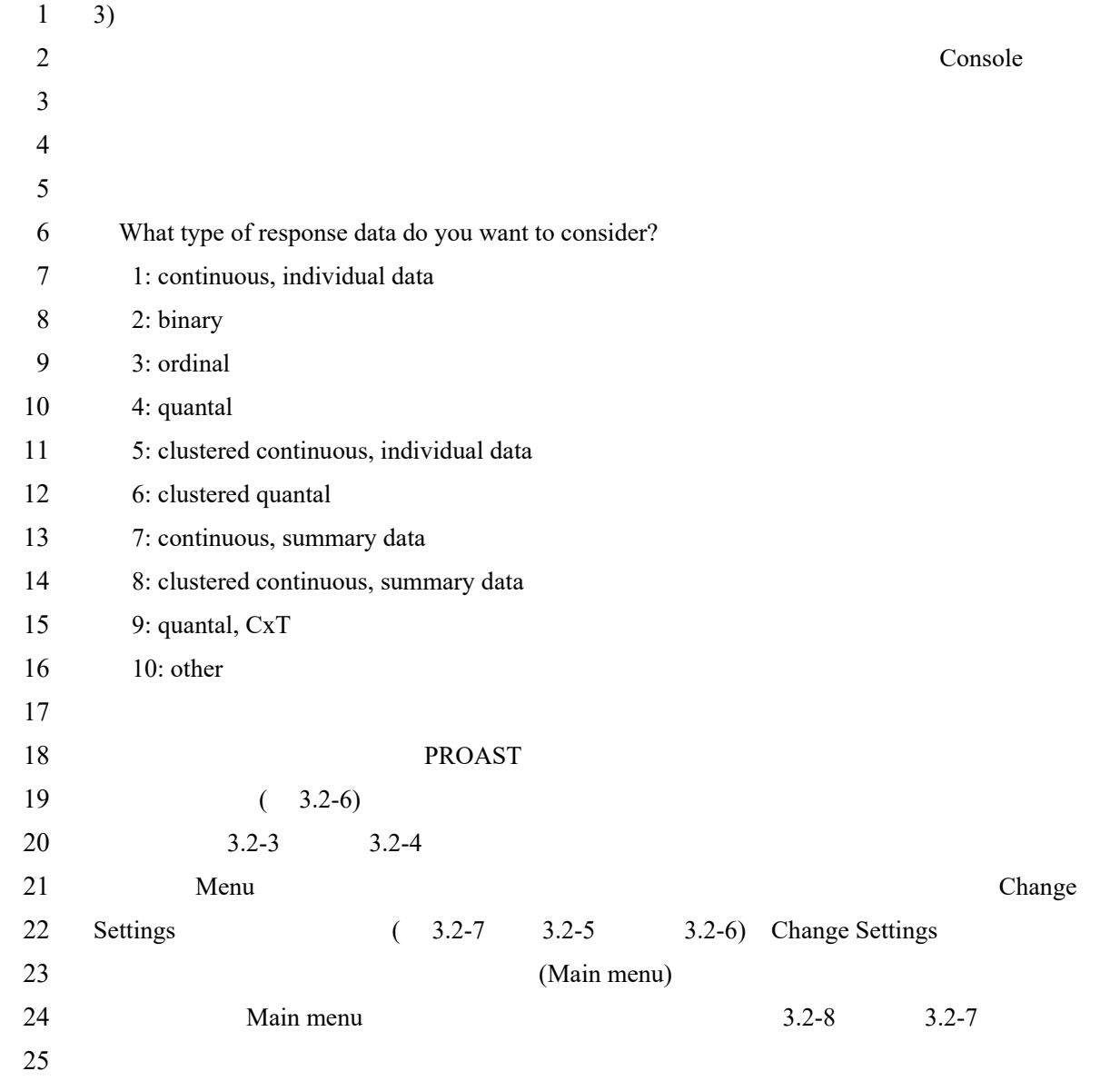

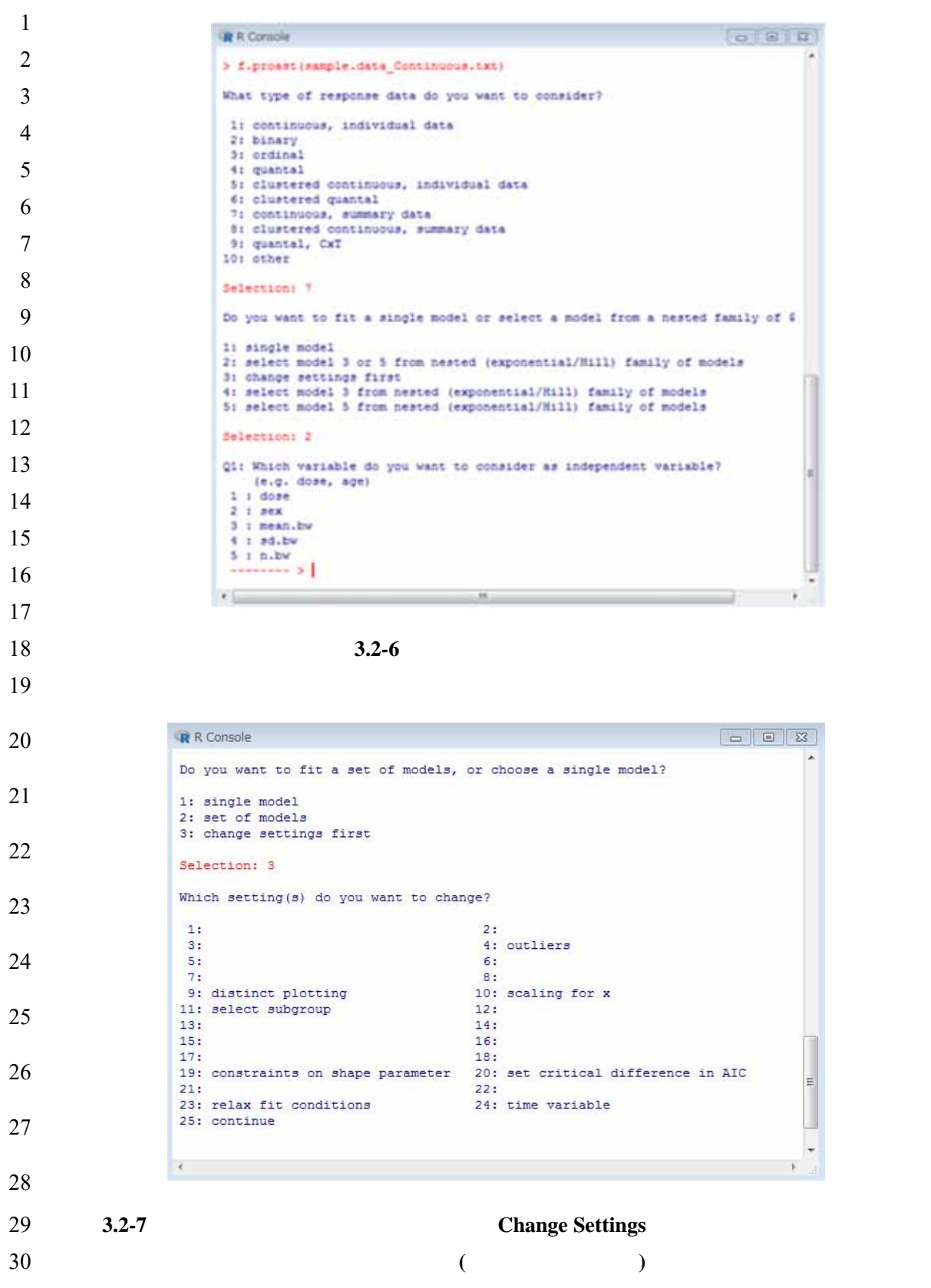

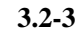

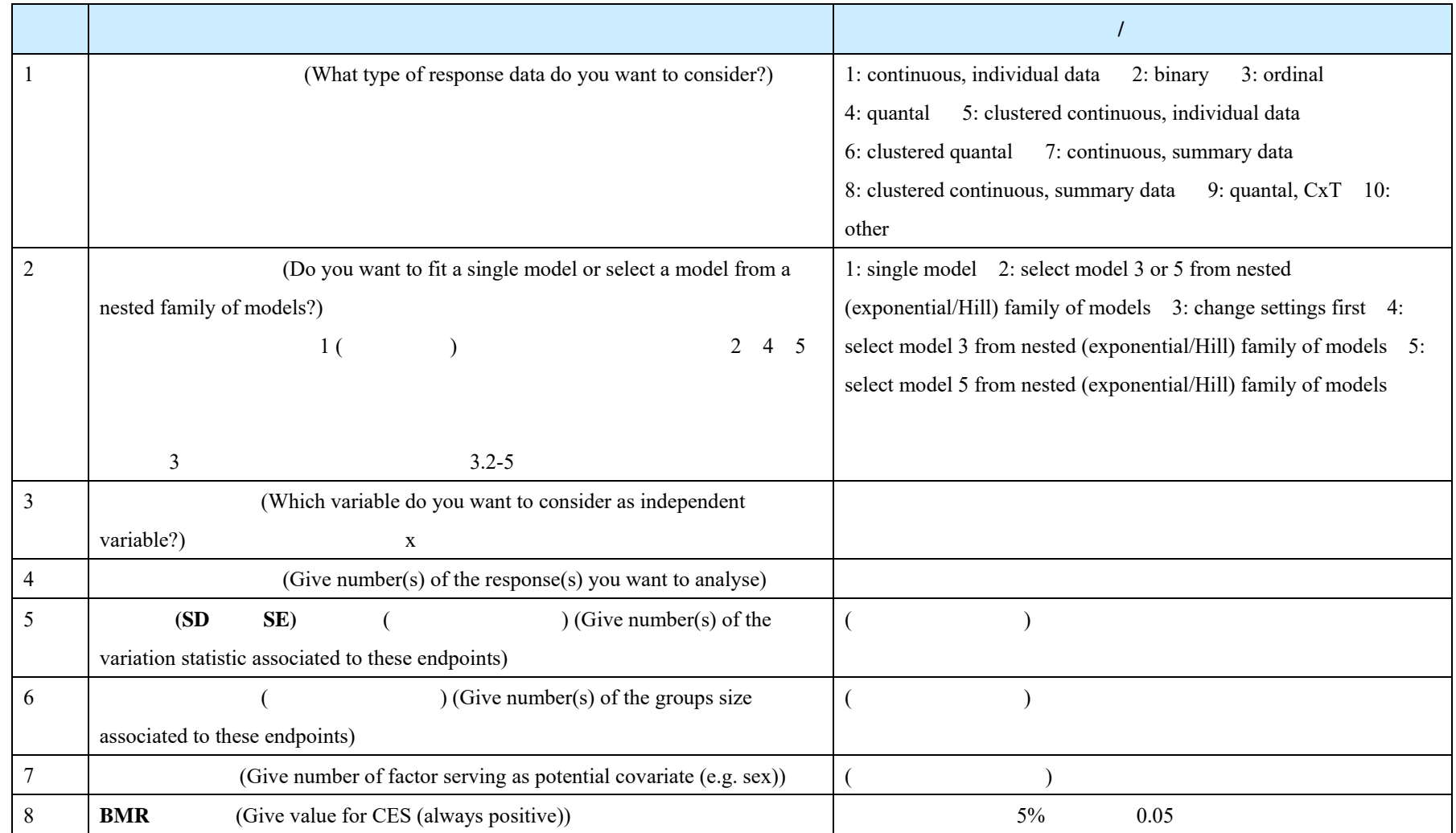

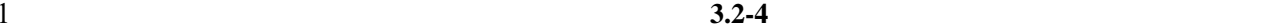

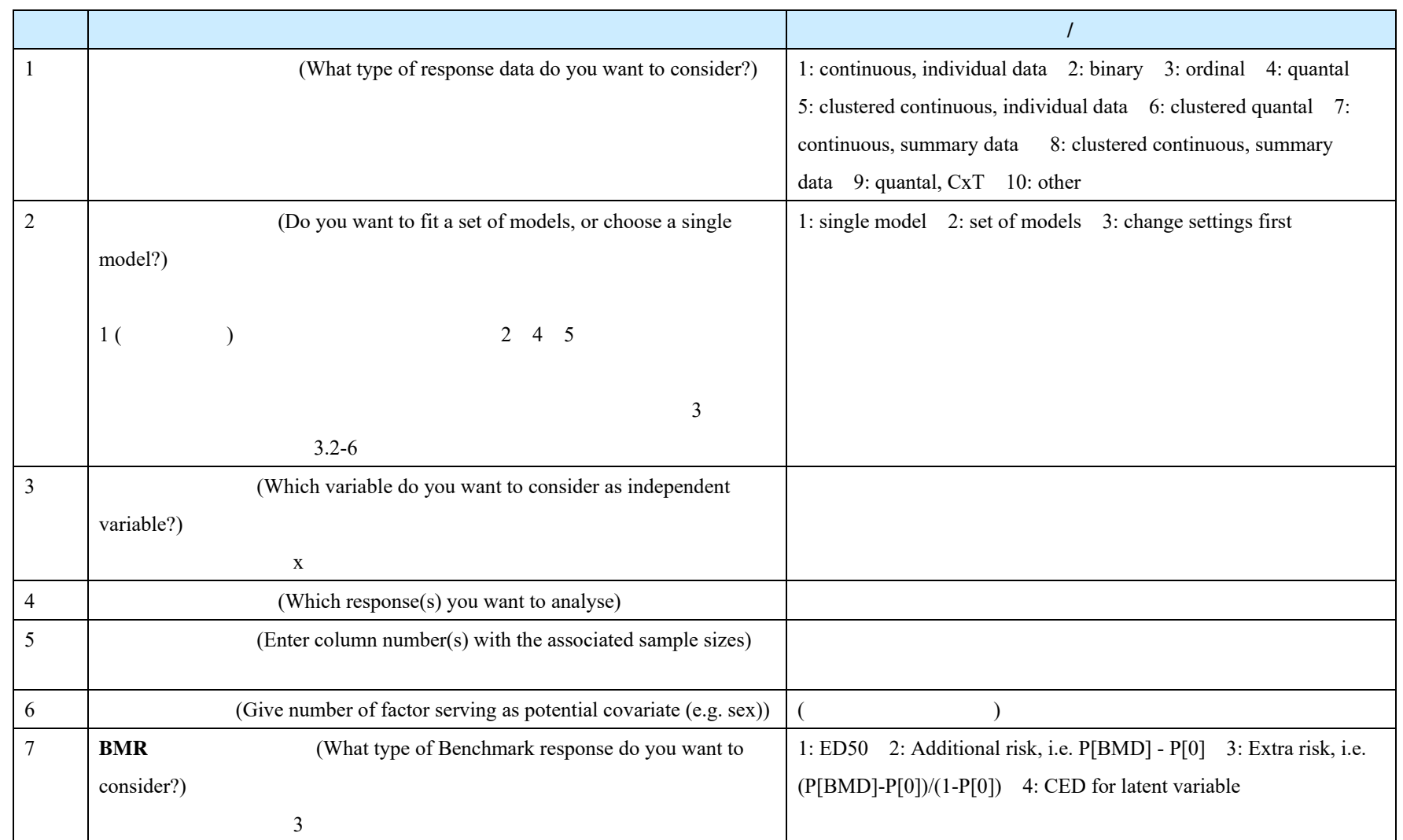

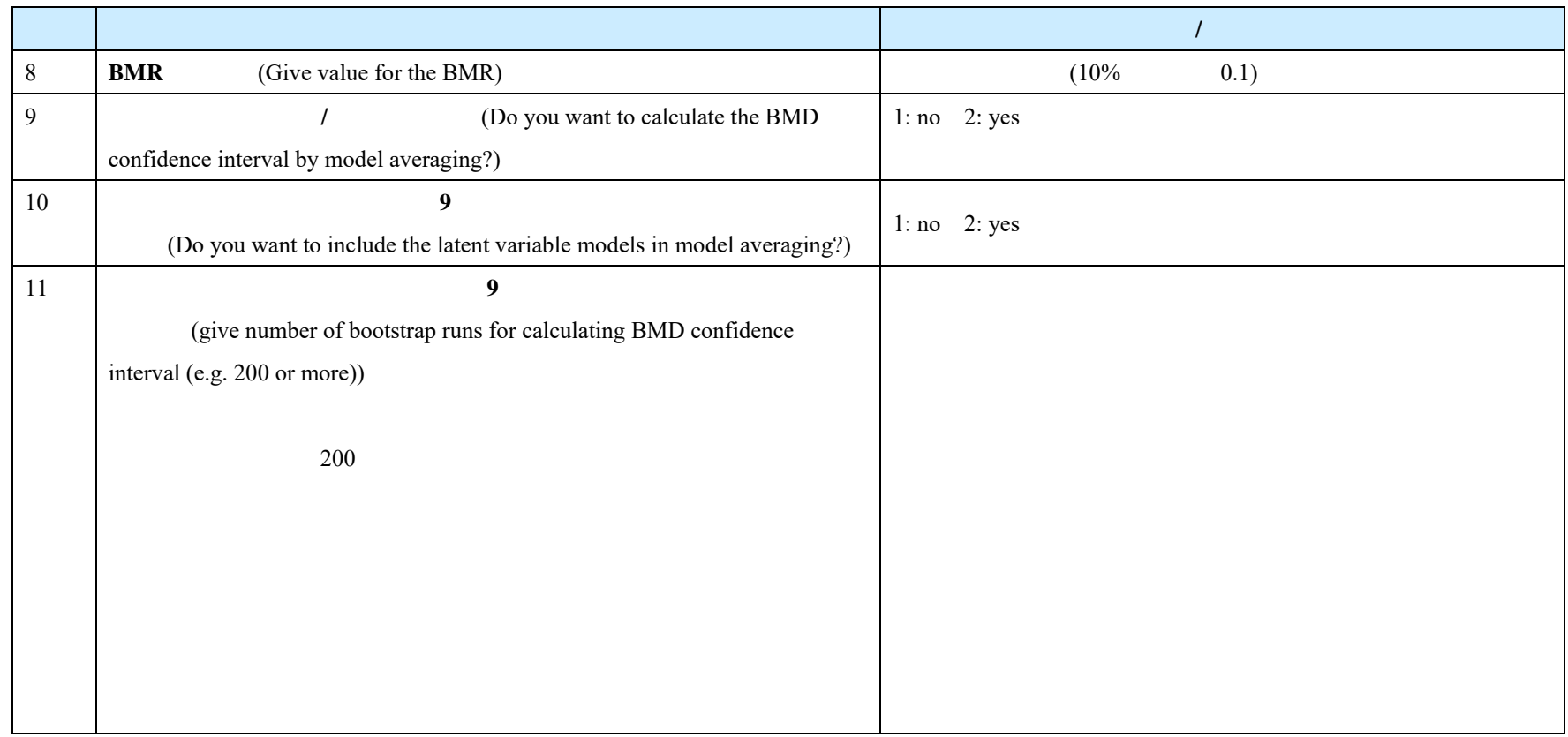

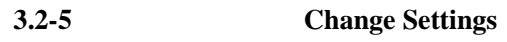

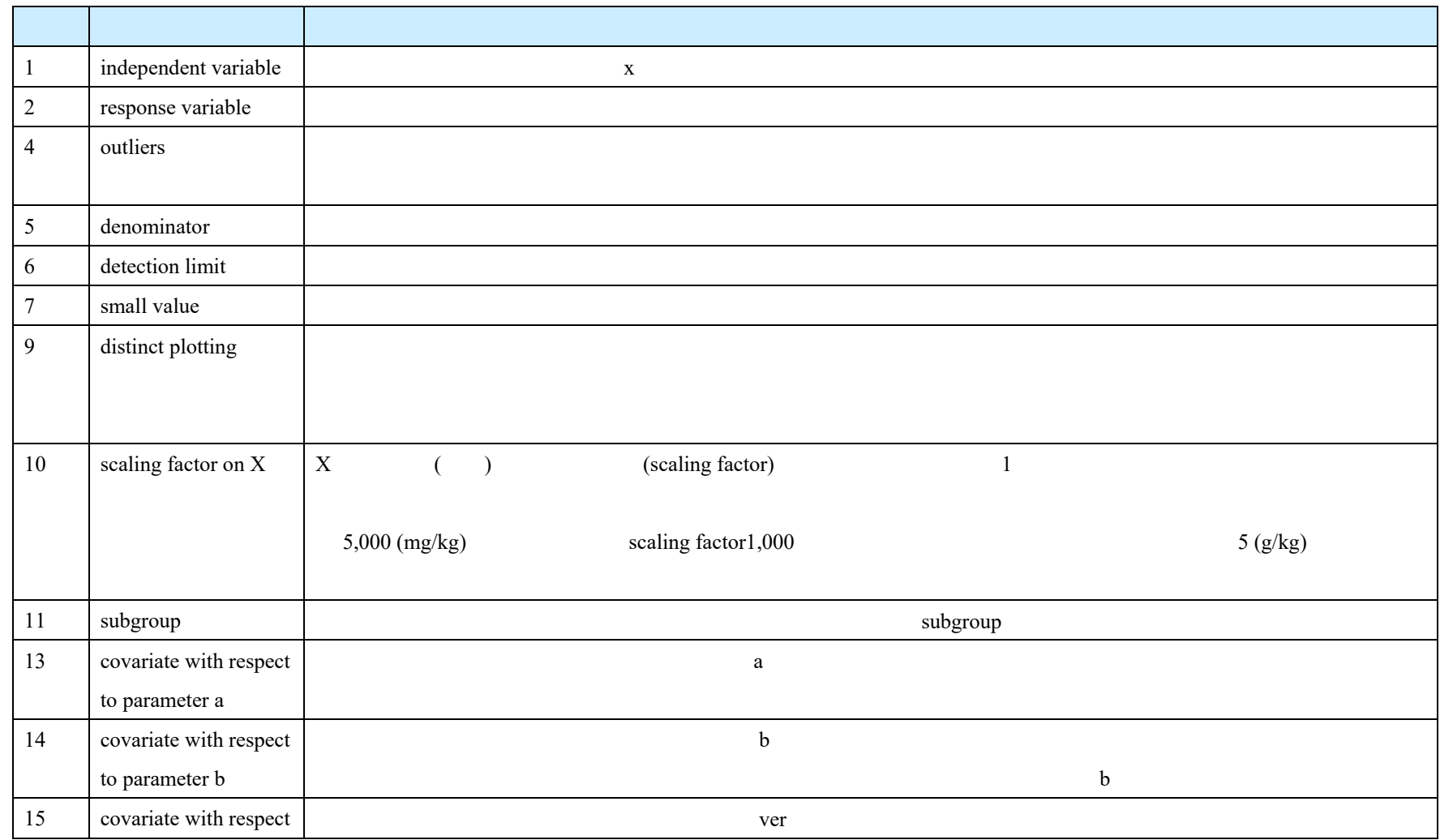

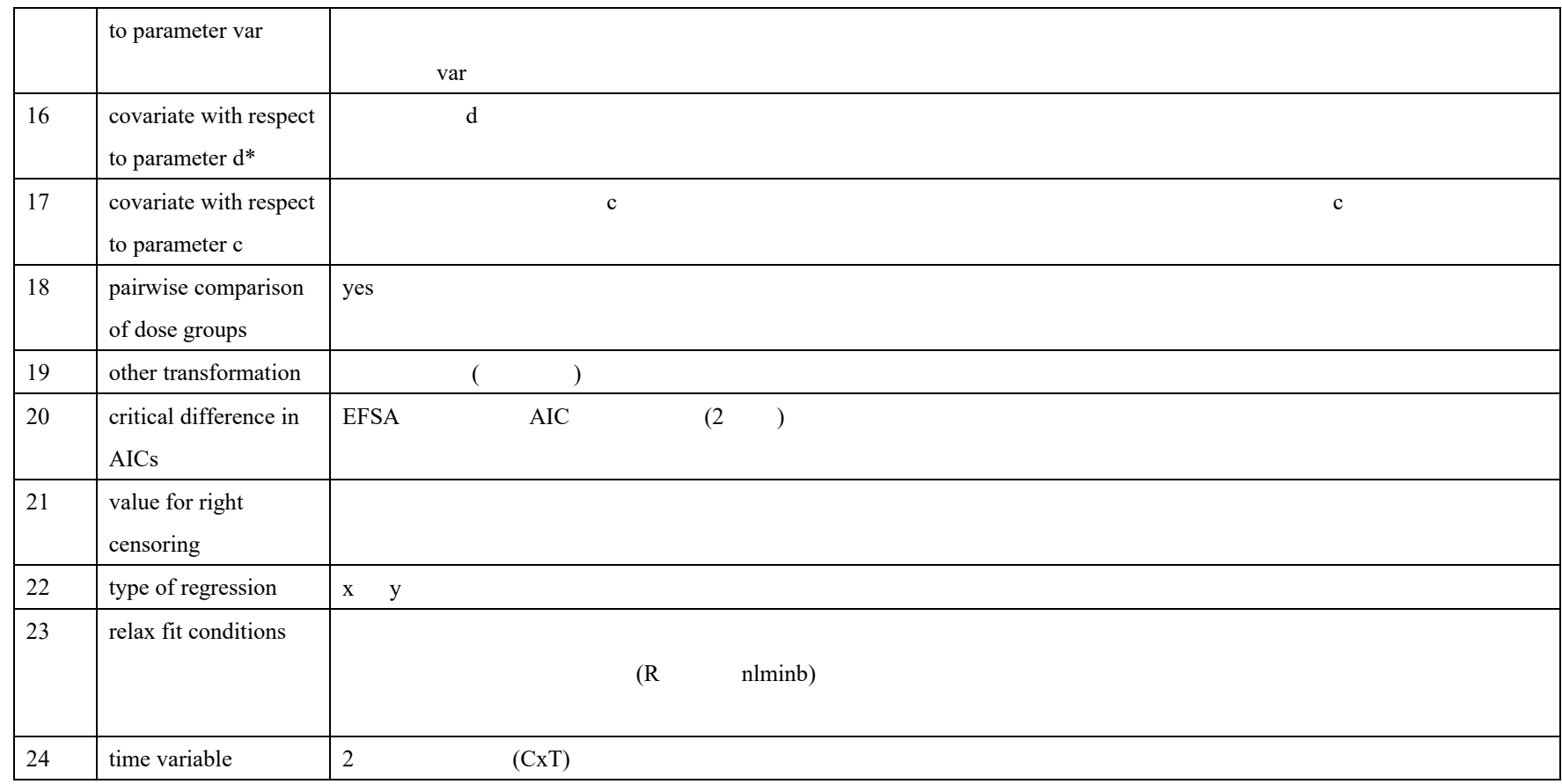

1 \*PROAST (Menu )

2

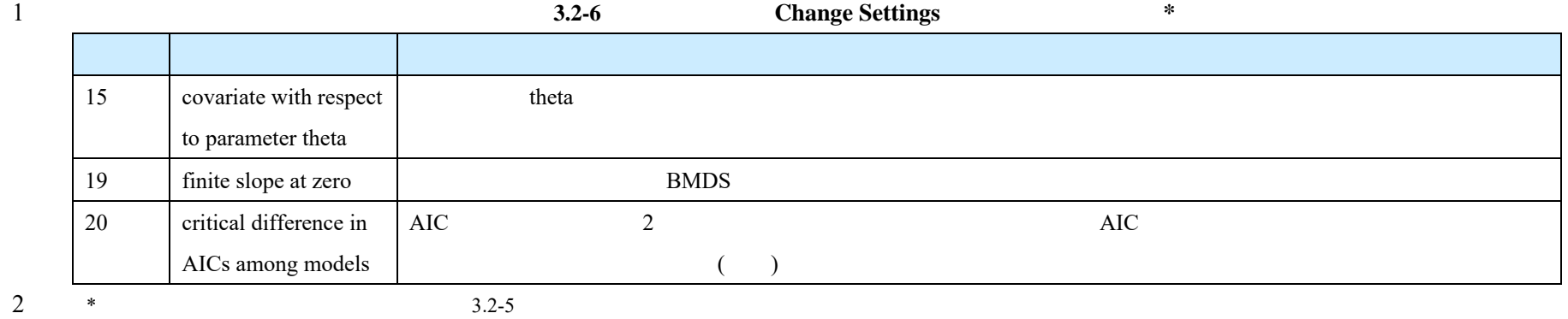

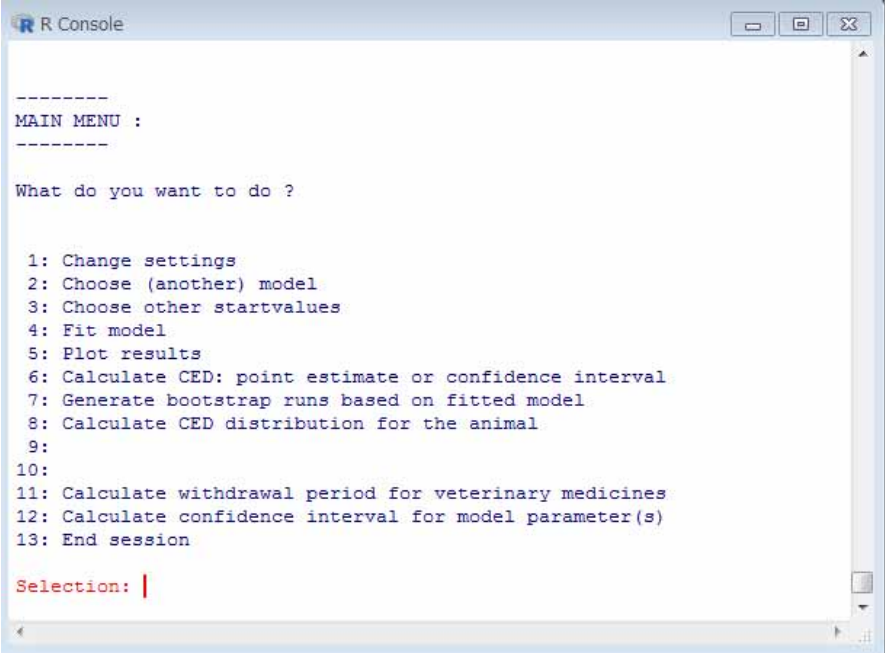

**3.2-8 Main menu** 

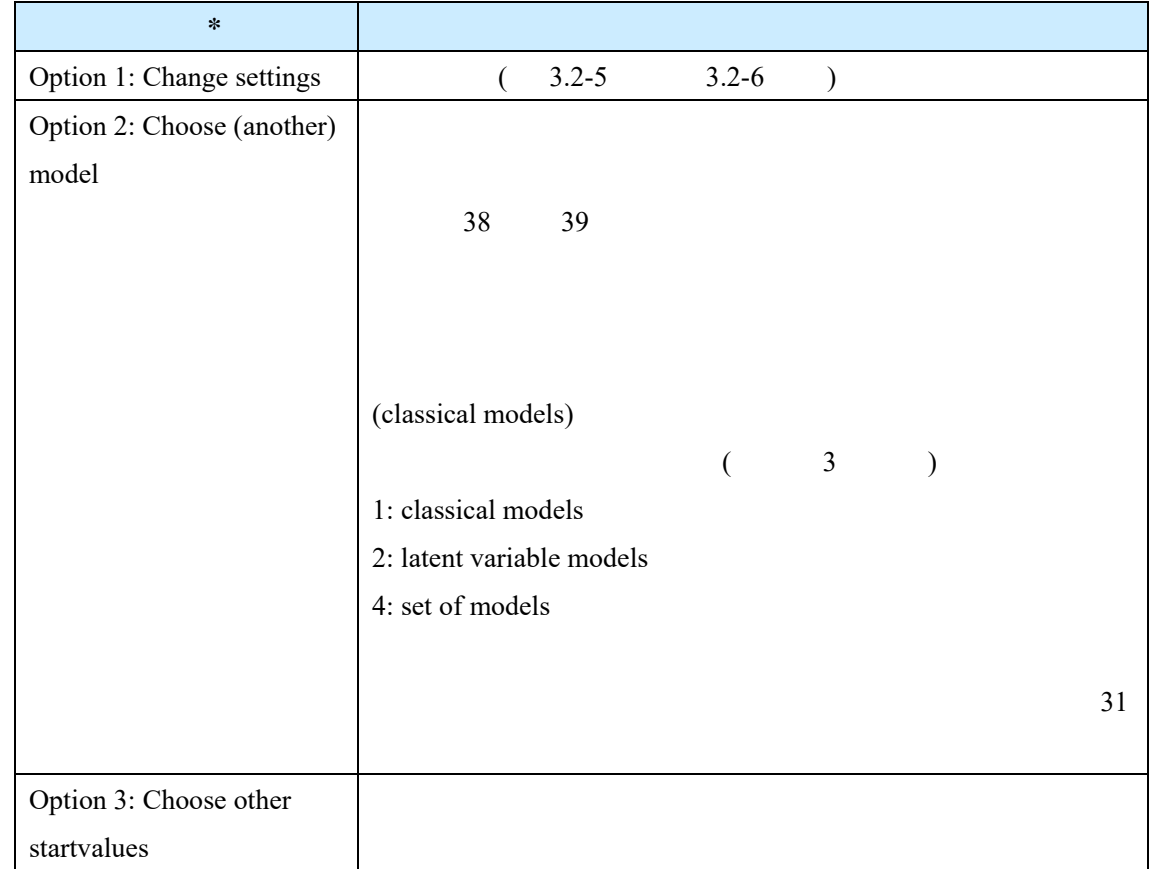

**3.2-7 Main menu** 

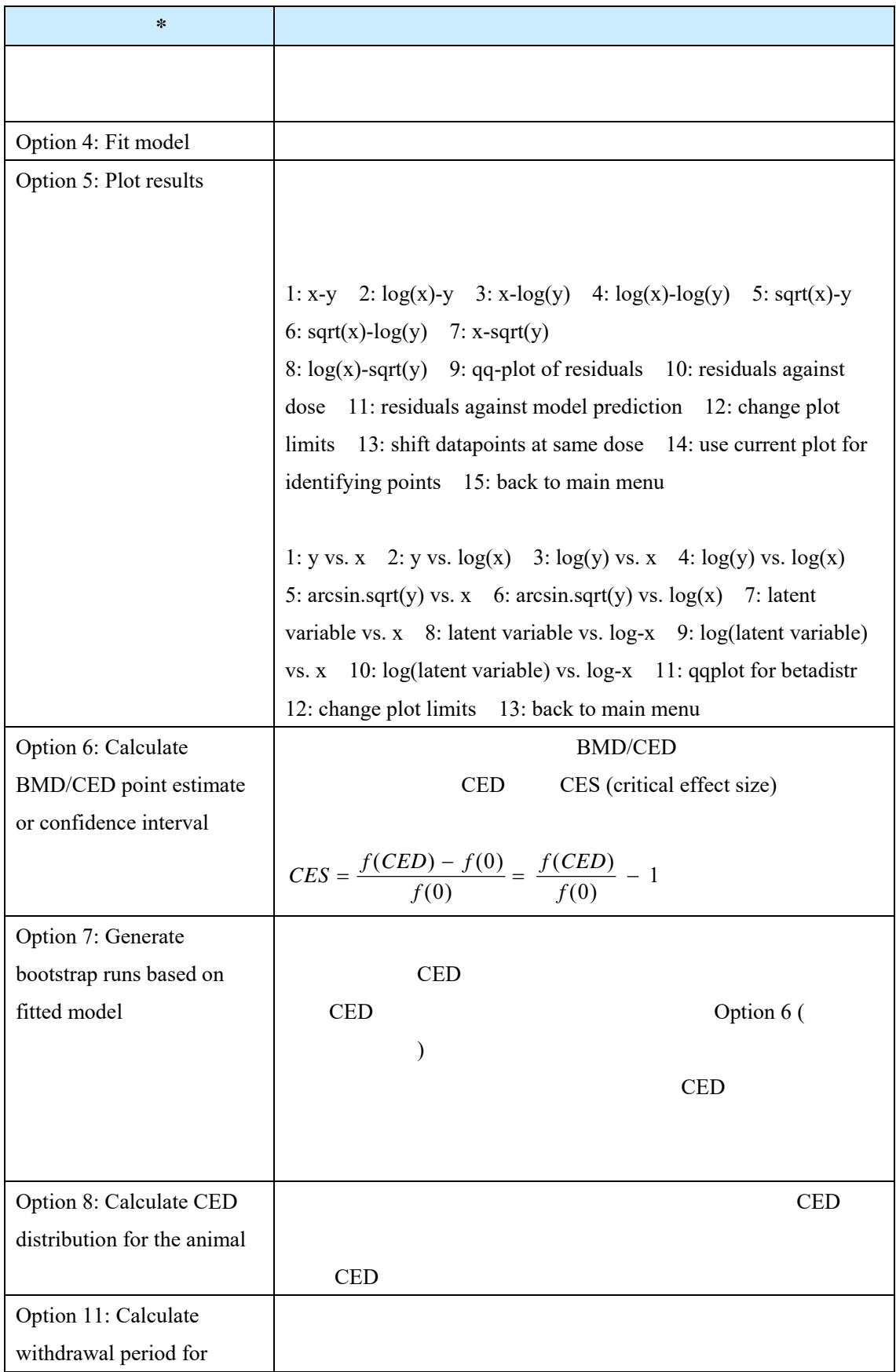

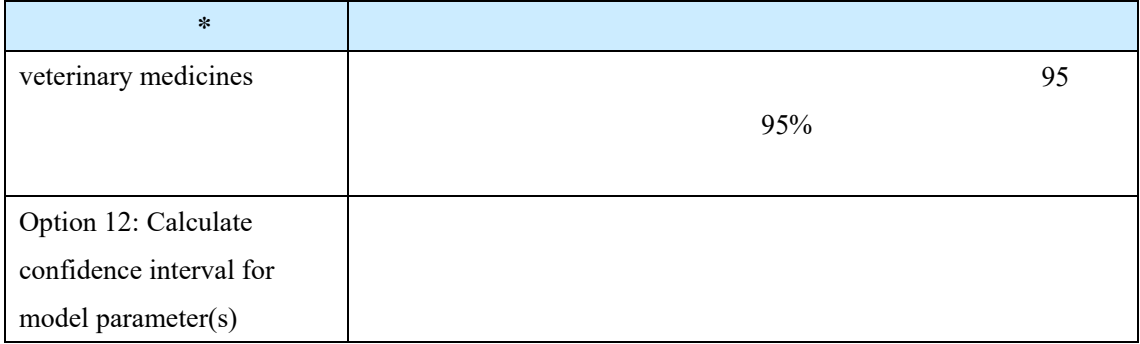

\* Option 9: Calculate CED distribution for sens. Option 10: Calculate ES distribution for sens. human population

## $(4)$

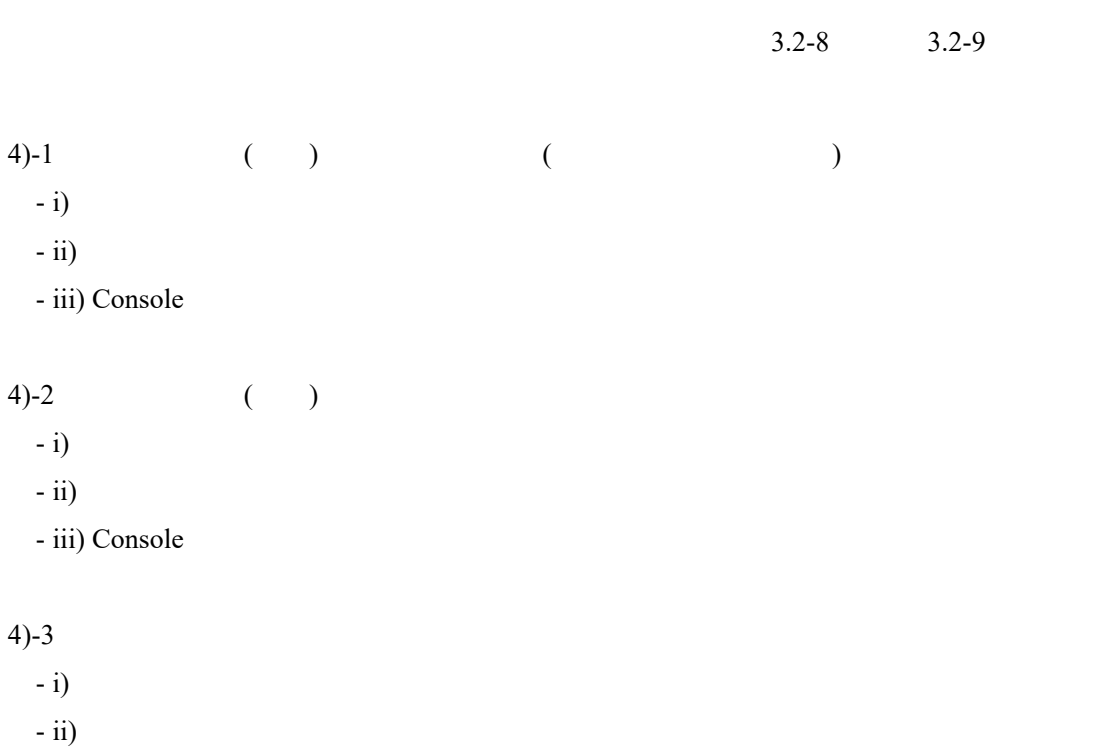

- iii) Console

 $-iv$ )

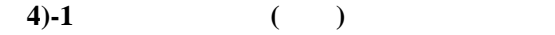

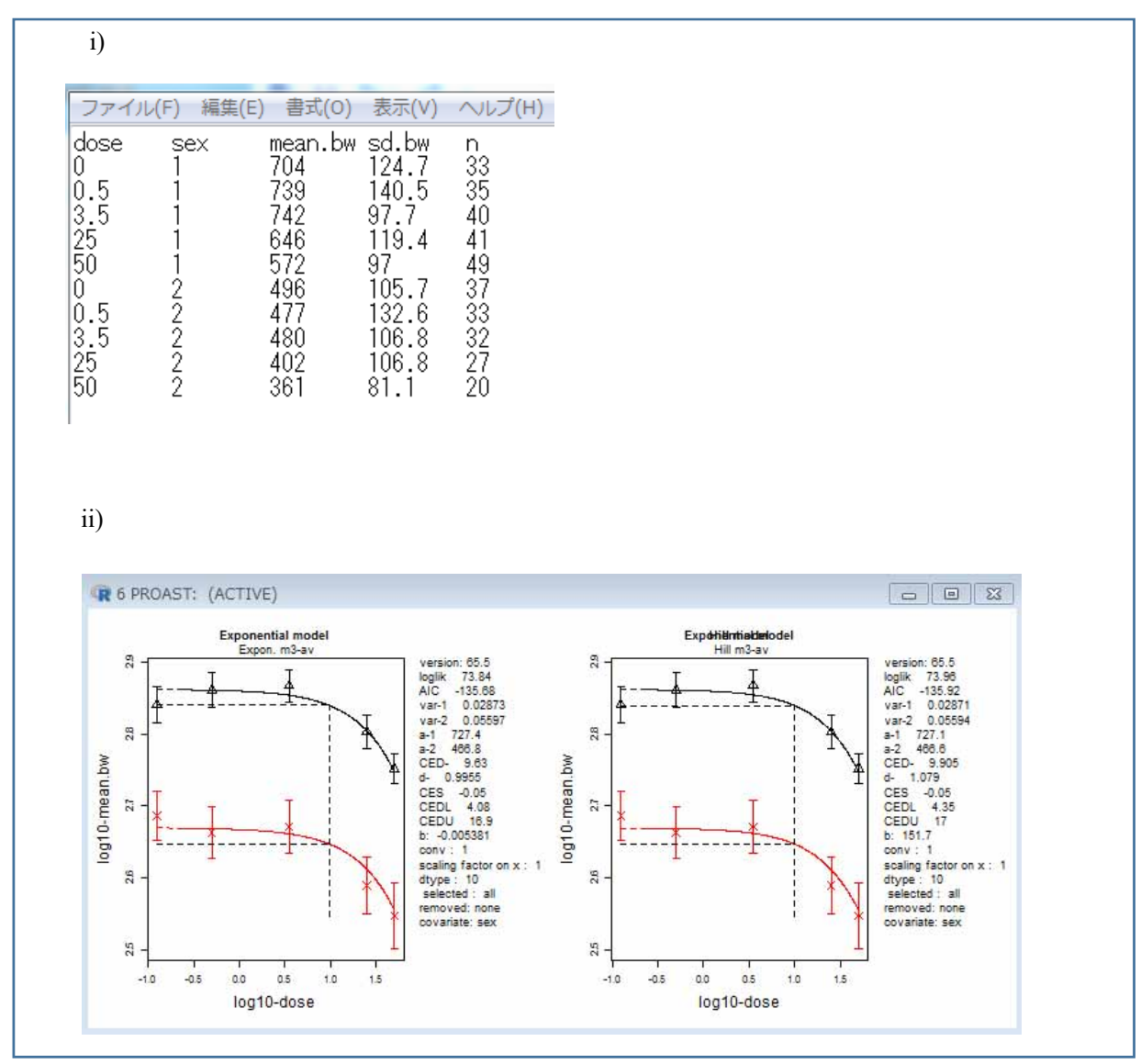

```
iii) Console
response: mean.bw
ANALYSIS WITH EXPONENTIAL MODELS
                                   \frac{1}{2} \frac{1}{2} \frac{1}{2} \frac{1}{2} \frac{1}{2} \frac{1}{2} \frac{1}{2} \frac{1}{2} \frac{1}{2} \frac{1}{2} \frac{1}{2} \frac{1}{2} \frac{1}{2} \frac{1}{2} \frac{1}{2} \frac{1}{2} \frac{1}{2} \frac{1}{2} \frac{1}{2} \frac{1}{2} \frac{1}{2} \frac{1}{2} model converged
                                                      loglikaic
  full
                       \begin{bmatrix} 1 \\ 1 \end{bmatrix}67.63<br>77.28-113.2611full-v12-130.56-56.45118.9
  null-v3<sup>1</sup>\mathbf{1}\begin{array}{c} 1 \\ 1 \\ 1 \end{array}-50.42null-av\overline{4}29.21
  Expon. m3-v
                                        -5-32.0774.14
  Expon. m3-av<br>
Expon. m3-av<br>
Expon. m3-abv<br>
Expon. m5-av<br>
1
                                                                    -135.68-673.84
                                         7\phantom{.0}-134.9274.46
 Expon. m5-av<br>Expon. m5-av 1<br>Expon. m5-abv 1
                                         \sim74.79
                                                                   -135.5875.42
                                                                  -134.848<sup>1</sup>______________
                                                      -------
  . . . . . . . . . . . .
                   ----
                                                                   . . . . . . . . . .
Best model with covariates is: Expon. m3-av
However Expon. m5-av is a reasonable model as well
and so is Expon. m3-abv
and so is Expon. m5-abv
selected model: Expon. m3-av
  estimate for var-1: 0.02873
    estimate for var-2 : 0.05597
   estimate for var-2: 0.08<br>estimate for a-1: 727.4<br>estimate for a-2: 466.8<br>estimate for CED-: 9.63<br>estimate for d-: 0.9955
  calculating confidence intervals ....
the CED (in orig. units) and the 90 % confidence interval is:
  9.64.0816.9response:
                 mean.bw
ANALYSIS WITH HILL MODELS
                                   \frac{1}{\text{max}}modelconverged
                                                    loglikaic
                                                    10g11K<br>73.96 -135.92<br>74.61 -135.22
  Hill m3-av
                      \begin{array}{cccc}\n & & & & 1 & & \\
 & & & & 1 & & \\
 & & & & 1 & & \\
 & & & & 1 & & \\
 & & & & & 1 & & \\
\end{array}\begin{array}{c} 6 \\ 7 \end{array}Hill m3-abv
  Hill m5-av
                                                     74.78
                                                                 -135.56\frac{7}{8}Hill m5-abv
                                                                -135.0875.54
Best model with covariates is: Hill m3-av
However Hill m5-av is a reasonable model as well
and so is Hill m3-abv<br>and so is Hill m5-abv
selected model: Hill m3-av
  esiected model: hill ms-av<br>estimate for var-1 : 0.02871<br>estimate for var-2 : 0.0559
    estimate for var-1: 0.02x<br>estimate for var-2: 0.03<br>estimate for a-1: 727.1<br>estimate for a-2: 466.6
                                        0.05594
    estimate for CED- : 9.905<br>estimate for d- : 1.079
  calculating confidence intervals ....
the CED (in orig. units) and the 90 % confidence interval is:
  9.94.35
  17CES = 0.05The lowest BMDL and highest BMDU from exponential and Hill models are:
  covar.txt bmdl.lowest bmdu.highest
1 all<br>------------
                        4.0817------ end of analysis for response: mean.bw
```
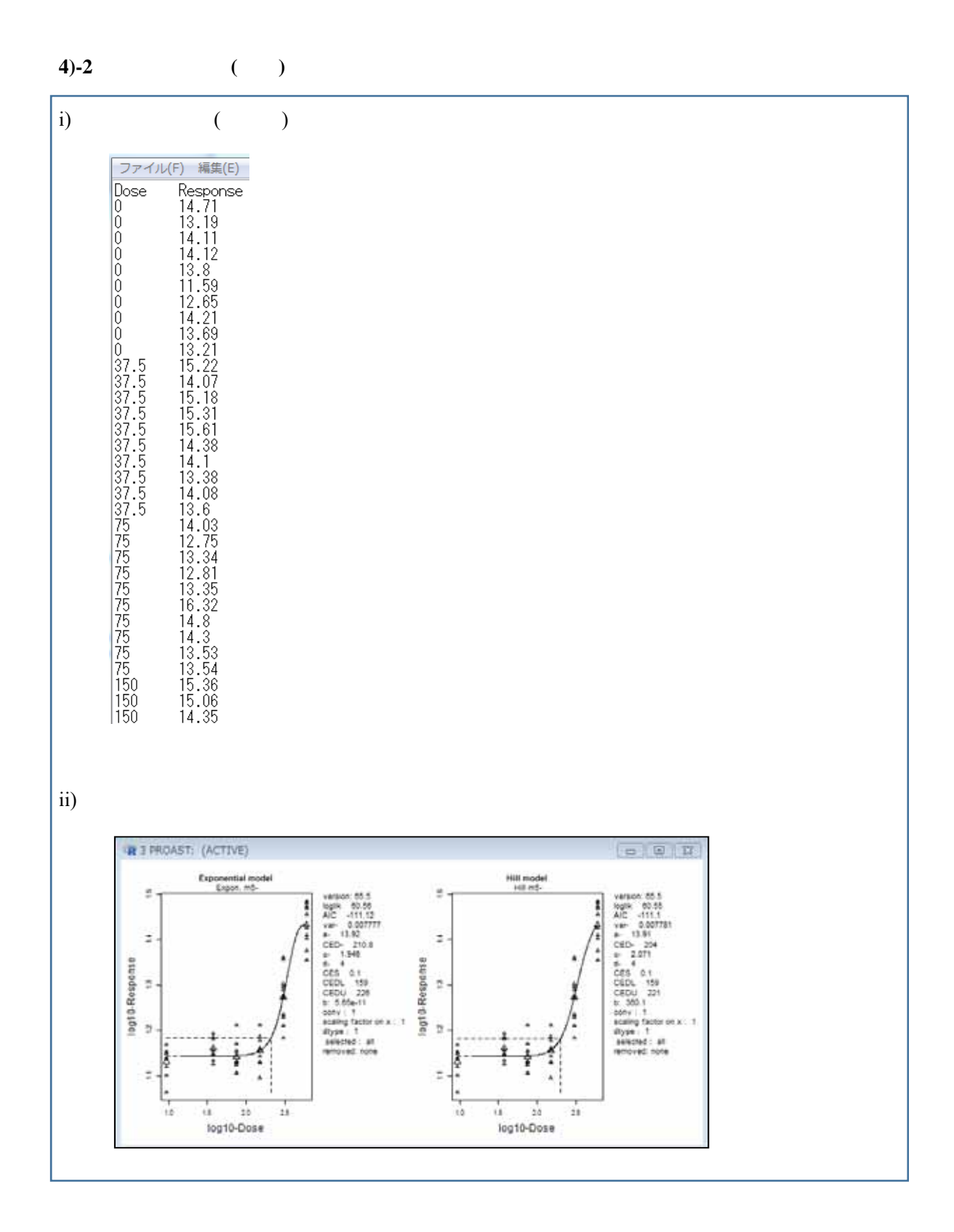

```
iii) Console
response: Response
ANALYSIS WITH EXPONENTIAL MODELS
model converged npar loglik
                                                    aic
\overline{7}62.22 -110.44\begin{array}{cccc} 7 & 62.22 & -110.44 \\ -5.03 & 14.06 \\ 4 & 56.94 & -105.88 \\ 5 & 60.56 & -111.12 \end{array}-5Expon. m5-
                                  60.56 -111.12---------
                          ---selected model: Expon. m5-
 estimate for var-: 0.007777<br>estimate for a-: 13.92
  estimate for CED-: 176
 estimate for c- : 1.946<br>estimate for d- : 4
________________________
                                         ________________
The Grubb outlier for this sample size is: 3.19966
No outliers detected
calculating confidence intervals ....
the CED (in orig. units) and the 90 % confidence interval is:
 180
 116
188
response: Response
ANALYSIS WITH HILL MODELS
ANALYSIS WITH HILL MODELS<br>
model converged npar loglik<br>
Hill m3- 1 4 56.07 -104.14<br>
Hill m5- 1 5 60.55 -111.1
                                                    aic
selected model: Hill m5-
 estimate for var-: 0.007781
 estimate for a-: 13.91
 estimate for CED-: 169.4<br>estimate for c-: 2.071
 estimate for d- : 4
                                      --------------------
The Grubb outlier for this sample size is: 3.19966
No outliers detected
calculating confidence intervals ....
the CED (in orig. units) and the 90 % confidence interval is:
 170
 117
184
 The lowest BMDL and highest BMDU from exponential and Hill models are:
 covar.txt bmdl.lowest bmdu.highest
     all
                            1881 -116
                           -------------------------- end of analysis for response: Response
```
 $\overline{a}$ 

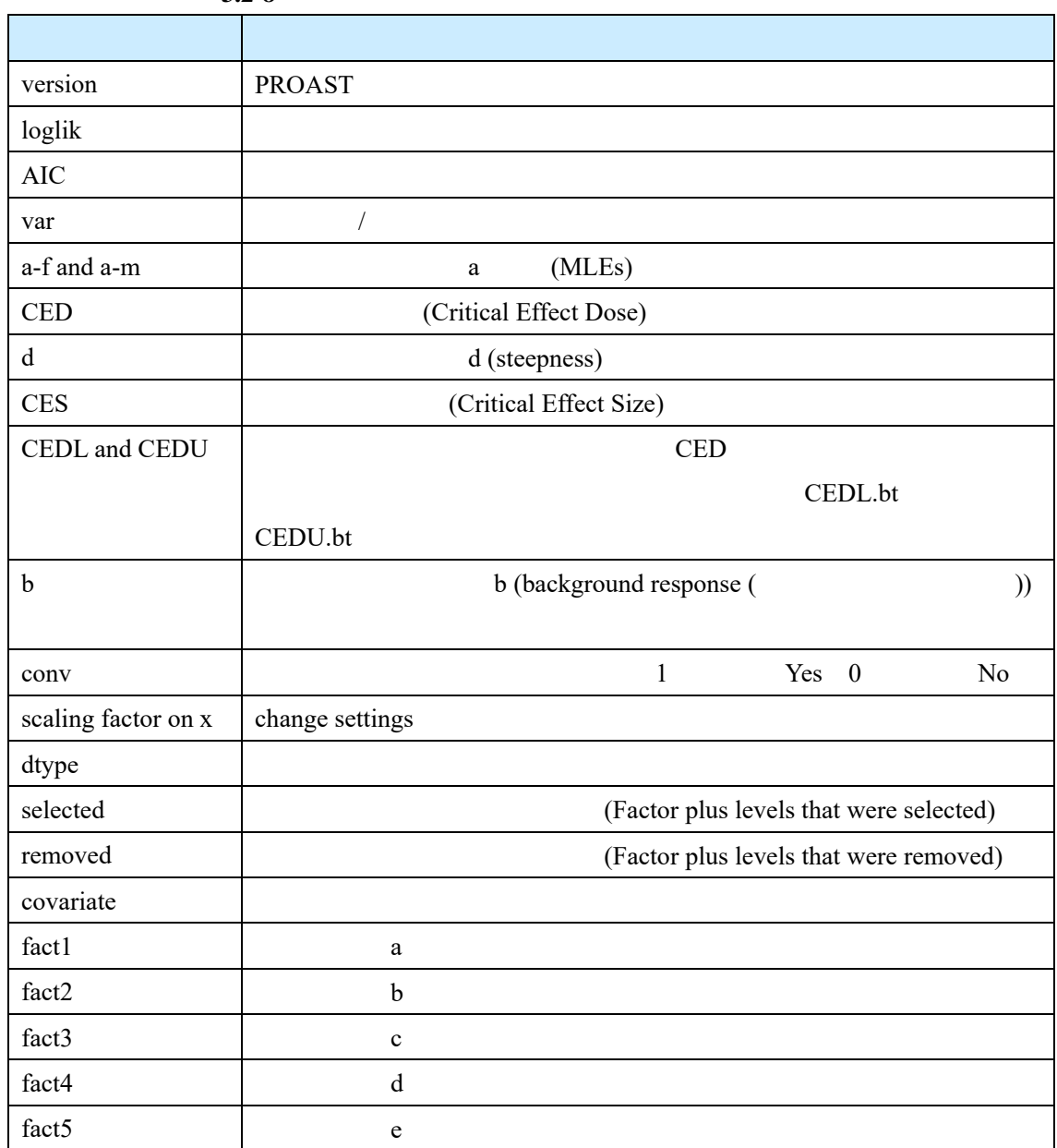

 $3.2-8$ 

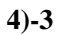

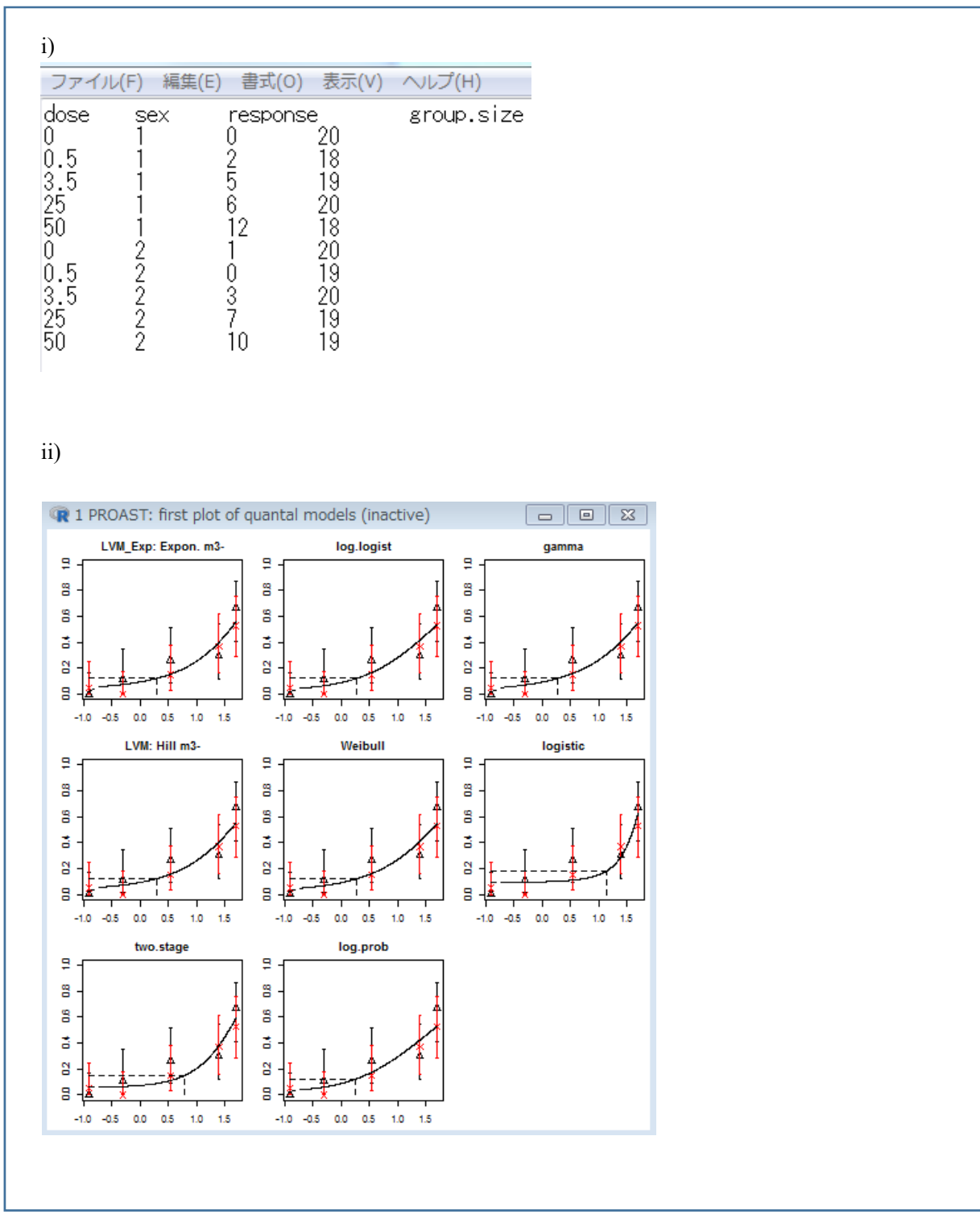

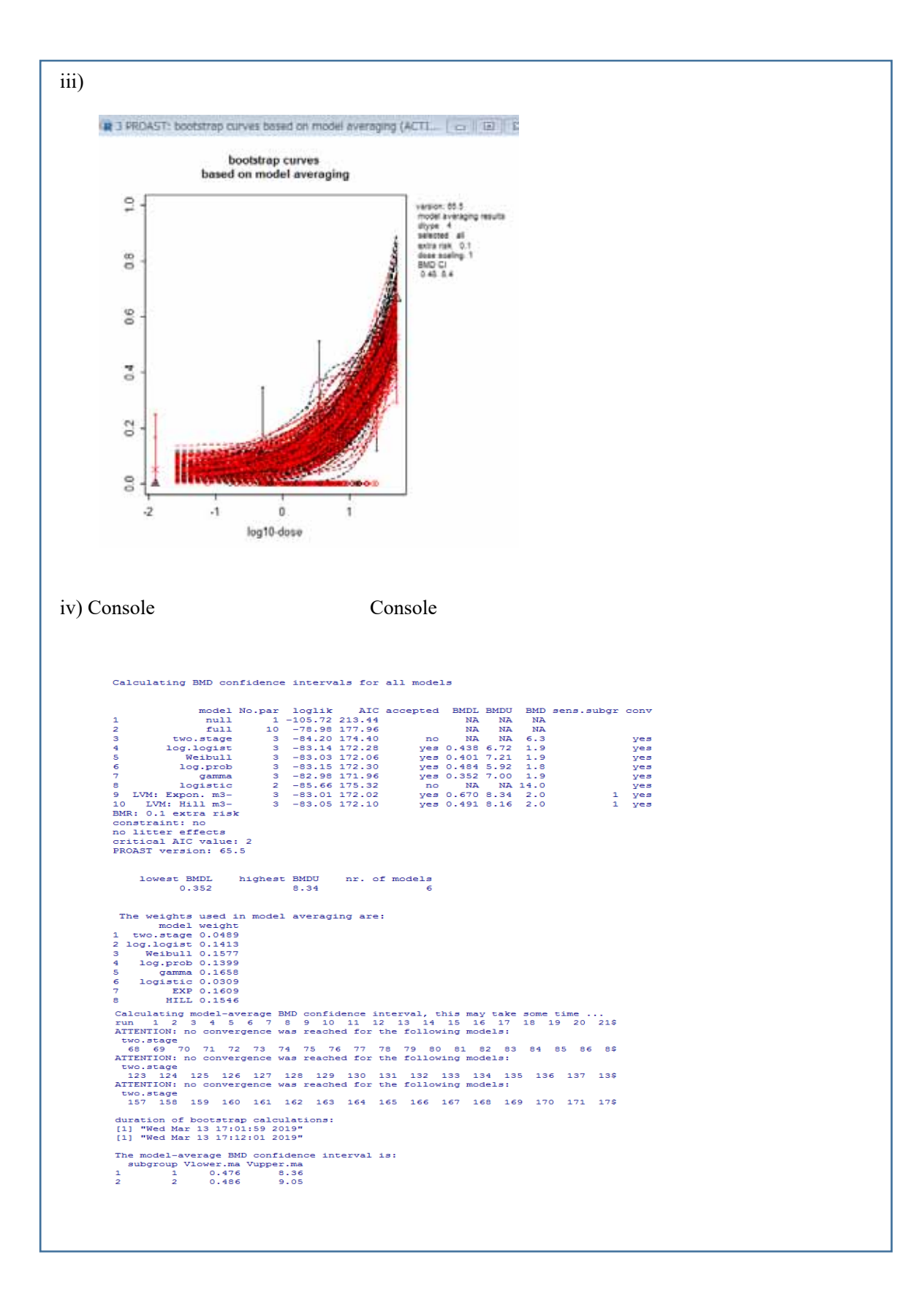

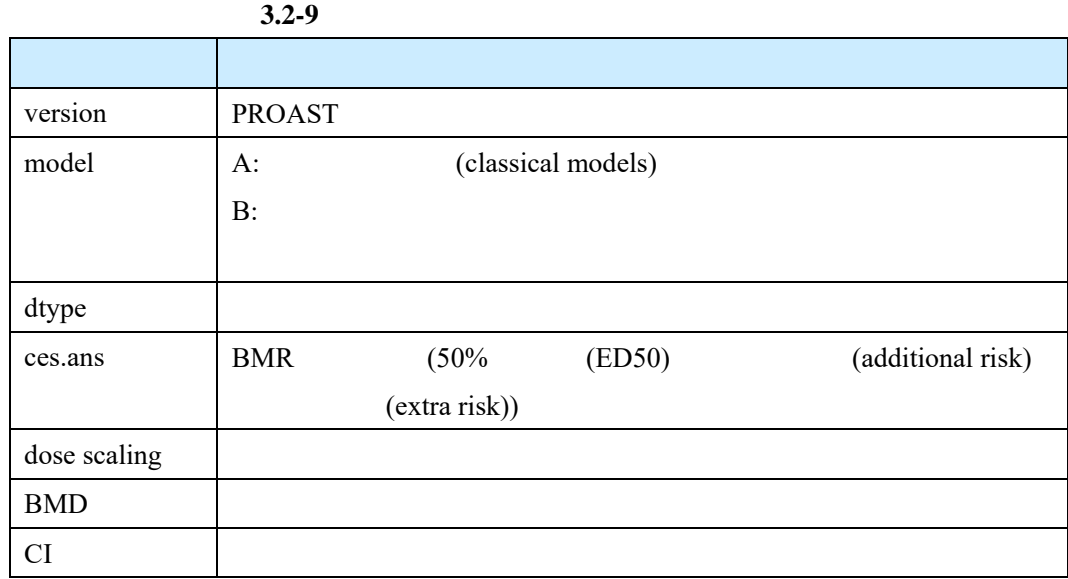

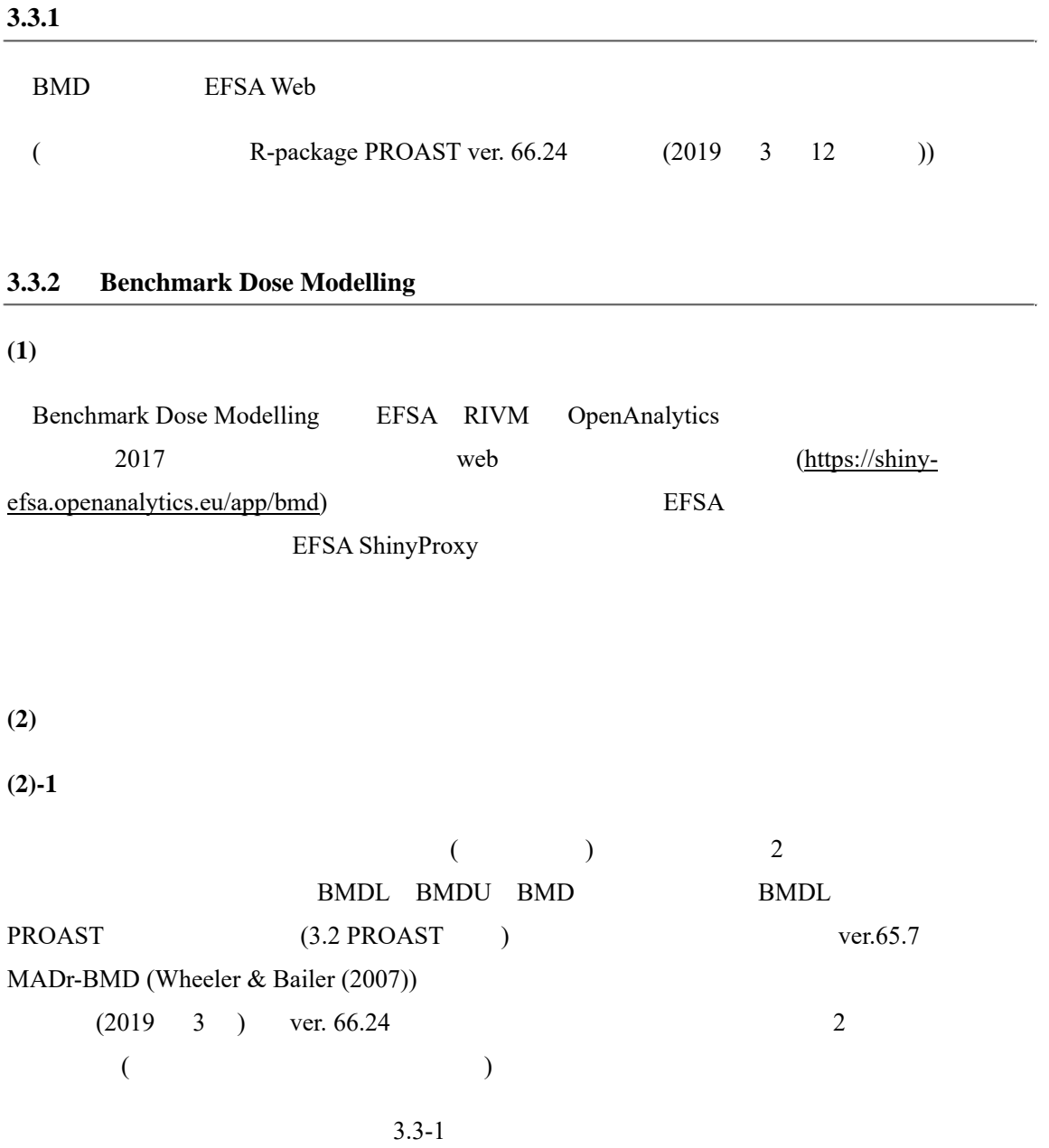

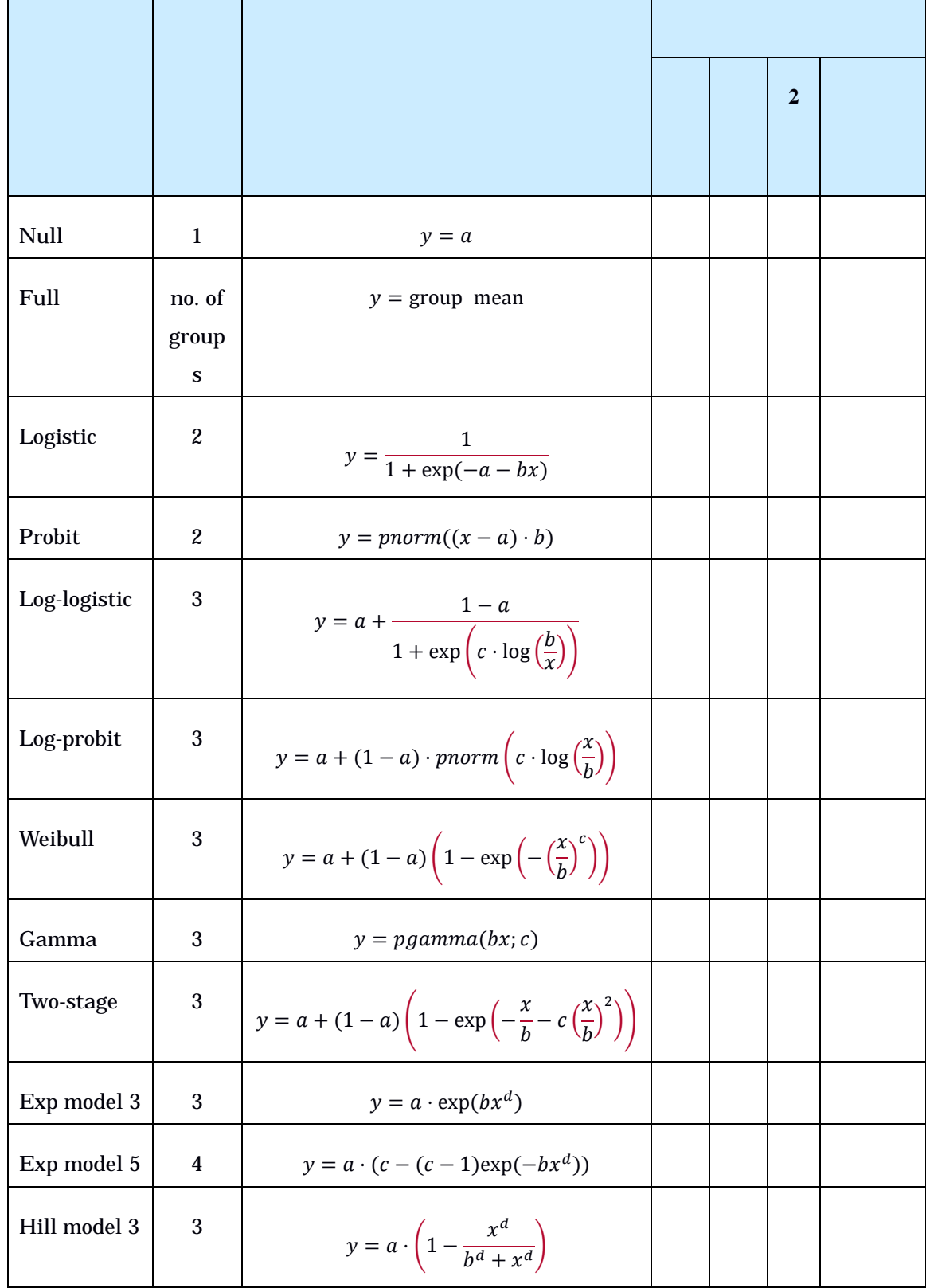

# **3.3-1 Benchmark Dose Modelling**
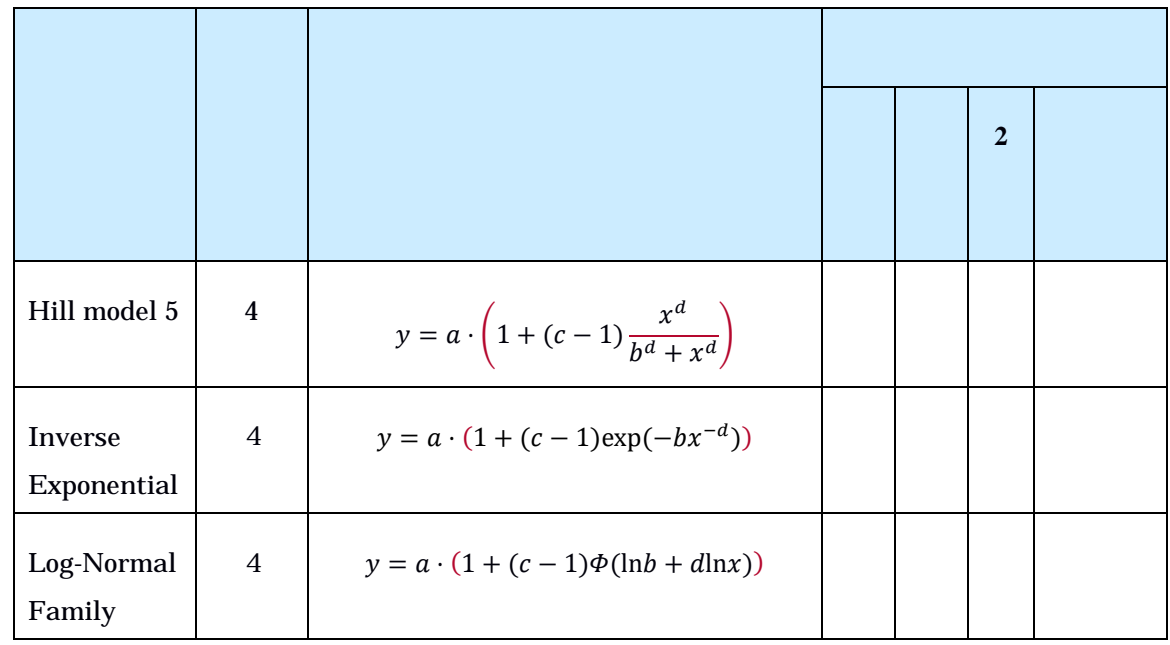

# $(2)-2$  **BMR**

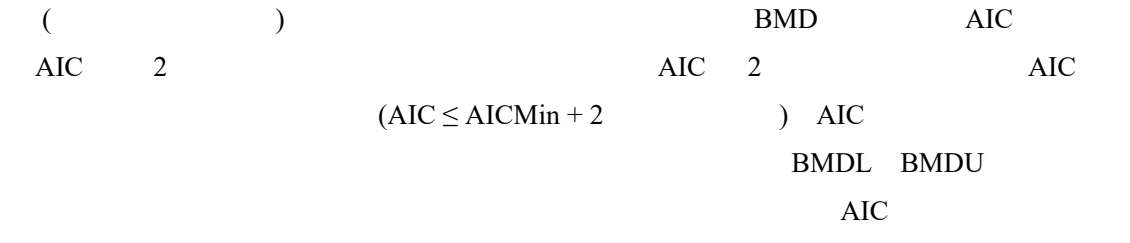

# **3.3.3** 利用方法に関する情報

# **(1)** セットアップ方法

-

|                                | <b>EFSA</b> |  |
|--------------------------------|-------------|--|
| <b>Manual for BMD Modeling</b> | web         |  |
| About                          |             |  |
| 56                             |             |  |

 $^{56}\,$ https://shiny-efsa.openanalytics.eu/app/bmd

 $(2)$ 

 $1)$ 

エクセルで作成し、保存する際に CSV ファイル又はテキストファイルの形式を選択する

 $($   $)$   $($  3.3-1)

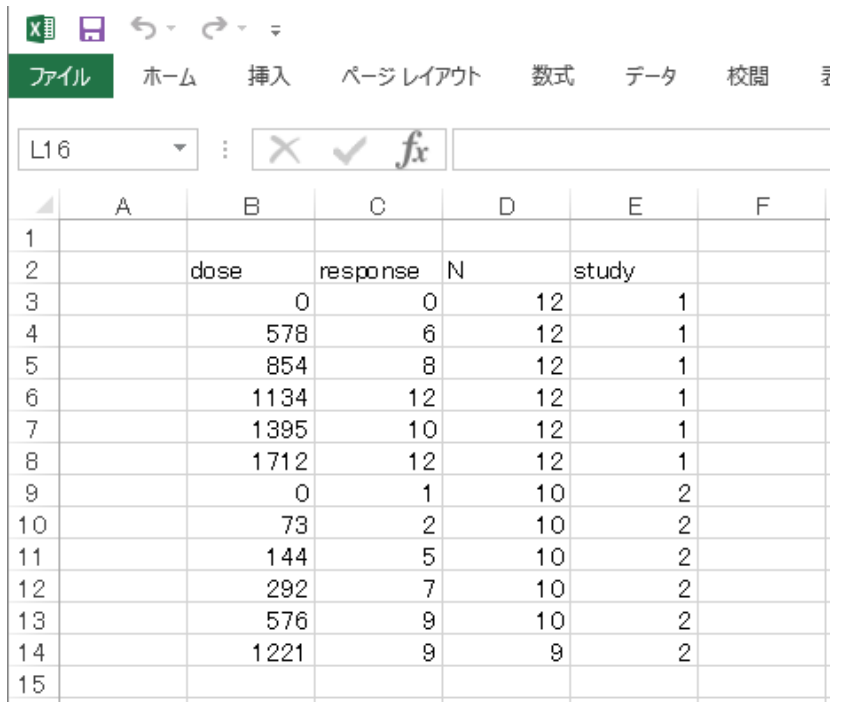

 $3.3-1$ 

2) Web

 $(3.3-2)$ 

•Data  $($ 

•Fit Models (  $\blacksquare$ 

Advanced Plotting:

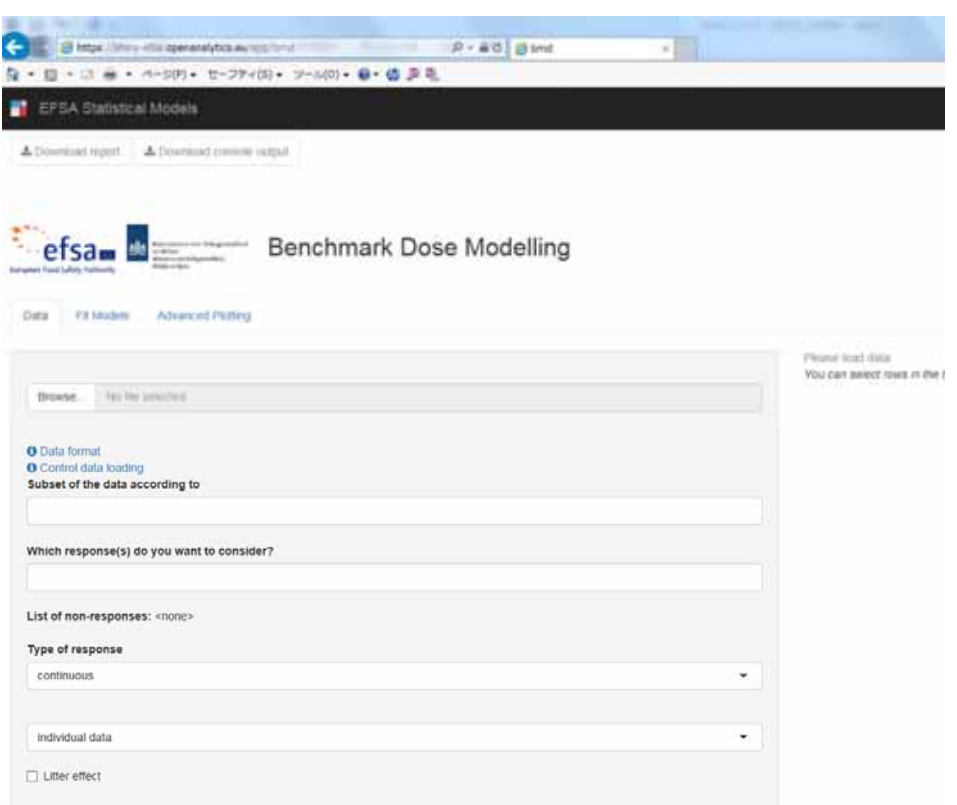

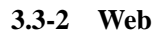

 $3)$ 

Data Browse Kerea and Browse the Property and Security Property and Terms and Terms and Terms and Terms and Terms and Terms and Terms and Terms and Terms and Terms and Terms and Terms and Terms and Terms and Terms and Term 3.3-3)

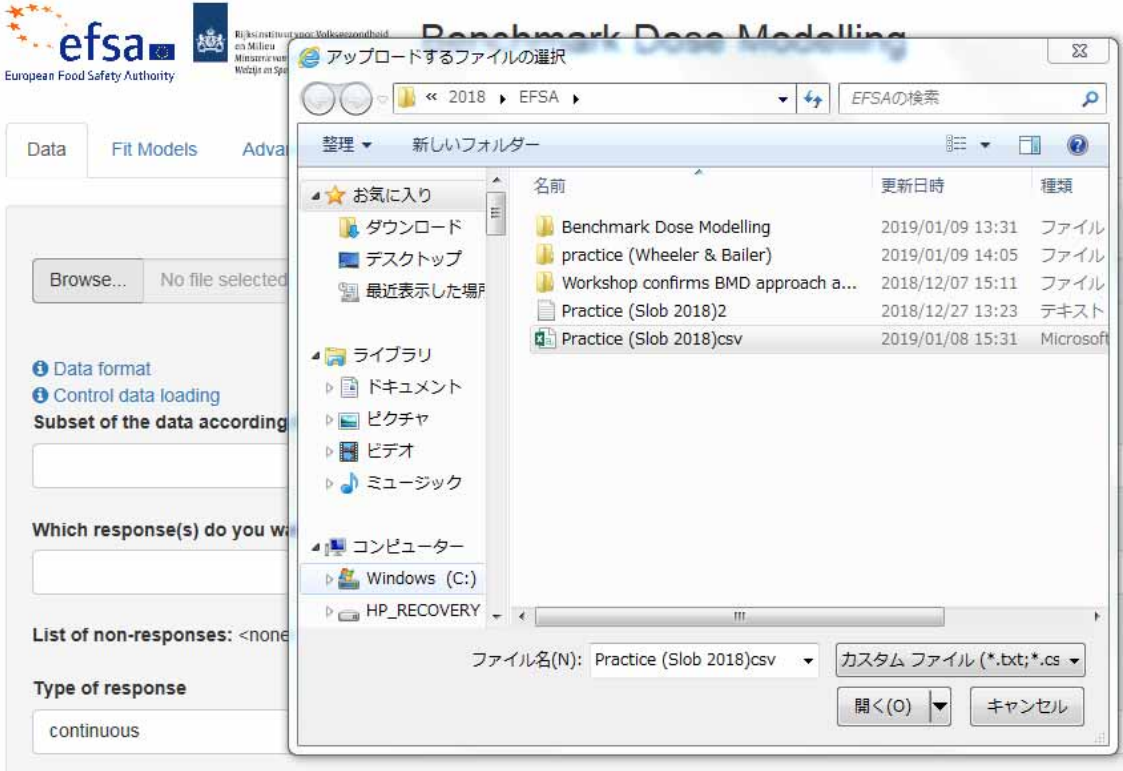

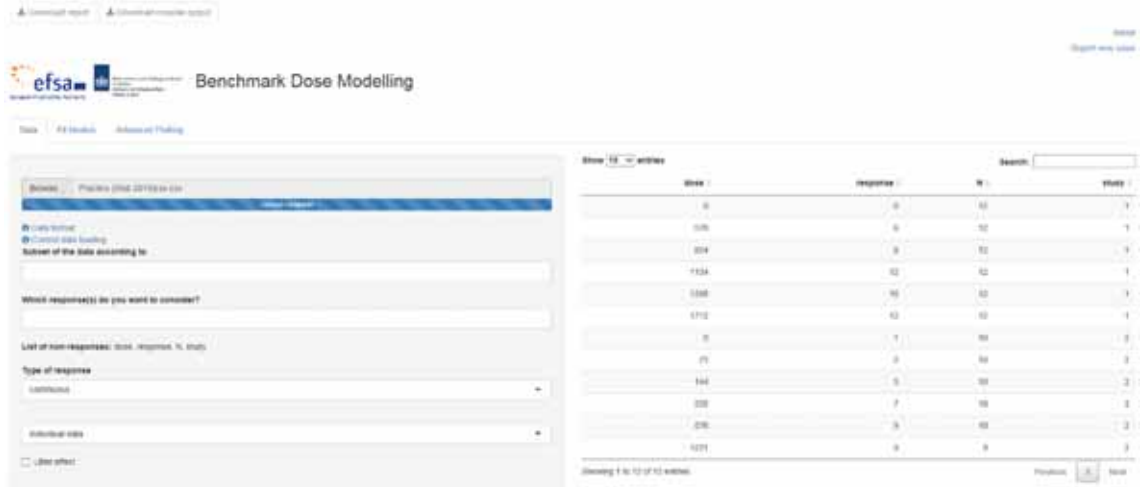

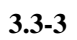

4)

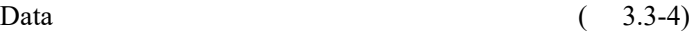

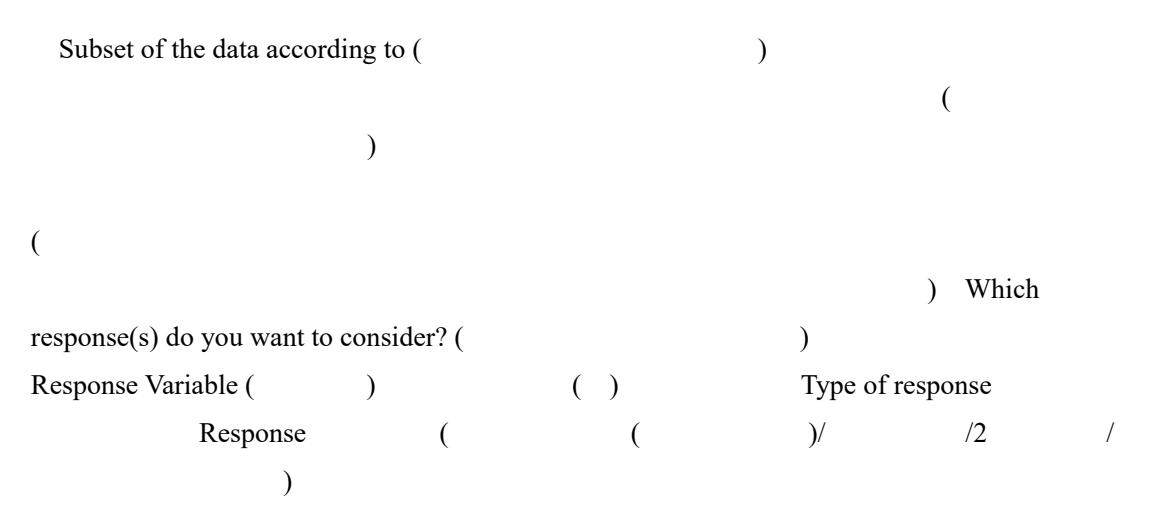

Litter effect

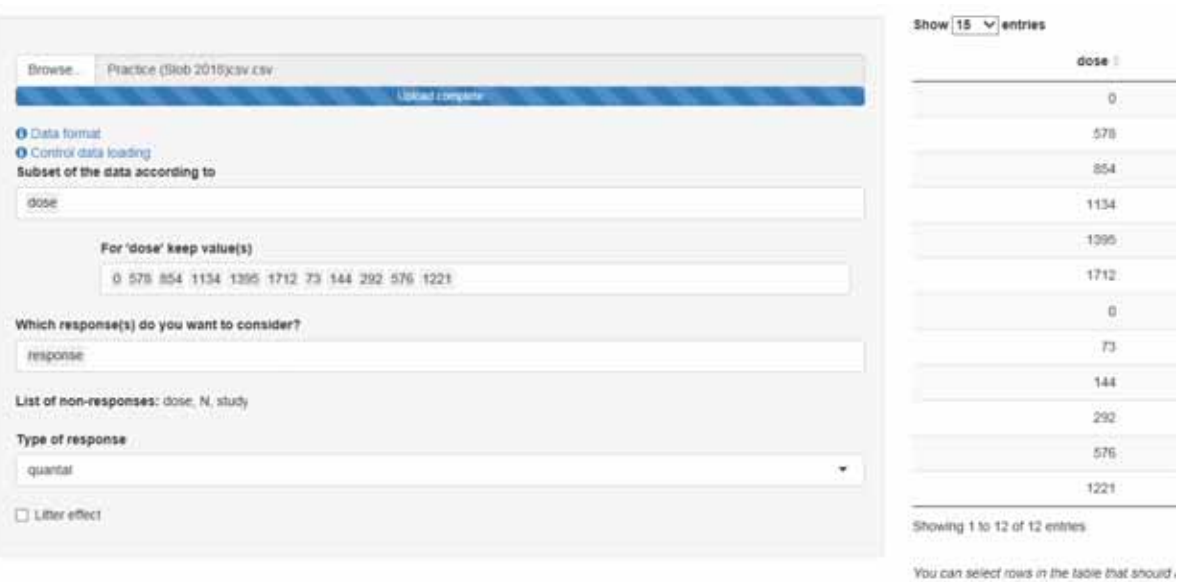

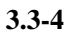

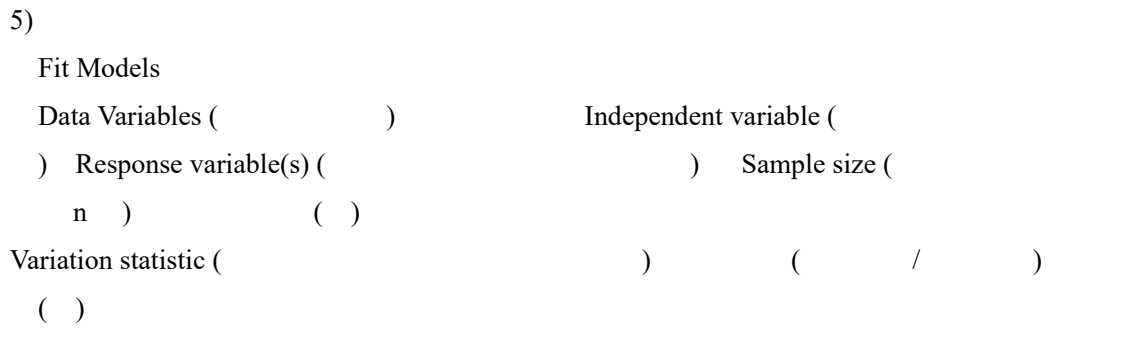

 $\overline{a}$ ) is a set  $\lambda$ Covariate(s)  $($ 

6) Fit Models ( )  $2$  $($   $)$  ( 均化から得られる BMD の信頼区間を計算するためのブートストラップの反復回 200) AIC (BMD AIC AIC 2) Benchmark metric (
Karl Theorem 
and Theorem 
and ED50 Additional risk (
Theorem 
and Theorem 
and Theorem 
and Theorem 
and Theorem 
and Theorem 
and Theorem 
and Theorem 
and Theorem 
and Theorem 
and Theorem 
and Theorem 
and The  $($  ( $)$ ) BMR ( $0.1$ )  $BMD$  (  $0.9)$ ) ( )  $($  )  $($   $)$  ( $)$   $($   $)$   $($   $)$   $($   $)$   $($   $)$   $($   $)$   $($   $)$   $($   $)$   $($   $)$   $($   $)$   $($   $)$   $($   $)$   $($   $)$   $($   $)$   $($   $)$   $($   $)$   $($   $)$   $($   $)$   $($   $)$   $($   $)$   $($   $)$   $($   $)$   $($   $)$   $($   $)$   $($   $)$   $($   $)$   $($   $)$  200) AIC (2) (CES Critical Effect Size) (平均反応量からの変化率を基にした BMR、デフォルト:0.05) BMD  $($  0.9)  $( )$  (2019 3 12 ) AIC ( 2)  $(CES \t 0.05) BMD$  $($  0.9)

7) 解析の実行

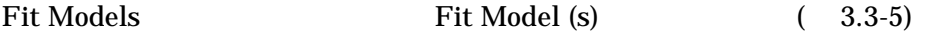

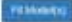

Response: response

ing logist

 $3.0621$ 

 $\triangle$ 

log ars

 $0.0772$ 

ame.

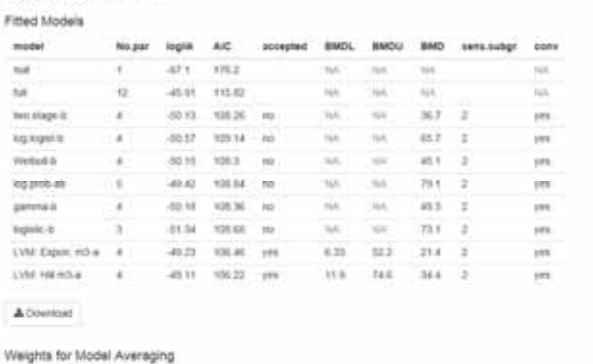

 $60$ 

0.0018 0.0752 0.2575 0.2675

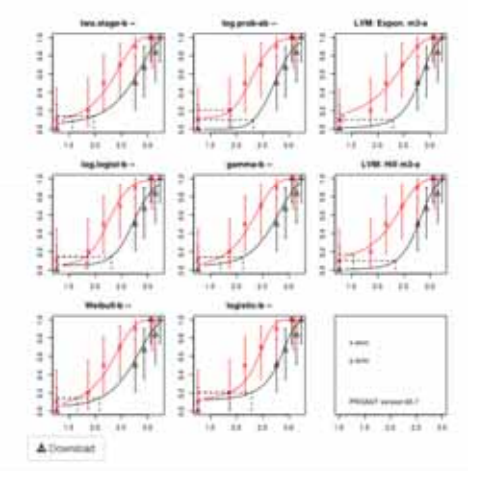

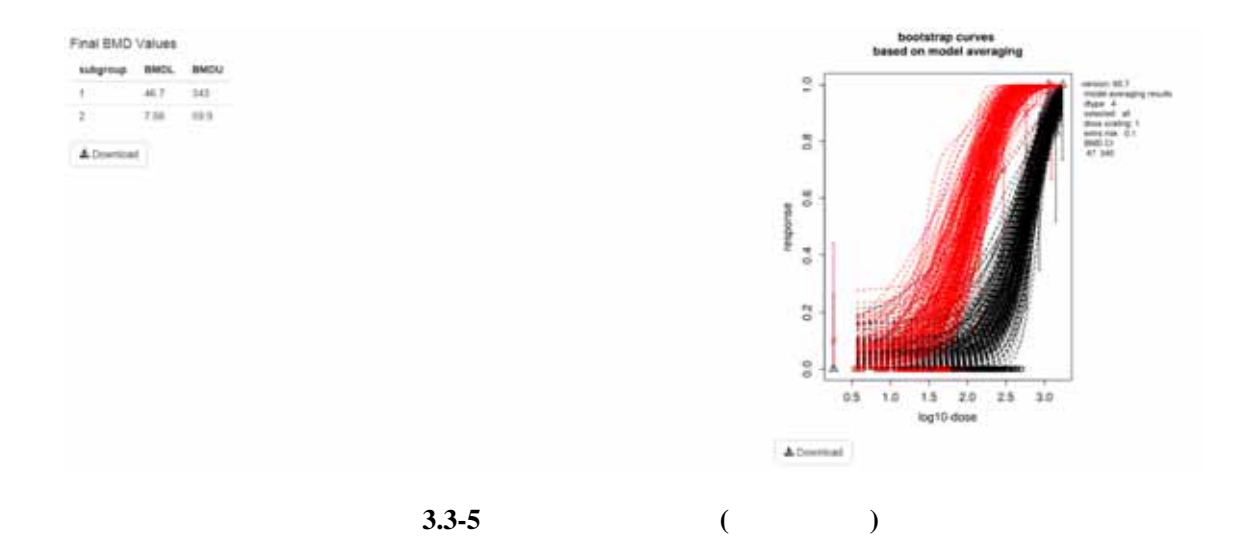

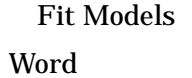

Fit Models **Download report** 

**Advanced Plotting** 

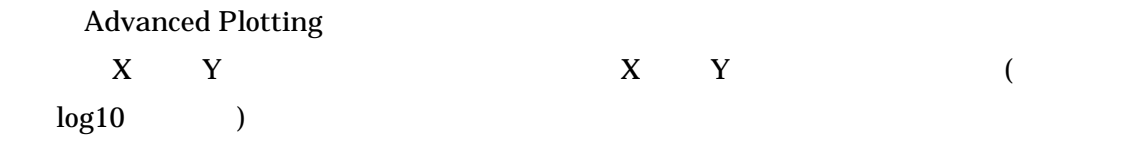

8) and  $\left( \frac{1}{2} \right)$ 

 $( )$  ( )

# Benchmark Dose Modeling: Report

 $($ 

European Food Safety Authority (EFSA)

#### 1. Abstract

(Max. 300 words, no paragraph breaks; no tables, footnotes, graphs or figures. Note that the abstract should end with the copyright)

© European Food Safety Authority, 20YY

Key words: (max. seven key words)

Requestor: add requesting party

Question number: EFSA-Q-YYYY-NNNNN

Correspondence: xxx@efsa.europa.eu

Acknowledgements: [Scientific Committee OR EFSA] wishes to thank the following for the support provided to this scientific output: [staff members or others who made a contribution but are not eligible as authors]. The Panel [Scientific Committee OR EFSA] wishes to acknowledge all European competent institutions, Member State bodies and other organisations that provided data for this scientific output.

Suggested citation: EFSA (European Food Safety Authority), Individual authors [add names in the format Surname followed by Initial(s), Surname followed by Initial(s) and Surname followed by Initial(s)], 20YY. Title of the report. EFSA supporting publication 20YY:EN-NNNN. 10 pp. doi:10.2903/sp.efsa.20YY.EN-NNNN

#### ISSN: 2397-8325

© European Food Safety Authority, 20YY

Reproduction is authorised provided the source is acknowledged.

Reproduction of the images listed below is prohibited and permission must be sought directly from the copyright holder:

Figure 1: © Stockphoto; Figure 5: © WHO

### 2. Summary

The summary should not include tables, footnotes, graphs or pictures or references.

#### **Table of Contents**

### Abstract

**Summary** 

- 1. Data Description
- 2. Selection of the BMR
- 3. Software Used
- 4. Specification of Deviations from Default Assumptions
- 5. Results
- 6. Advanced Plots
- 7. Conclusions

Appendix

References

### 3. Data Description

The endpoint to be analyzed is: mean.bw.

Subset of the data is taken for dose, retaining value(s) 0, 0.5, 3.5, 25, 50.

Data used for analysis:

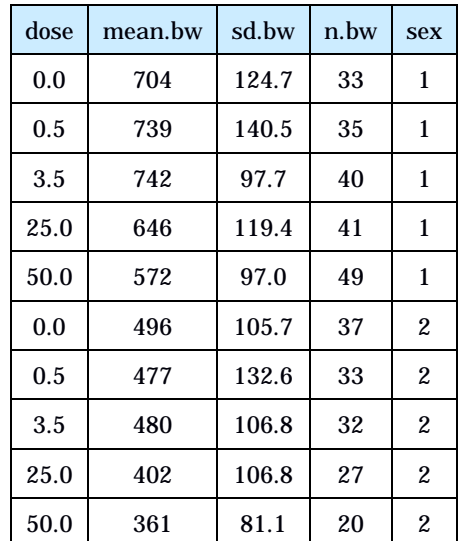

Information pertaining to this endpoint.

### 4. Selection of the BMR

The BMR (benchmark response) used is a 5% change in mean response compared to the controls. The BMD (benchmark dose) is the dose corresponding with the BMR of interest.

A 90% confidence interval around the BMD will be estimated, the lower bound is reported by BMDL and the upper bound by BMDU.

### 5. Software Used

Results are obtained using the EFSA web-tool for BMD analysis, which uses the R-package PROAST, version 66.24, for the underlying calculations.

### 6. Specification of Deviations from Default Assumptions

### General assumptions

Please motivate in detail assumptions made when deviating from the recommended defaults (e.g. gamma distributional assumption instead of log-normal, heteroscedasticity instead of homoscedasticity).

### Dose-response models

Other models than the recommended ones that were fitted should be listed, with the respective description of reasons to include them.

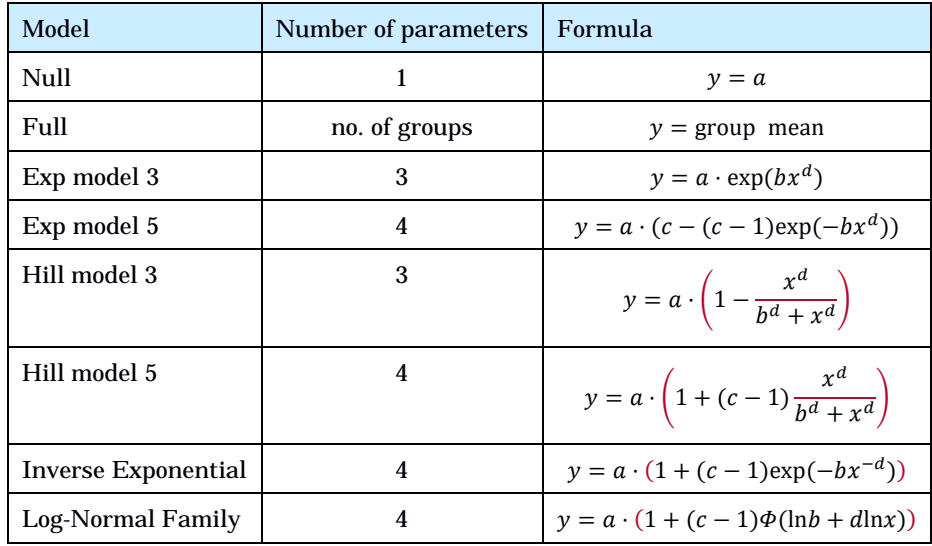

Default set of fitted models:

As a covariate is included in the analysis, these models will also be fitted assuming that some of the parameters [background response parameter (a), potency parameter (BMD) and/or variance (var)] depend on the subgroup defined by the covariate. Therefore the number of parameters in each model might be larger than indicated in the table above.

### Procedure for selection of BMDL

Description of any deviation from the procedure described in the flow chart to obtain the final BMD confidence interval.

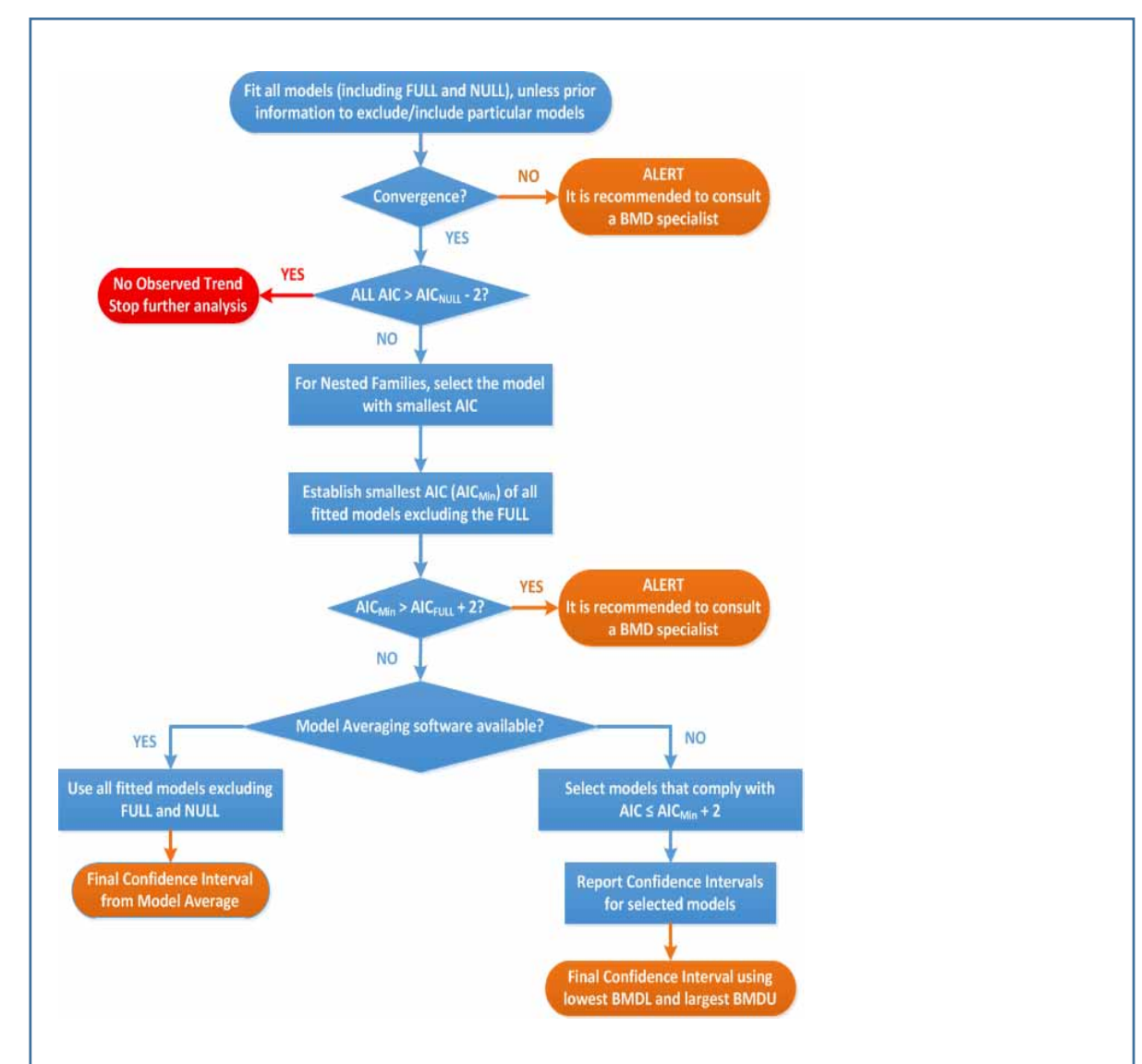

Flowchart for selection of BMDL

#### 7. Results

### Response variable: mean.bw

### Fitted Models

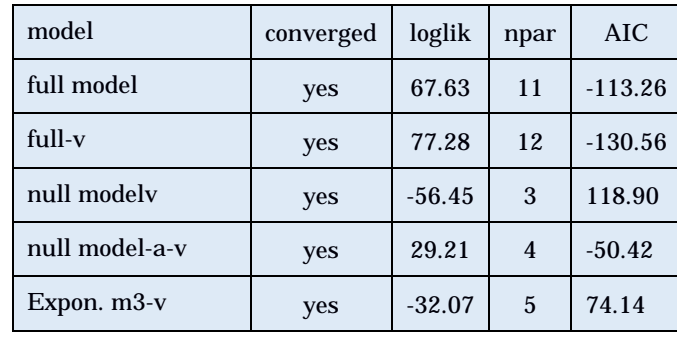

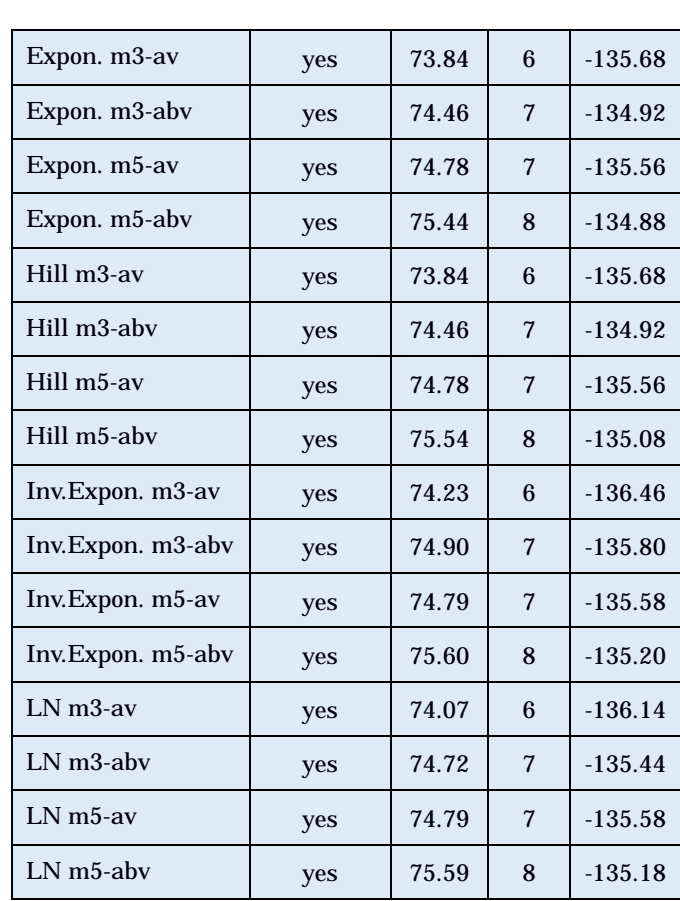

### Estimated Model Parameters

#### EXP

estimate for var-1 : 0.02873 estimate for var-2 : 0.05597 estimate for a-1 : 727.4 estimate for a-2 : 466.8 estimate for CED- : 9.637 estimate for d- : 0.9975

#### HILL

estimate for var-1 : 0.02873 estimate for var-2 : 0.05597 estimate for a-1 : 727.4 estimate for a-2 : 466.8 estimate for CED- : 9.644 estimate for d- : 0.9994

### INVEXP

estimate for var-1 : 0.02864 estimate for var-2 : 0.05592 estimate for a-1 : 725.8 estimate for a-2 : 465.8 estimate for CED- : 10.52 estimate for d- : 0.1789

### LOGN

estimate for var-1 : 0.02868 estimate for var-2 : 0.05594 estimate for a-1 : 726.4 estimate for a-2 : 466.2 estimate for CED- : 10.17 estimate for d- : 0.3351

### Final BMD Values

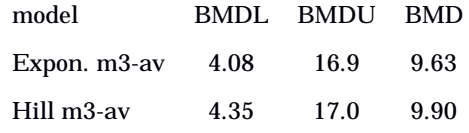

### Lowest BMDL and highest BMDU Values

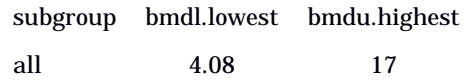

### Visualization

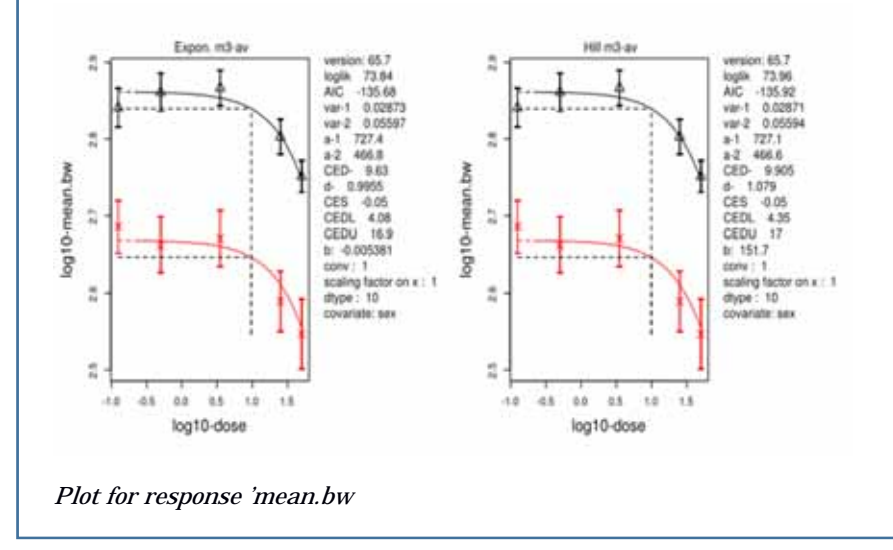

### Advanced Plots

No results available: If needed, please create advanced plots in the application.

### **Conclusions**

The section should discuss the results for the different endpoints and, if applicable, specific issues such as:

- Discuss if there were any alerts, and if so, how they well dealt with.
- Discuss any particular circumstances, if relevant for the final outcome of the BMD confidence interval.

The BMD confidence interval of the critical endpoint (and the BMDL selected as reference point) should be reported and discussed.

Appendix

References

Ī

#### Benchmark Dose Modeling: Report

European Food Safety Authority (EFSA)

#### 1. Abstract

(Max. 300 words, no paragraph breaks; no tables, footnotes, graphs or figures. Note that the abstract should end with the copyright)

© European Food Safety Authority, 20YY

Key words: (max. seven key words)

Requestor: add requesting party

Question number: EFSA-Q-YYYY-NNNNN

#### Correspondence: xxx@efsa.europa.eu

Acknowledgements: [Scientific Committee OR EFSA] wishes to thank the following for the support provided to this scientific output: [staff members or others who made a contribution but are not eligible as authors]. The Panel [Scientific Committee OR EFSA] wishes to acknowledge all European competent institutions, Member State bodies and other organisations that provided data for this scientific output.

Suggested citation: EFSA (European Food Safety Authority), Individual authors [add names in the format Surname followed by Initial(s), Surname followed by Initial(s) and Surname followed by Initial(s)], 20YY. Title of the report. EFSA supporting publication 20YY:EN-NNNN. 10 pp. doi:10.2903/sp.efsa.20YY.EN-NNNN

#### ISSN: 2397-8325

© European Food Safety Authority, 20YY

Reproduction is authorised provided the source is acknowledged.

Reproduction of the images listed below is prohibited and permission must be sought directly from the copyright holder:

Figure 1: © Stockphoto; Figure 5: © WHO

### 2. Summary

The summary should not include tables, footnotes, graphs or pictures or references.

### 3. Table of Contents

Abstract

**Summary** 

- 1. Data Description
- 2. Selection of the BMR
- 3. Software Used
- 4. Specification of Deviations from Default Assumptions
- 5. Results
- 6. Advanced Plots
- 7. Conclusions

Appendix

**References** 

### 3. Data Description

The endpoint to be analyzed is: response.

Subset of the data is taken for dose, retaining value(s) 0, 578, 854, 1134, 1395, 1712, 73, 144, 292, 576, 1221.

Data used for analysis:

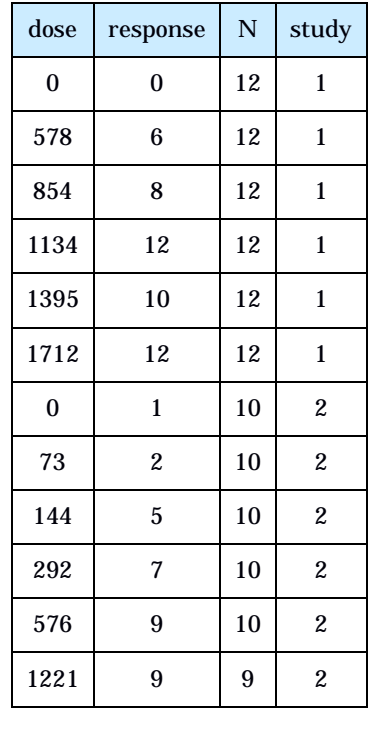

Information pertaining to this endpoint.

#### 4. Selection of the BMR

The BMR (benchmark response) used is an extra risk of 10% compared to the controls.

When the specified BMR deviates from the default value, the rationale behind the choice made should be described.

The BMD (benchmark dose) is the dose corresponding with the BMR of interest.

A 90% confidence interval around the BMD will be estimated, the lower bound is reported by BMDL and the upper bound by BMDU.

#### 5. Software Used

Results are obtained using the EFSA web-tool for BMD analysis, which uses the R-package PROAST, version 66.24, for the underlying calculations.

#### 6. Specification of Deviations from Default Assumptions

#### General assumptions

Please motivate in detail assumptions made when deviating from the recommended defaults (e.g. gamma distributional assumption instead of log-normal, heteroscedasticity instead of homoscedasticity).

#### Dose-response models

Other models than the recommended ones that were fitted should be listed, with the respective description of reasons to include them.

Default set of fitted models:

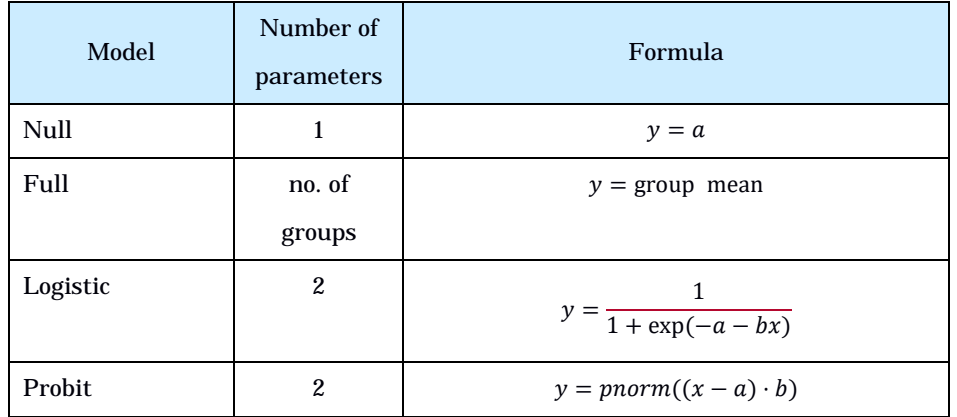

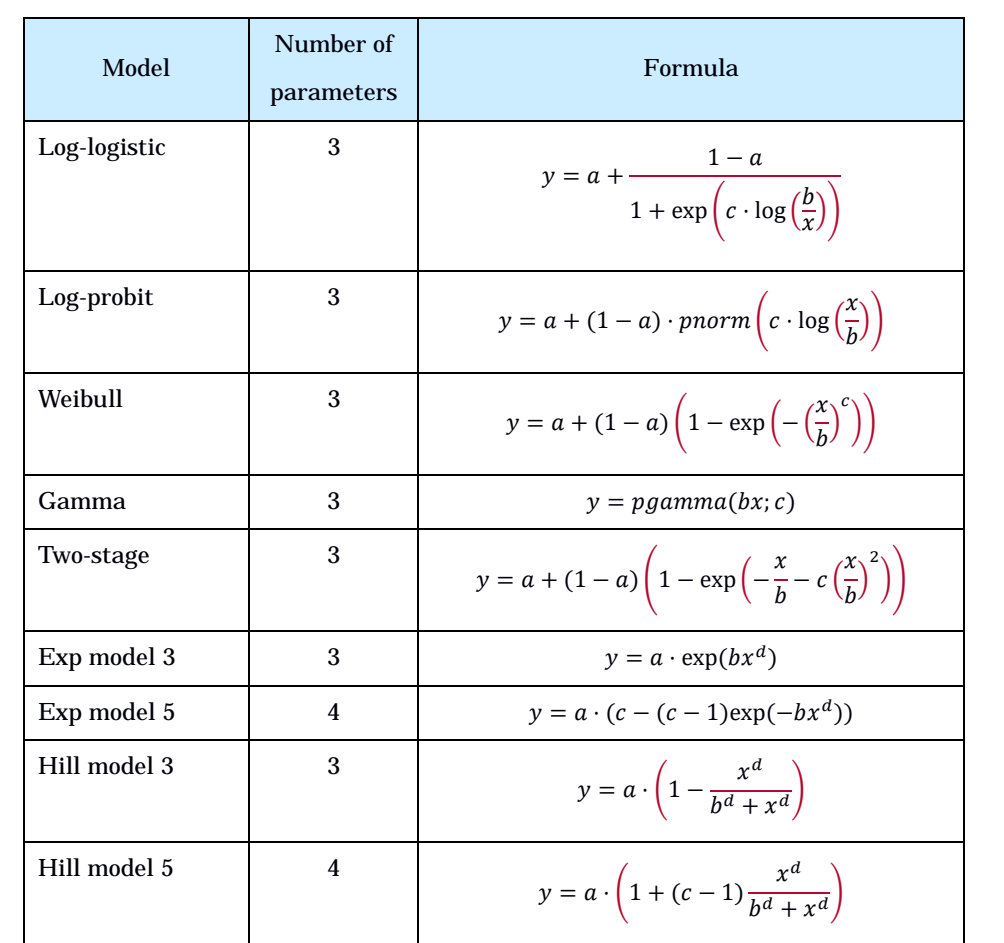

For the Exp and Hill family, we fit models with 3 and 4 parameters as listed in the table. The 3 parameter model is selected if the difference in AIC is smaller than 5, otherwise the 4-parameter model is selected.

As a covariate is included in the analysis, these models will also be fitted assuming that some of the parameters [background response parameter (a), potency parameter (BMD) and/or variance (var)] depend on the subgroup defined by the covariate. Therefore the number of parameters in each model might be larger than indicated in the table above.

### Procedure for selection of BMDL

Description of any deviation from the procedure described in the flow chart to obtain the final BMD confidence interval.

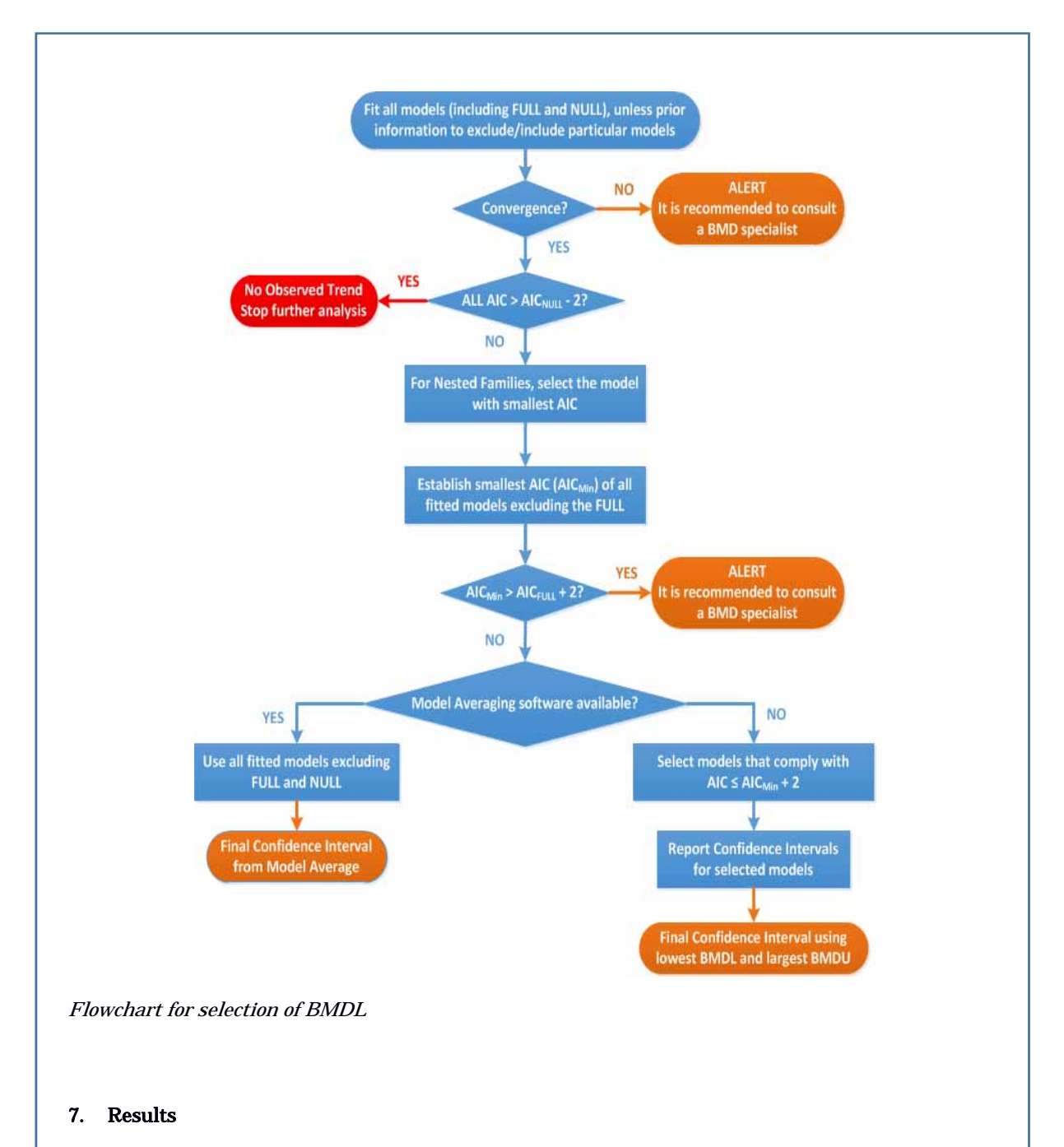

# Response variable: response

### Fitted Models

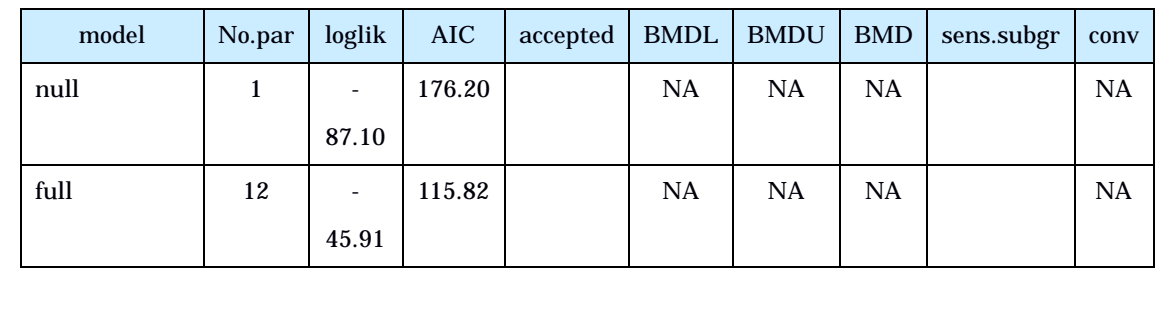

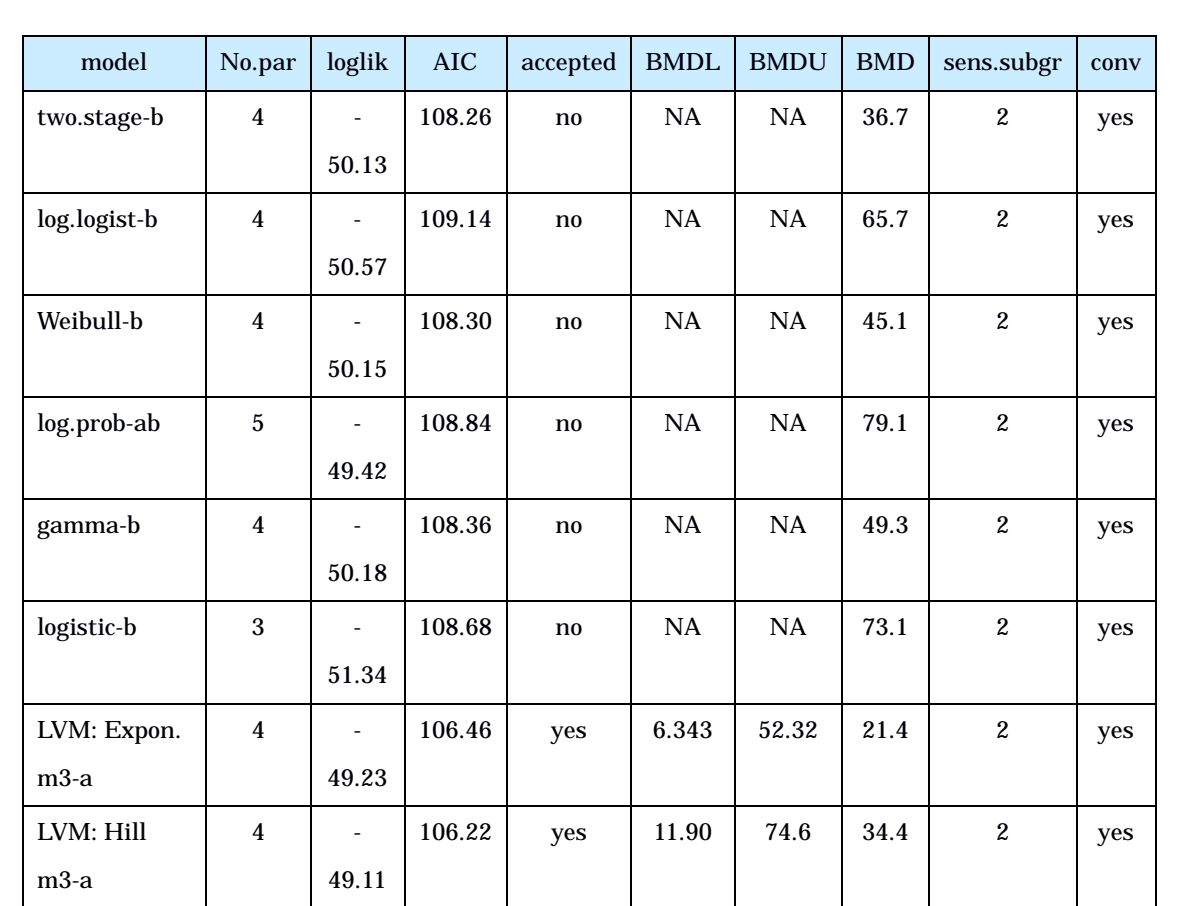

### Estimated Model Parameters

two.stage

estimate for a- : 0.04506

estimate for BMD-1 : 94.14

estimate for BMD-2 : 36.73

estimate for c : 0.4479

# log.logist

estimate for a- : 0.04977

estimate for BMD-1 : 200.9

estimate for BMD-2 : 65.67

estimate for c : 2.239

### Weibull

estimate for a- : 0.0459

estimate for BMD-1 : 119.2

estimate for BMD-2 : 45.1

estimate for c : 1.279

### log.prob

estimate for a-1 : 1e-06

estimate for a-2 : 0.121

estimate for BMD-1 : 209.7

estimate for BMD-2 : 79.11

estimate for c : 1.389

### gamma

estimate for a- : 0.04606

estimate for BMD-1 : 132.4

estimate for BMD-2 : 49.26

estimate for cc : 1.556

### logistic

estimate for a- : -2.035

estimate for BMD-1 : 195.2

estimate for BMD-2 : 73.13

### EXP

estimate for a-1 : 2.016

estimate for CED1 : 194.3

estimate for CED2 : 21.37

estimate for d- : 0.5325

estimate for th : 0

estimate for sigma : 0.25

### HILL

estimate for a-1 : 2.029

estimate for CED1 : 216.6

estimate for CED2 : 34.44

estimate for d- : 0.7636

estimate for th : 0

estimate for sigma : 0.25

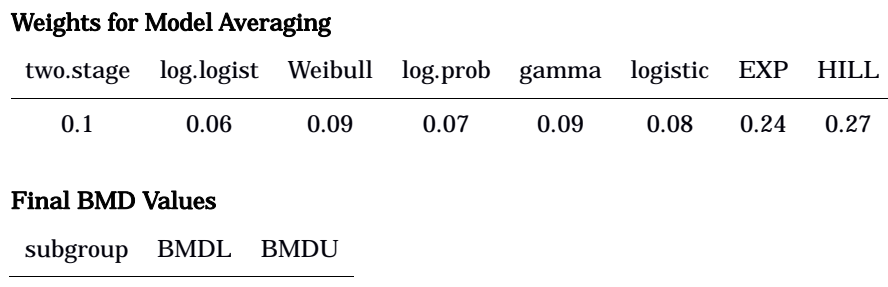

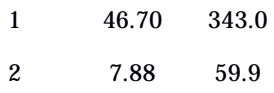

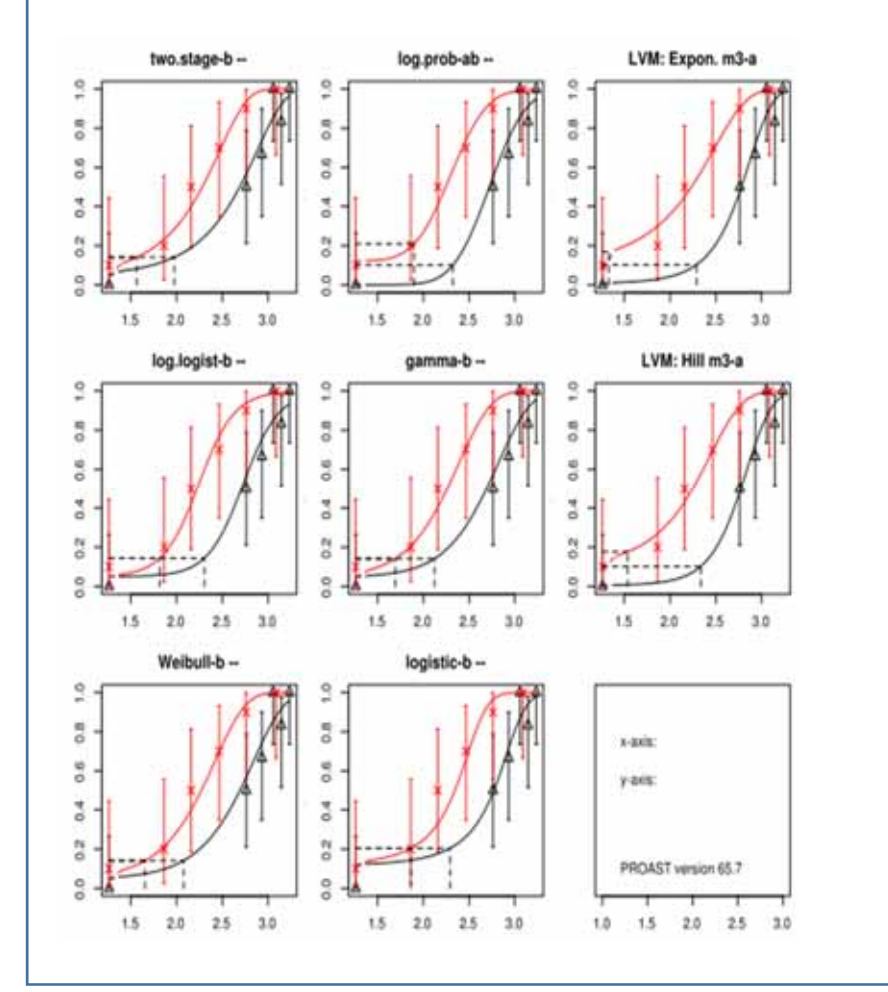

Confidence intervals for the BMD are based on 200 bootstrap data sets.Visualization

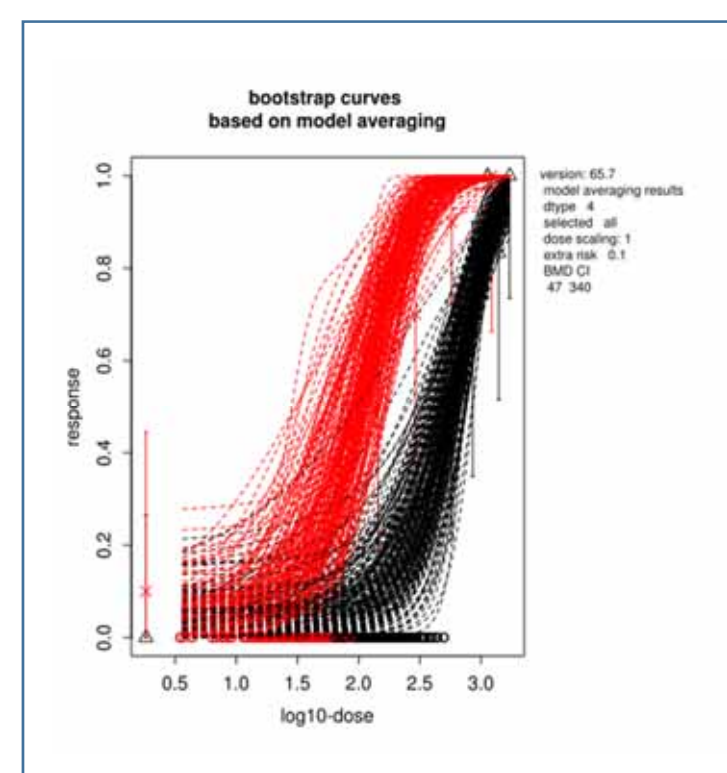

### 8. Advanced Plots

No results available: If needed, please create advanced plots in the application.

### 9. Conclusions

The section should discuss the results for the different endpoints and, if applicable, specific issues such as:

- Discuss if there were any alerts, and if so, how they well dealt with.
- Discuss any particular circumstances, if relevant for the final outcome of the BMD confidence interval.

The BMD confidence interval of the critical endpoint (and the BMDL selected as reference point) should be reported and discussed.